# edgeR

March 24, 2012

<span id="page-0-0"></span>DGEExact-class *differential expression of Digital Gene Expression data - class*

# Description

A simple list-based class for storing results of differential expression analysis for DGE data

# Slots/List Components

Objects of this class contain the following list components:

table: data frame containing the log-concentration (i.e. expression level), the log-fold change in expression between the two groups/conditions and the exact p-value for differential expression, for each tag.

comparison: vector giving the two experimental groups/conditions being compared.

genes: a data frame containing information about each transcript (can be NULL).

# Methods

This class inherits directly from class list so any operation appropriate for lists will work on objects of this class. DGEExact objects also have a show method.

#### Author(s)

Mark Robinson, Davis McCarthy

DGEGLM-class *Digital Gene Expression Generalized Linear Model results - class*

# Description

A simple list-based class for storing results of a GLM fit to each tag/gene in a DGE dataset.

#### Slots/List Components

Objects of this class contain the following list components:

coefficients: matrix containing the coefficients computed from fitting the model defined by the design matrix to each gene/tag in the dataset.

df.residual: vector containing the residual degrees of freedom for the model fit to each tag/gene in the dataset.

deviance: vector giving the deviance from the model fit to each tag/gene.

design: design matrix for the full model from the likelihood ratio test.

offset: scalar, vector or matrix of offset values to be included in the GLMs for each tag/gene.

samples: data frame containing information about the samples comprising the dataset.

genes: data frame containing information about the genes or tags for which we have DGE data (can be NULL if there is no information available).

dispersion: scalar or vector providing the value of the dispersion parameter used in the negative binomial GLM for each tag/gene.

lib.size: vector providing the effective library size for each sample in the dataset.

weights: matrix of weights used in the GLM fitting for each tag/gene.

fitted.values: the fitted (expected) values–here they are counts–from the GLM for each tag/gene.

abundance: vector of gene/tag abundances (expression level), on the log2 scale, computed from the mean count for each gene/tag after scaling count by normalized library size.

#### Methods

This class inherits directly from class list so any operation appropriate for lists will work on objects of this class. DGEGLM objects also have a show method.

#### Author(s)

Davis McCarthy

DGELRT-class *Digital Gene Expression Likelihood Ratio Test data and results - class*

#### **Description**

A simple list-based class for storing results of a GLM-based differential expression analysis for DGE data, with evidence for differential expression assessed using a likelihood ratio test.

#### Slots/List Components

Objects of this class contain the following list components:

table: data frame containing the log-concentration (i.e. expression level), the log-fold change in expression between the two groups/conditions and the exact p-value for differential expression, for each tag.

coefficients.full: matrix containing the coefficients computed from fitting the full model (fit using glmFit and a given design matrix) to each gene/tag in the dataset.

#### DGEList-class 3

coefficients.null: matrix containing the coefficients computed from fitting the null model to each gene/tag in the dataset. The null model is the model to which the full model is compared, and is fit using  $g \ln F$  it and dropping selected column(s) (i.e. coefficient(s)) from the design matrix for the full model.

design: design matrix for the full model from the likelihood ratio test.

...: if the argument y to glmLRT (which produces the DGELRT object) was itself a DGEList object, then the DGELRT will contain all of the elements of  $y$ , except for the table of counts and the table of pseudocounts.

# Methods

This class inherits directly from class list so any operation appropriate for lists will work on objects of this class. DGELRT objects also have a show method.

#### Author(s)

Davis McCarthy

<span id="page-2-0"></span>DGEList-class *Digital Gene Expression data - class*

#### Description

A simple list-based class for storing read counts from digital gene expression technologies and other important information for the analysis of DGE data.

# Slots/List Components

Objects of this class contain (at least) the following list components:

counts: numeric matrix containing the read counts.

samples: data.frame containing the library size and group labels.

# Methods

This class inherits directly from class list so any operation appropriate for lists will work on objects of this class. DGEList objects also have a show method.

# Author(s)

Mark Robinson

#### See Also

[DGEList](#page-3-0)

<span id="page-3-0"></span>

# Description

A function to create a DGEList object from a table of counts (rows=features, columns=samples), group indicator for each column, library size (optional) and a table of annotation (optional)

# Usage

```
DGEList(counts = matrix(0, 0, 0), lib.size = NULL, norm.factors = NULL, group =
```
#### Arguments

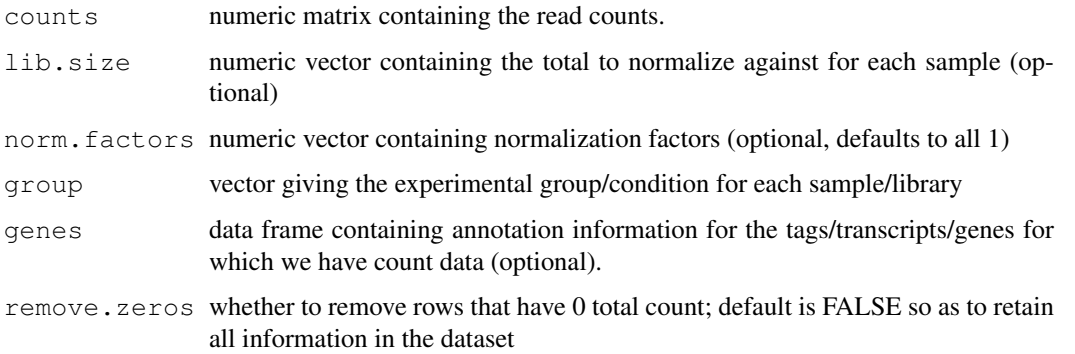

# Details

If no lib. size argument is passed to the constructor, the column totals are used.

The optional genes argument supplies a data.frame of annotation for each row or feature.

# Value

a DGEList object

# Author(s)

Mark Robinson, Davis McCarthy, Gordon Smyth

# See Also

[DGEList-class](#page-2-0)

# Examples

```
y \leftarrow \text{matrix}(rntinom(10000, mu=5, size=2), ncol=4)d <- DGEList(counts=y, group=rep(1:2,each=2), lib.size=colSums(y))
```
# Description

SAGE dataset for 2 tumour samples, 2 normal samples.

#### Usage

data(Tu102)

# Format

Data frames with 22713, 18794, 16270 and 17703 observations (for Tu102, Tu98, NC2, NC1, respectively) on the following 2 variables.

Tag\_Sequence a character vector Count a numeric vector

#### Source

Zhang et al. (1997) Gene Expression Profiles in Normal and Cancer Cells. *Science*, 276, 1268-72.

adjustedProfileLik *Compute Cox-Reid Adjusted Profile Likelihood for Negative Binomial GLMs*

# Description

Compute the Cox-Reid Adjusted Profile-likelihood for many negative binomial (NB) GLMs.

# Usage

adjustedProfileLik(dispersion, y, design, offset, adjust=TRUE)

# Arguments

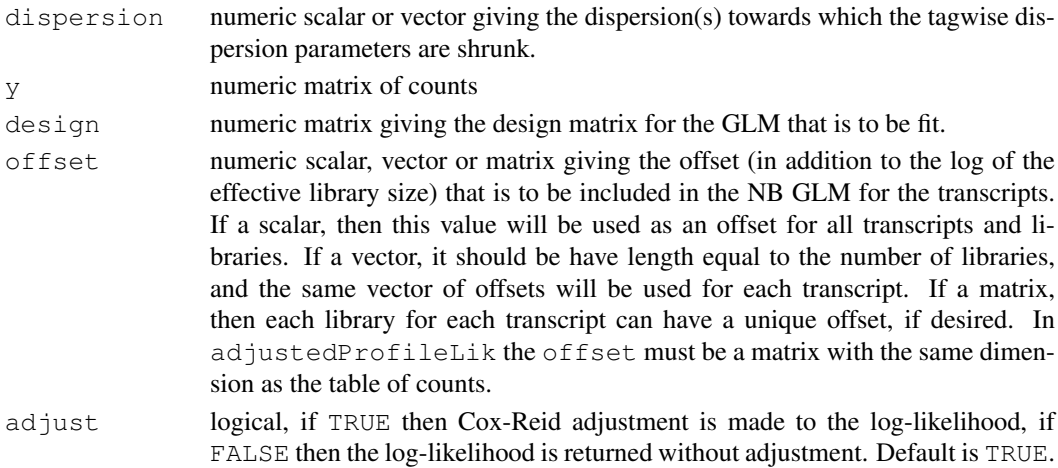

#### Details

In the edgeR context, adjustedProfileLik is a low-level function necessary for estimating dispersion parameters for NB GLMs.

# Value

adjustedProfileLik produces a vector of Cox-Reid adjusted profile likelihoods for the given counts, dispersion value, offset and design matrix (i.e. the APL for each gene/tag), which has the same length as the number of rows of the count datamatrix y.

# Author(s)

Yunshun Chen, Gordon Smyth

#### References

Cox, DR, and Reid, N (1987). Parameter orthogonality and approximate conditional inference. *Journal of the Royal Statistical Society Series B* 49, 1-39.

# See Also

[dispCoxReidInterpolateTagwise](#page-26-0), [estimateGLMTagwiseDisp](#page-36-0), [maximizeInterpolant](#page-56-0)

## Examples

```
y \leftarrow matrix(rnbinom(1000, mu=10, size=2), ncol=4)
design \leftarrow matrix(1, 4, 1)
dispersion <- 0.5
apl <- adjustedProfileLik(dispersion, y, design, offset=0)
apl
```
approx.expected.info

*Approximate Expected Information (Fisher Information)*

#### Description

Using a linear fit (for simplicity), the expected information from the conditional log likelihood of the dispersion parameter of the negative binomial is calculated over all genes.

#### Usage

```
approx.expected.info(object, d, pseudo, robust = FALSE)
```
#### Arguments

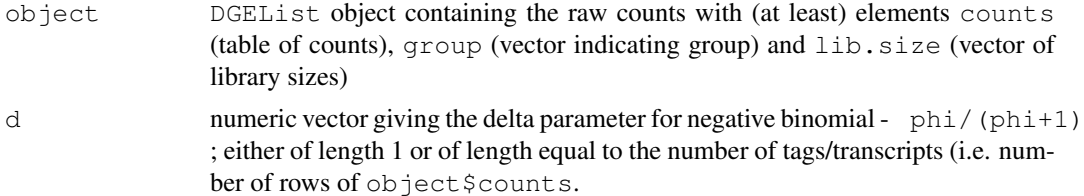

#### as.data.frame 7

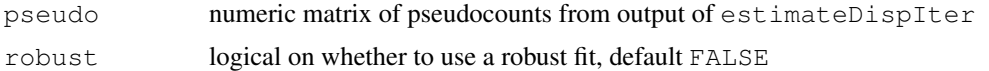

# Value

numeric vector of approximate values of the Fisher information for each tag/transcript (with length same as the number of rows of the original counts)

#### Author(s)

Mark Robinson

# See Also

This function is used in the algorithm for estimating an appropriate amount of smoothing for the dipsersion estimates carried out by [estimateSmoothing](#page-40-0).

#### Examples

```
set.seed(0)
y<-matrix(rnbinom(40,size=1,mu=10),ncol=4)
d <-DGEList(counts=y, qroup=rep(1:2, each=2), lib.size=rep(c(1000:1001), 2))
d<-estimateCommonDisp(d)
d<-estimateTagwiseDisp(d,prior.n=10)
exp.inf<-approx.expected.info(d,1/(1 + d$common.dispersion),d$pseudo.alt)
```
<span id="page-6-0"></span>as.data.frame *Turn a TopTags Object into a Dataframe*

#### Description

Turn a TopTags object into a data.frame.

# Usage

```
## S3 method for class 'TopTags'
as.data.frame(x, row.names = NULL, optional = FALSE, \ldots)
```
#### Arguments

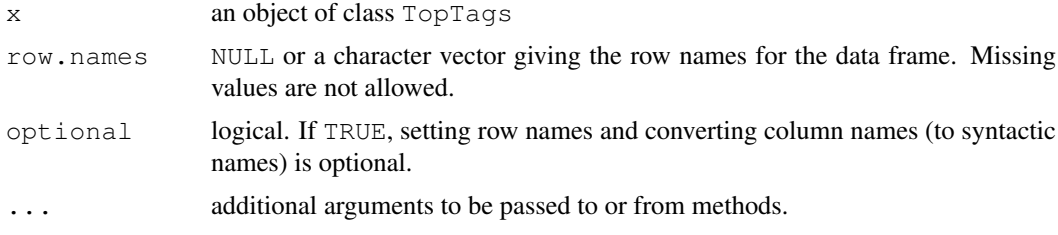

# Details

This method combines all the components of  $x$  which have a row for each tag (transcript) into a data.frame.

8 as.matrix

# Value

A data.frame.

# Author(s)

Gordon Smyth

# See Also

[as.data.frame](#page-6-0) in the base package.

<span id="page-7-0"></span>as.matrix *Turn a DGEList Object into a Matrix*

# Description

Turn a digital gene expression object into a numeric matrix by extracting the count values.

# Usage

```
## S3 method for class 'DGEList'
as.matrix(x, \ldots)
```
# Arguments

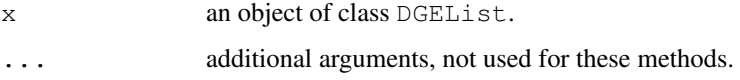

# Details

This method extracts the matrix of counts.

This involves loss of information, so the original data object is not recoverable.

# Value

A numeric matrix.

# Author(s)

Gordon Smyth

# See Also

[as.matrix](#page-7-0) in the base package or [as.matrix.RGList](#page-0-0) in the limma package.

betaApproxNBTest *An Approximate Exact Test for Differences between Two Negative Binomial Groups*

#### Description

Approximate the tail probabilities of a conditional negative binomial exact test of equality of means between groups.

# Usage

```
betaApproxNBTest(x1, x2, dispersion)
```
# Arguments

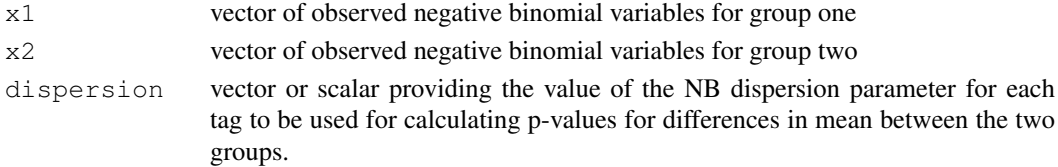

#### Details

exactTest is the user-level function for computing p-values for differential expression between groups in DGE data. However, for tags with extremely large counts, the computation of the tail propbabilities of the conditional negative binomial exact test can be unstable. For such tags, the tail probabilities are well approximated by using a transformed beta distribution (Anderson and Boullion, 1972).

# Value

Vector of p-values providing the extent of evidence for difference in means between the two groups.

# Author(s)

Davis McCarthy

# References

Anderson, Dwane E. and Boullion, Thomas L. Homogeneity test for two negative binomial populations. IEEE Transactions on Reliability, Vol. R-21, No. 2, May 1972.

# See Also

Computing p-values for differential expression for each transcript between two (only) digital gene expression libraries can also be done using the sage.test function in the statmod package.

#### Examples

```
# generate raw counts from NB, create list object
x1 < - rnbinom (20, size=1, mu=1000)
x2<-rnbinom(20, size=1, mu=1500)
betaApproxNBTest(x1, x2, dispersion=1)
```
#### <span id="page-9-0"></span>Description

Estimates the common dispersion parameter for each of a number of bins of data for a DGE dataset. Genes are sorted into bins based on overall expression level. For multiple-group (one-way layout) experimental designs, conditional maximum likelihood (CML) methods can be used. For general experimental designs the binned common dispersions we can use Cox-Reid approximate conditional inference, Pearson or deviance estimators for a negative binomial generalized linear model.

#### Usage

```
binCMLDispersion(y, nbins=50)
binGLMDispersion(y, design, min.n=500, offset=NULL, method="CoxReid", ...)
```
#### Arguments

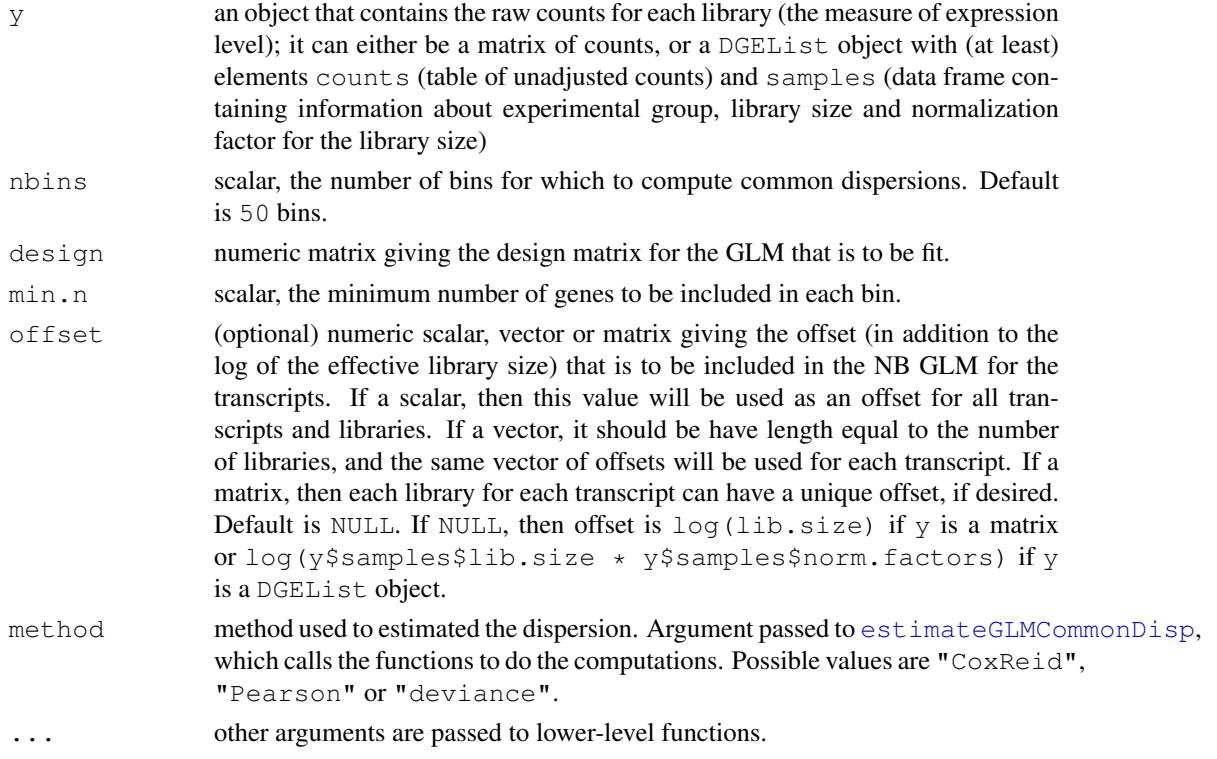

#### Details

To obtain estimates of the common dispersion parameters conditional maximum likelihood ( $\epsilon$ stimateCommonDisp) is used for binCMLDispersion and one of Cox-Reid approximate conditional inference ([dispCoxReid](#page-25-0)), the deviance ([dispDeviance](#page-25-1)) or Pearson ([dispPearson](#page-25-1)) estimates are used for binGLMDispersion. Genes are assigned to bins using the [cutWithMinN](#page-17-0) function to obtain bins spread over the abundance range of the genes while ensuring that each bin has a minimum number of genes, thus permitting reliable estimation of the common dispersion for each bin.

#### binomTest 11

# Value

Returns a list with two components:

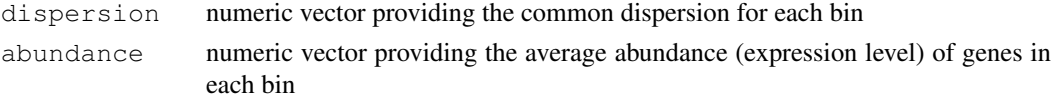

# Author(s)

Gordon Smyth, Davis McCarthy

#### References

Cox, DR, and Reid, N (1987). Parameter orthogonality and approximate conditional inference. *Journal of the Royal Statistical Society Series B* 49, 1-39.

# See Also

[estimateGLMCommonDisp](#page-34-0), [dispCoxReid](#page-25-0), [dispPearson](#page-25-1), [dispDeviance](#page-25-1)

# Examples

```
y \le - matrix(rnbinom(1000, mu=10, size=10), ncol=4)
d <- DGEList(counts=y, group=c(1, 1, 2, 2), lib.size=c(1000:1003))
design <- model.matrix(~group, data=d$samples) # Define the design matrix for the full modes
bindisp.CML <- binCMLDispersion(d, nbins=50)
bindisp.GLM <- binGLMDispersion(d, design, min.n=10)
```
binomTest *Exact Binomial Tests for Comparing Two Digital Libraries*

#### Description

Computes p-values for differential abundance for each tag between two digital libraries, conditioning on the total count for each tag. The counts in each group as a proportion of the whole are assumed to follow a binomial distribution.

# Usage

```
binomTest(y1, y2, n1=sum(y1), n2=sum(y2), p=n1/(n1+n2))
```
#### Arguments

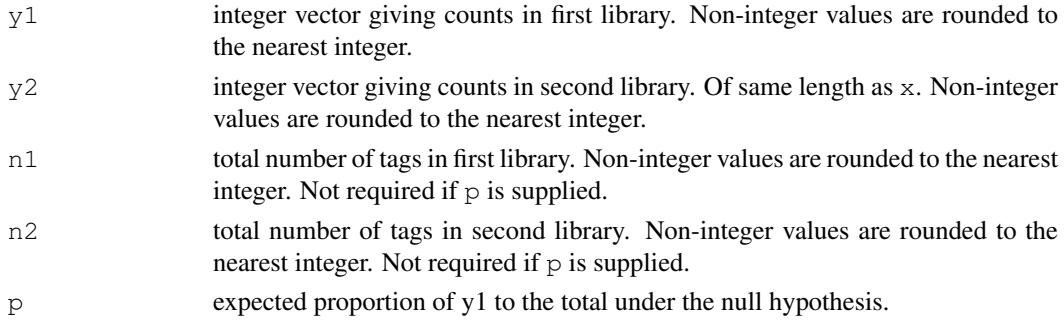

# Details

This function can be used to compare two libraries from SAGE, RNA-Seq, ChIP-Seq or other sequencing technologies with respect to technical variation.

An exact two-sided binomial test is computed for each tag. This test is closely related to Fisher's exact test for 2x2 contingency tables but, unlike Fisher's test, it conditions on the total number of counts for each tag. The null hypothesis is that the expected counts are in the same proportions as the library sizes, i.e., that the binomial probability for the first library is  $n1/(n1+n2)$ .

The two-sided rejection region is chosen analogously to Fisher's test. Specifically, the rejection region consists of those values with smallest probabilities under the null hypothesis.

When the counts are reasonably large, the binomial test, Fisher's test and Pearson's chisquare all give the same results. When the counts are smaller, the binomial test is usually to be preferred in this context.

This function replaces the earlier sage.test functions in the statmod and sagenhaft packages. It produces the same results as [binom.test](#page-0-0) in the stats packge, but is much faster.

#### Value

Numeric vector of p-values.

#### Author(s)

Gordon Smyth

## References

```
http://en.wikipedia.org/wiki/Binomial_test
http://en.wikipedia.org/wiki/Fisher's_exact_test
```
[http://en.wikipedia.org/wiki/Serial\\_analysis\\_of\\_gene\\_expression](http://en.wikipedia.org/wiki/Serial_analysis_of_gene_expression)

http://en.wikipedia.org/wiki/RNA-Seq

# See Also

[sage.test](#page-0-0) (statmod package), [binom.test](#page-0-0) (stats package)

# Examples

```
binomTest(c(0,5,10),c(0,30,50),n1=10000,n2=15000)
# Univariate equivalents:
binom.test(5,5+30,p=10000/(10000+15000))$p.value
binom.test(10,10+50,p=10000/(10000+15000))$p.value
```
calcNormFactors *Calculates Normalization Factors for a Matrix of Count Data*

#### **Description**

Using a reference sample, calculate the normalization factors, over and above accounting for library size.

#### Usage

calcNormFactors(object, method=c("TMM","RLE","upperquartile"), refColumn = NULL,

#### Arguments

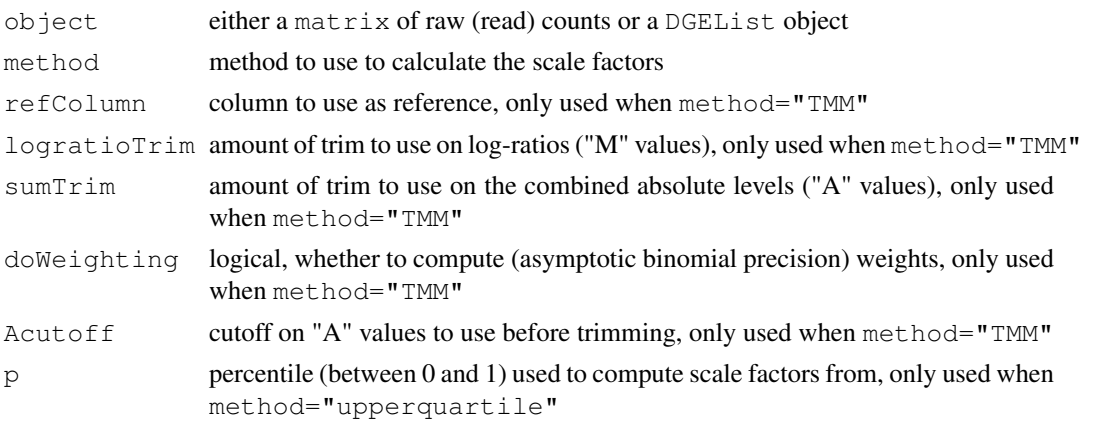

#### Details

method="TMM" is the weighted trimmed mean of M-values (to the reference) proposed by Robinson and Oshlack (2010), where the weights are from the delta method on Binomial data. If  $r \in \text{fColumn}$ is unspecified, the library whose upper quartile is closest to the mean upper quartile is used.

method="RLE" is the scaling factor method proposed by Anders and Huber (2010). We call it "relative log expression", as median library is calculated from the geometric mean of all columns and the median ratio of each sample to the median library is taken as the scale factor.

method="upperquartile" is the upper-quartile normalization method of Bullard et al (2010), in which the scale factors are calculated from the 75% quantile of the counts for each library, after removing transcripts which are zero in all libraries. We generalize it to allow scaling by any quantile of the distributions.

For symmetry, normalization factors are adjusted to multiply to 1.

# Value

If a matrix is given for  $object$ , the output is a vector with length  $ncol(object)$  giving the relative normalization factors. If a DGEList object is given for object, the output is a DGEList object containing the normalization factors in the samples\$norm.factors element.

# Author(s)

Mark Robinson

#### References

Anders, S, Huber, W (2010). Differential expression analysis for sequence count data *Genome Biology* 11, R106.

Bullard JH, Purdom E, Hansen KD, Dudoit S. (2010) Evaluation of statistical methods for normalization and differential expression in mRNA-Seq experiments. *BMC Bioinformatics* 11, 94. A scaling normalization method for differential expression analysis of RNA-seq data.

Robinson MD, Oshlack A (2010). *Genome Biology* 11, R25.

#### Examples

```
d \le - matrix( rpois(1000, lambda=5), nrow=200)
f <- calcNormFactors(d)
```
<span id="page-13-0"></span>commonCondLogLikDerDelta

*Conditional Log-Likelihoods in Terms of Delta*

#### Description

Common conditional log-likelihood parameterized in terms of delta (phi / (phi+1))

# Usage

```
commonCondLogLikDerDelta(y, delta, der = 0, doSum = FALSE)
```
#### Arguments

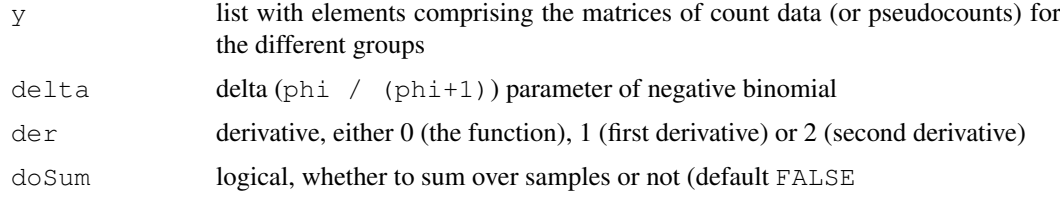

# Details

The common conditional log-likelihood is constructed by summing over all of the individual tag conditional log-likelihoods. The common conditional log-likelihood is taken as a function of the dispersion parameter (phi), and here parameterized in terms of delta (phi / (phi+1)). The value of delta that maximizes the common conditional log-likelihood is converted back to the phi scale, and this value is the estimate of the common dispersion parameter used by all tags.

# Value

numeric scalar of function/derivative evaluated at given delta

# Author(s)

Davis McCarthy

#### condLogLikDerDelta 15

#### See Also

[estimateCommonDisp](#page-31-0) is the user-level function for estimating the common dispersion parameter.

# Examples

```
counts<-matrix(rnbinom(20,size=1,mu=10),nrow=5)
d<-DGEList(counts=counts,group=rep(1:2,each=2),lib.size=rep(c(1000:1001),2))
y<-splitIntoGroups(d)
ll1<-commonCondLogLikDerDelta(y,delta=0.5,der=0,doSum=FALSE)
ll2<-commonCondLogLikDerDelta(y,delta=0.5,der=1)
```
condLogLikDerDelta *Conditional Log-Likelihood in Terms of Delta*

#### Description

Conditional negative binomial log-likelihood parameterized in terms of delta (phi / (phi+1))

#### Usage

condLogLikDerDelta(y, delta, grid = TRUE, der = 1, doSum = TRUE)

#### Arguments

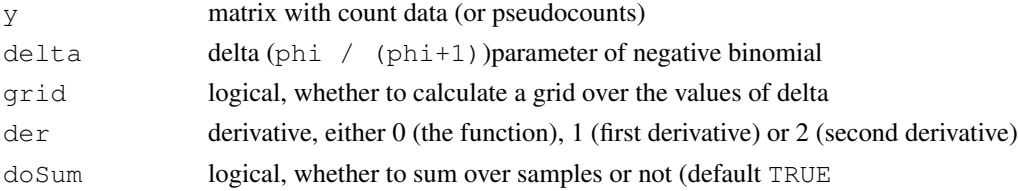

# Details

This function computes the individual tag conditional log-likelihood for each tag. It is necessary for computing both the common conditional log-likelihood and the weighted conditional loglikelihood, which are used to find the common and tagwise (moderated) estimates of the dipsersion parameter. The delta scale for convenience (delta is bounded between 0 and 1).

#### Value

vector or matrix of function/derivative evaluations

#### Author(s)

Mark Robinson, Davis McCarthy

#### See Also

[commonCondLogLikDerDelta](#page-13-0) and [weightedCondLogLikDerDelta](#page-77-0) rely on condLogLikDerDelta, and at a user level, [estimateCommonDisp](#page-31-0) and [estimateTagwiseDisp](#page-41-0) are used to estimate the common and (moderated) tagwise dispersion estimates, respectively. condLogLikDerDelta calls condLogLikDerSize, the function that does the mathematical calculations.

# Examples

```
y1<-matrix(rnbinom(10,size=1,mu=10),nrow=5)
v1<-seq(.1,.9,length=9)
ll1<-condLogLikDerDelta(y1,v1,grid=TRUE,der=0,doSum=FALSE)
ll2<-condLogLikDerDelta(y1,delta=.5,grid=FALSE,der=0)
```
condLogLikDerSize *Log-Likelihood of the Common Dispersion for a Single Equalized Group*

# Description

Derivatives of the conditional negative-binomial log-likelihood (for each tag/transcript) with respect to the common dispersion parameter, for a single group of replicate libraries of the same size. Parameterized in terms of size or precision  $(1/\text{phi})$ .

#### Usage

```
condLogLikDerSize(y, r, der=1)
```
# Arguments

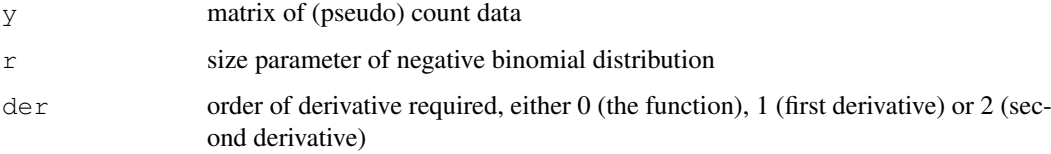

# Details

The library sizes must be equalized before running this function. This function carries out the actual mathematical computations for the conditional log-likelihood and its derivatives, calculating the conditional log-likelihood for each tag/transcript.

# Value

vector of function/derivative evaluations, one for each transcript

# Author(s)

Mark Robinson, Davis McCarthy

# Examples

```
y \leftarrow matrix(rnbinom(10, size=1, mu=10), nrow=5)
condLogLikDerSize(y,r=1,der=1)
```
#### Description

Returns counts per million from a DGEList or matrix object by dividing raw counts by library size (which can be normalized) and multiplying by one million.

#### Usage

cpm(x, normalized.lib.sizes=FALSE)

#### Arguments

x either a matrix of counts or a DGEList object with (at least) elements counts (table of unadjusted counts) and samples (data frame containing information about experimental group, library size and normalization factor for the library size)

normalized.lib.sizes

logical, should the library sizes (total sum of counts for each library) be normalized using the norm.factors component of the DGEList object? Ignored (with a warning) if  $x$  is a count matrix.

#### Details

A convenience function to compute the counts per million for plotting and comparing libraries on a convenient scale. Essentially just does the calculation  $1e06*t(t(x)/lib.size)$  to produce counts per million, where  $x$  is a matrix of counts and the  $\exists$  ib.  $\exists$  ize can be the total sum of counts in each library or a normalized version of this using TMM normalization or equivalent method.

#### Value

getPriorN returns a numeric scalar

#### Author(s)

Davis McCarthy, Gordon Smyth

#### See Also

[DGEList](#page-3-0) for more information about the DGEList class.

# Examples

```
# generate raw counts from NB, create list object
y<-matrix(rnbinom(20,size=1,mu=10),nrow=5)
cpm(v)d <-DGEList(counts=y, group = rep(1:2, each=2), lib.size=rep(c(1000:1001), 2))
# When applied to a DGEList object, x$samples$lib.size is used
cpm(d)
# As x$samples$lib.size here is very different from colSums(y), cpm(y) and cpm(d) give ve
```
<span id="page-17-0"></span>

# Description

Discretizes a numeric vector. Divides the range of  $x$  into intervals, so that each interval contains a minimum number of values, and codes the values in x according to which interval they fall.

# Usage

cutWithMinN(x, intervals=2, min.n=1)

# Arguments

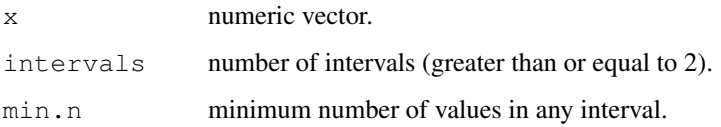

#### Details

This function strikes a compromise between the base functions cut, which by default cuts a vector into equal length intervals, and quantile, which is suited to finding equally populated intervals.

#### Value

A list with components:

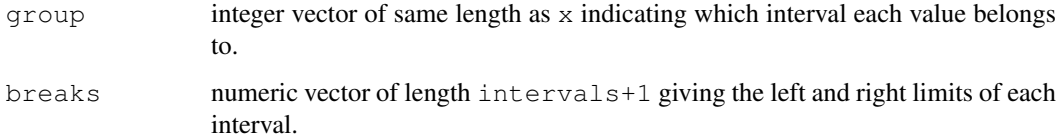

# Author(s)

Gordon Smyth

# See Also

[cut](#page-0-0), [quantile](#page-0-0).

# Examples

 $x \leftarrow c(1, 2, 3, 4, 5, 6, 7, 100)$ cutWithMinN(x,3,min.n=1)

decideTestsDGE *Multiple Testing Across Genes and Contrasts*

#### Description

Classify a series of related differential expression statistics as up, down or not significant. A number of different multiple testing schemes are offered which adjust for multiple testing down the genes as well as across contrasts for each gene.

#### Usage

```
decideTestsDGE(object, adjust.method="BH", p.value=0.05)
```
# Arguments

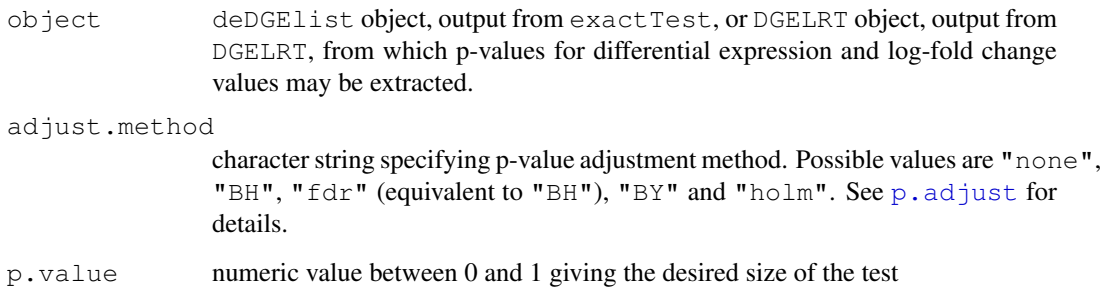

#### Details

These functions implement multiple testing procedures for determining whether each log-fold change in a matrix of log-fold changes should be considered significantly different from zero.

#### Value

An object of class TestResults (see [TestResults](#page-0-0)). This is essentially a numeric matrix with elements -1, 0 or 1 depending on whether each DE p-value is classified as significant with negative log-fold change, not significant or significant with positive log-fold change, respectively.

# Author(s)

Davis McCarthy, Gordon Smyth

# See Also

Adapted from [decideTests](#page-0-0) in the limma package.

dglmStdResid *Visualize the mean-variance relationship in DGE data using standardized residuals*

# Description

Appropriate modelling of the mean-variance relationship in DGE data is important for making inferences about differential expression. However, the standard approach to visualizing the meanvariance relationship is not appropriate for general, complicated experimental designs that require generalized linear models (GLMs) for analysis. Here are functions to compute standardized residuals from a Poisson GLM and plot them for bins based on overall expression level of tags as a way to visualize the mean-variance relationship. A rough estimate of the dispersion parameter can also be obtained from the standardized residuals.

# Usage

dglmStdResid(y, design, dispersion=0, offset=0, nbins=100, make.plot=TRUE, xlab= getDispersions(binned.object)

# Arguments

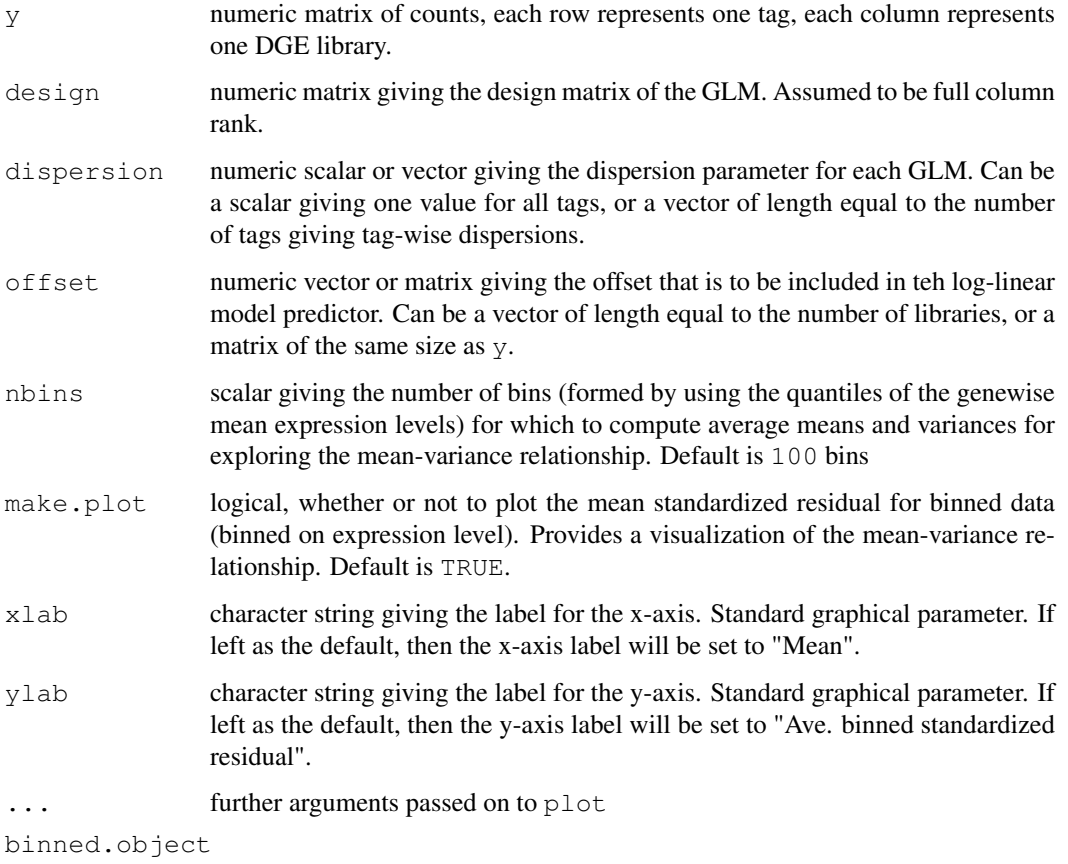

list object, which is the output of dglmStdResid.

#### dglmStdResid 21

#### Details

This function is useful for exploring the mean-variance relationship in the data. Raw or pooled variances cannot be used for complex experimental designs, so instead we can fit a Poisson model using the appropriate design matrix to each tag and use the standardized residuals in place of the pooled variance (as in plotMeanVar) to visualize the mean-variance relationship in the data. The function will plot the average standardized residual for observations split into nbins bins by overall expression level. This provides a useful summary of how the variance of the counts change with respect to average expression level (abundance). A line showing the Poisson mean-variance relationship (mean equals variance) is always shown to illustrate how the genewise variances may differ from a Poisson mean-variance relationship. A log-log scale is used for the plot.

The function mglmLS is used to fit the Poisson models to the data. This code is fast for fitting models, but does not compute the value for the leverage, technically required to compute the standardized residuals. Here, we approximate the standardized residuals by replacing the usual denominator of ( 1 - leverage ) by ( 1 -  $p/n$  ), where n is the number of observations per tag (i.e. number of libraries) and p is the number of parameters in the model (i.e. number of columns in the full-rank design matrix.

# Value

dglmStdResid produces a mean-variance plot based on standardized residuals from a Poisson model fitfor each tag for the DGE data. dqlmStdResid returns a list with the following elements:

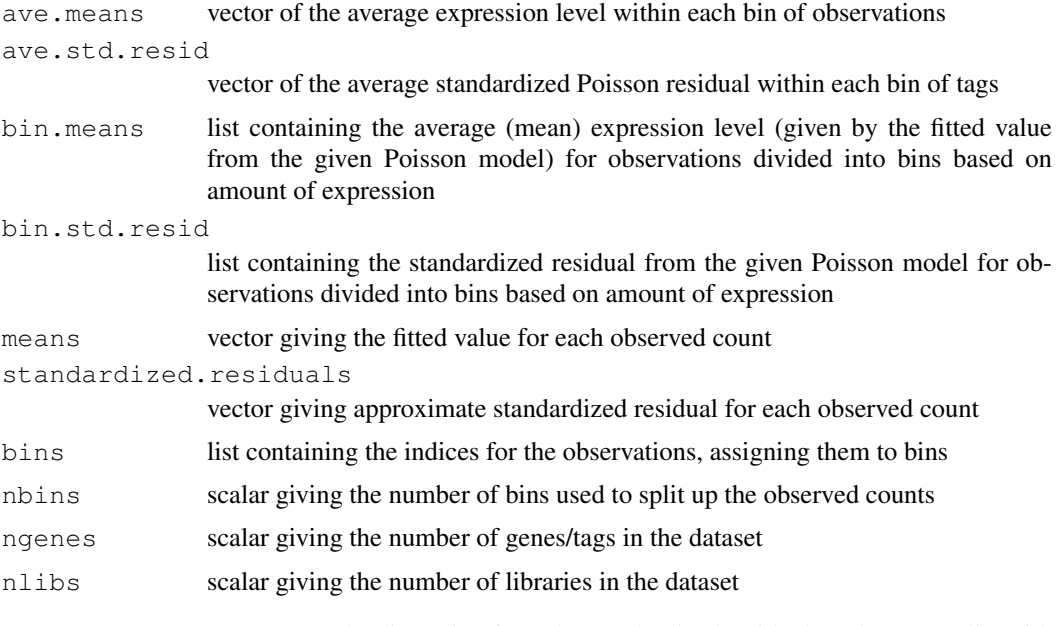

getDispersions computes the dispersion from the standardized residuals and returns a list with the following components:

bin.dispersion

vector giving the estimated dispersion value for each bin of observed counts, computed using the average standardized residual for the bin

bin.dispersion.used

vector giving the actual estimated dispersion value to be used. Some computed dispersions using the method in this function can be negative, which is not allowed. We use the dispersion value from the nearest bin of higher expression level with positive dispersion value in place of any negative dispersions.

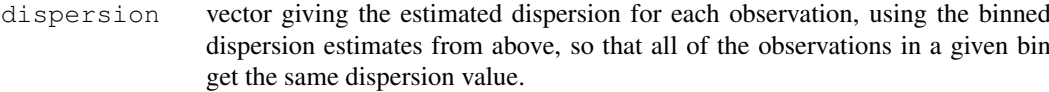

#### Author(s)

Davis McCarthy

# See Also

[plotMeanVar](#page-57-0), [plotMDS.DGEList](#page-64-0), [plotSmear](#page-65-0) and [maPlot](#page-54-0) provide more ways of visualizing DGE data.

# Examples

```
y \leftarrow \text{matrix}(\text{rubinom}(1000, \text{mu}=10, \text{size}=2), \text{ncol}=4)design <- model.matrix(~c(0,0,1,1)+c(0,1,0,1))
binned <- dglmStdResid(y, design, dispersion=0.5)
```
getDispersions(binned)\$bin.dispersion.used # Look at the estimated dispersions for the bi

<span id="page-21-0"></span>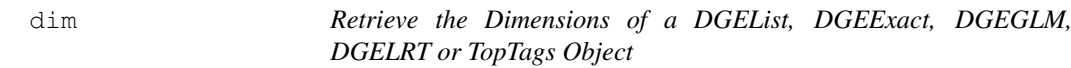

#### Description

Retrieve the number of rows (transcripts) and columns (libraries) for an DGEList, DGEExact or TopTags Object.

#### Usage

```
## S3 method for class 'DGEList'
dim(x)
## S3 method for class 'DGEList'
length(x)
```
#### Arguments

x an object of class DGEList, DGEExact, TopTags, DGEGLM or DGELRT

#### Details

Digital gene expression data objects share many analogies with ordinary matrices in which the rows correspond to transcripts or genes and the columns to arrays. These methods allow one to extract the size of microarray data objects in the same way that one would do for ordinary matrices.

A consequence is that row and column commands  $nrow(x)$ ,  $ncol(x)$  and so on also work.

# Value

Numeric vector of length 2. The first element is the number of rows (genes) and the second is the number of columns (arrays).

#### dimnames 23

# Author(s)

Gordon Smyth, Davis McCarthy

#### See Also

[dim](#page-21-0) in the base package.

[02.Classes](#page-0-0) gives an overview of data classes used in LIMMA.

# Examples

```
M \leftarrow A \leftarrow matrix(11:14, 4, 2)rownames(M) \leq rownames(A) \leq c("a","b","c","d")
colnames(M) \leftarrow colnames(A) \leftarrow c("A1","A2")
MA <- new ("MAList", list(M=M, A=A))
dim(M)
ncol(M)
nrow(M)
length(M)
```
<span id="page-22-0"></span>dimnames *Retrieve the Dimension Names of a DGEList Object*

# Description

Retrieve the dimension names of a digital gene expression data object.

#### Usage

```
## S3 method for class 'DGEList'
dimnames(x)
## S3 replacement method for class 'DGEList'
dimnames(x) <- value
```
#### Arguments

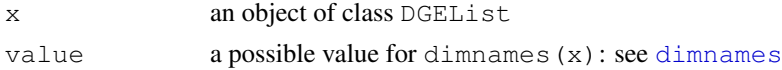

# Details

The dimension names of a microarray object are the same as those of the most important matrix component of that object.

A consequence is that rownames and colnames will work as expected.

#### Value

Either NULL or a list of length 2. If a list, its components are either NULL or a character vector the length of the appropriate dimension of x.

# Author(s)

Gordon Smyth

# See Also

[dimnames](#page-22-0) in the base package.

[02.Classes](#page-0-0) gives an overview of data classes used in LIMMA.

dispBinTrend *Estimate Dispersions with an Abundance-Dependent Trend for Negative Binomial GLMs*

# Description

Estimate a dispersion parameter for each of many negative binomial generalized linear models by computing the common dispersion for genes sorted into bins based on overall abundance and then using splines or a loess fit to interpolate a dispersion value for each gene, dependent on overall abundance of the gene.

# Usage

dispBinTrend(y, design, offset=NULL, df = 5, span=2/3, min.n=500, method.bin="Co

# Arguments

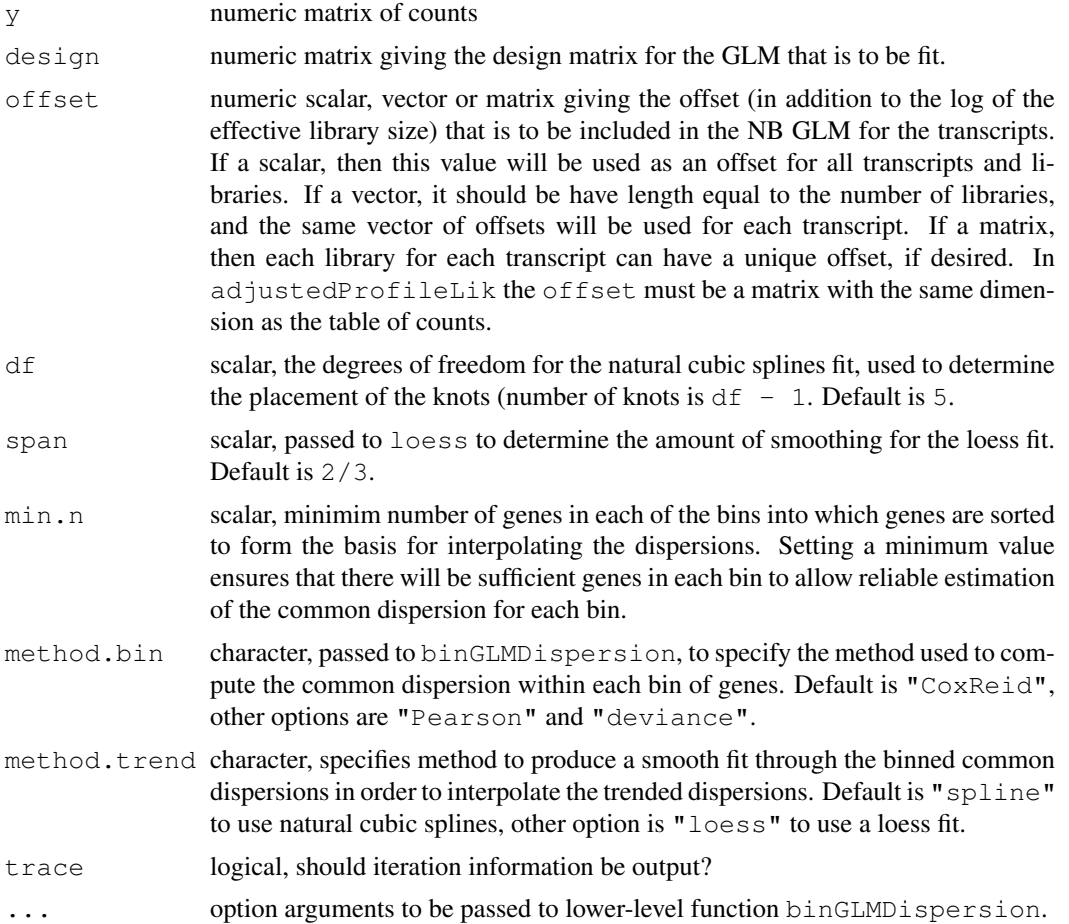

#### dispBinTrend 25

#### Details

This function takes the binned common dispersion and abundance from [binGLMDispersion](#page-9-0) and fits a smooth curve through these binned values using either natural cubic splines or loess. From this smooth curve it predicts the dispersion value for each gene based on the gene's overall abundance. This results in estimates for the NB dispersion parameter which have a dependence on the overall expression level of the gene, and thus have an abundance-dependent trend. This function is called by [estimateGLMTrendedDisp](#page-37-0).

# Value

list with the following components:

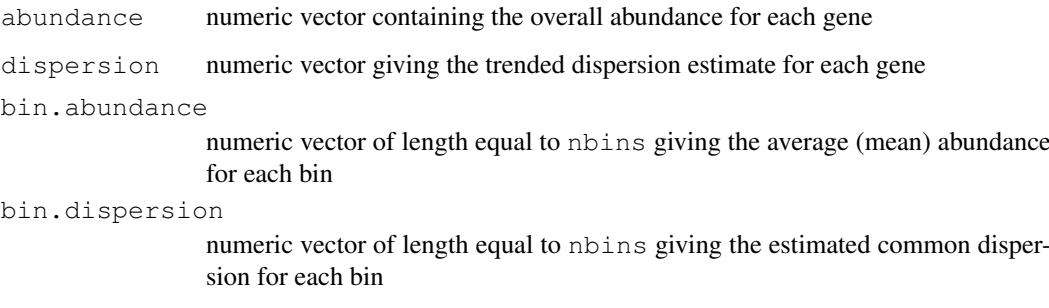

#### Author(s)

Davis McCarthy and Gordon Smyth

# References

Cox, DR, and Reid, N (1987). Parameter orthogonality and approximate conditional inference. *Journal of the Royal Statistical Society Series B* 49, 1-39.

#### See Also

[binGLMDispersion](#page-9-0), [estimateGLMTrendedDisp](#page-37-0)

# Examples

```
ntags <- 1000
nlibs <- 4
means <- seq(5,10000,length.out=ntags)
y <- matrix(rnbinom(ntags*nlibs,mu=rep(means,nlibs),size=0.1*means),nrow=ntags,ncol=nlibs)
keep <- rowSums(y) > 0
y <- y[keep,]
group \leftarrow factor(c(1,1,2,2))
lib.size <- colSums(y)
design <- model.matrix(~group) # Define the design matrix for the full model
disp <- dispBinTrend(y, design, offset=log(lib.size), min.n=100, span=0.3)
plot(disp$abundance, disp$dispersion)
```
<span id="page-25-0"></span>

#### <span id="page-25-1"></span>Description

Estimate a common dispersion parameter across multiple negative binomial generalized linear models.

# Usage

```
dispCoxReid(y, design, offset=NULL, interval=c(0,4), tol=1e-5, min.row.sum=5, su
dispDeviance(y, design, offset=NULL, interval=c(0,4), tol=1e-5, min.row.sum=5, s
dispPearson(y, design, offset=NULL, interval=c(0,4), tol=1e-5, min.row.sum=5, su
```
#### Arguments

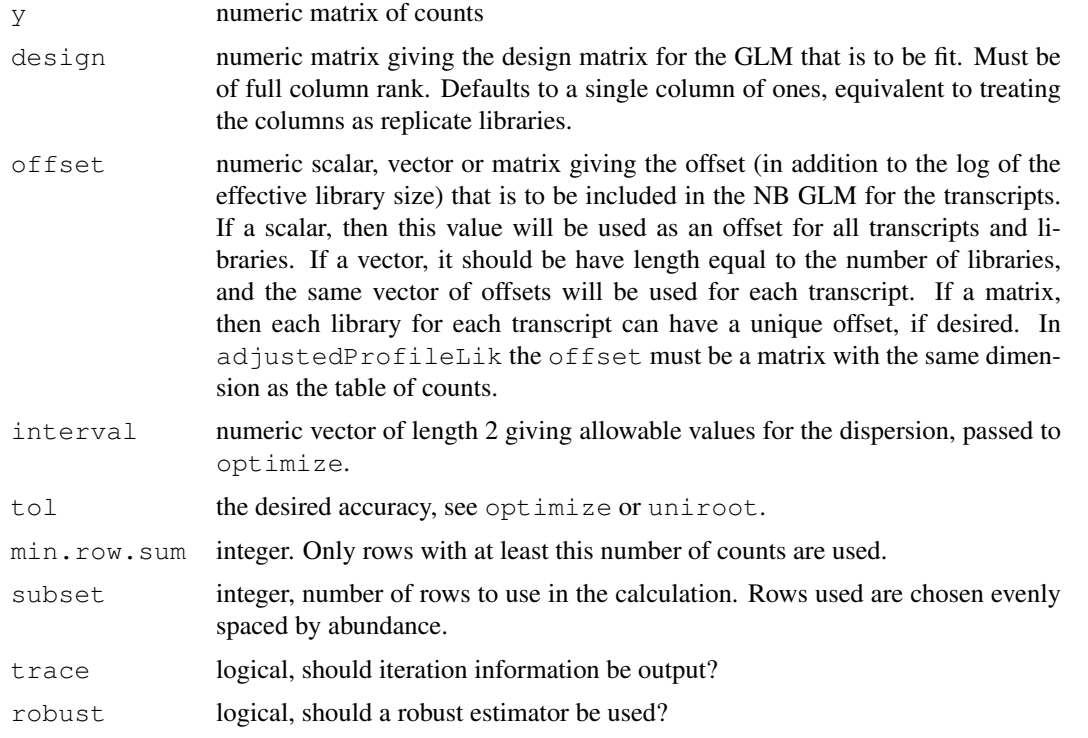

#### Details

These are low-level (non-object-orientated) functions called by estimateGLMCommonDisp.

dispCoxReid maximizes the Cox-Reid adjusted profile likelihood (Cox and Reid, 1987). dispPearson sets the average Pearson goodness of fit statistics to its (asymptotic) expected value. This is also known as the *pseudo-likelihood* estimator. dispDeviance sets the average residual deviance statistic to its (asymptotic) expected values. This is also known as the *quasi-likelihood* estimator.

Robinson and Smyth (2008) showed that the Pearson (pseudo-likelihood) estimator typically underestimates the true dispersion. It can be seriously biased when the number of libraries (ncol(y) is small. On the other hand, the deviance (quasi-likelihood) estimator typically over-estimates the true dispersion when the number of libraries is small. Robinson and Smyth (2008) showed the Cox-Reid estimator to be the least biased of the three options.

dispCoxReid uses optimize to maximize the adjusted profile likelihood, while dispDeviance and dispPearson use uniroot to solve the estimating equation. The robust options use an order statistic instead the mean statistic, and have the effect that a minority of tags with very large (outlier) dispersions should have limited influence on the estimated value.

#### Value

Numeric vector of length one giving the estimated common dispersion.

#### Author(s)

Gordon Smyth

#### References

Cox, DR, and Reid, N (1987). Parameter orthogonality and approximate conditional inference. *Journal of the Royal Statistical Society Series B* 49, 1-39.

Robinson MD and Smyth GK (2008). Small-sample estimation of negative binomial dispersion, with applications to SAGE data. *Biostatistics*, 9, 321-332

#### See Also

[estimateGLMCommonDisp](#page-34-0), [optimize](#page-0-0), [uniroot](#page-0-0)

#### Examples

```
ntags <- 100
nlibs \leftarrow 4
y <- matrix(rnbinom(ntags*nlibs,mu=10,size=10),nrow=ntags,ncol=nlibs)
group \leftarrow factor(c(1,1,2,2))
lib.size <- rowSums(y)
design <- model.matrix(~group) # Define the design matrix for the full model
disp <- dispCoxReid(y, design, offset=log(lib.size), subset=100)
```
<span id="page-26-0"></span>dispCoxReidInterpolateTagwise

*Estimate Tagwise Dispersion for Negative Binomial GLMs by Cox-Reid Adjusted Profile Likelihood*

#### Description

Estimate tagwise dispersion parameters across multiple negative binomial generalized linear models using weighted Cox-Reid Adjusted Profile-likelihood and cubic spline interpolation over a tagwise grid.

# Usage

```
dispCoxReidInterpolateTagwise(y, design, offset=NULL, dispersion, trend=TRUE, ab
```
# Arguments

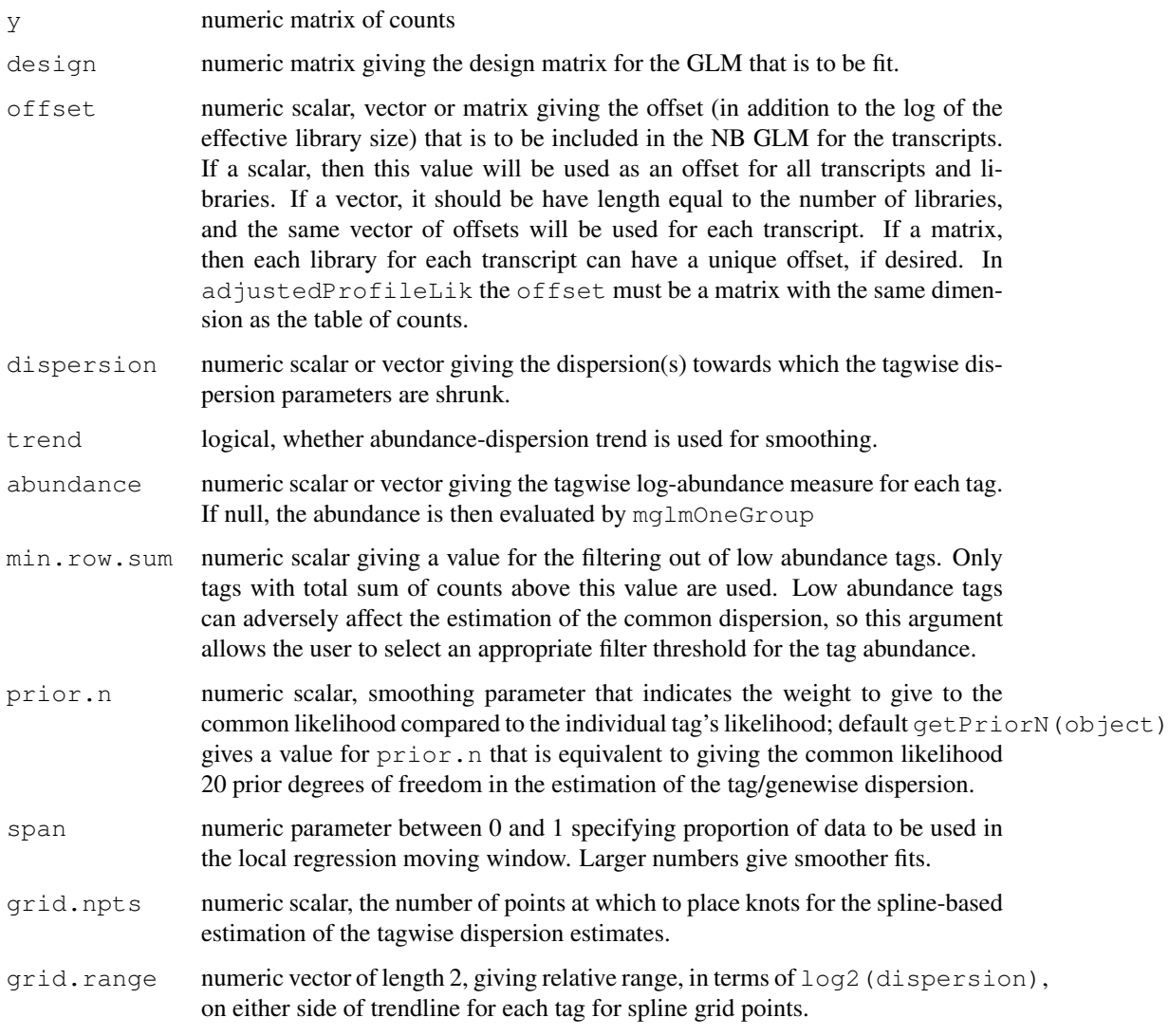

# Details

In the edgeR context, dispCoxReidInterpolateTagwise is a low-level function called by estimateGLMTagwiseDisp.

dispCoxReidInterpolateTagwise calls the function maximizeInterpolant to fit cubic spline interpolation over a tagwise grid.

# Value

dispCoxReidInterpolateTagwise produces a vector of tagwise dispersions having the same length as the number of genes in the count data.

# Author(s)

Yunshun Chen, Gordon Smyth

#### dispCoxReidSplineTrend 29

# References

Cox, DR, and Reid, N (1987). Parameter orthogonality and approximate conditional inference. *Journal of the Royal Statistical Society Series B* 49, 1-39.

# See Also

[estimateGLMTagwiseDisp](#page-36-0), [maximizeInterpolant](#page-56-0)

# Examples

```
y \leftarrow \text{matrix}(r\nu) (nbinom(1000, mu=10, size=2), ncol=4)
design \leftarrow matrix(1, 4, 1)
dispersion <- 0.5
d <- dispCoxReidInterpolateTagwise(y, design, dispersion=dispersion)
d
```
dispCoxReidSplineTrend

*Estimate Dispersion Trend for Negative Binomial GLMs*

#### Description

Estimate trended common dispersion parameters across multiple negative binomial generalized linear models using Cox-Reid adjusted profile likelihood.

#### Usage

```
dispCoxReidSplineTrend(y, design, offset=NULL, df = 5, subset=10000, method.opti
dispCoxReidPowerTrend(y, design, offset=NULL, subset=10000, method.optim="Nelder
```
#### Arguments

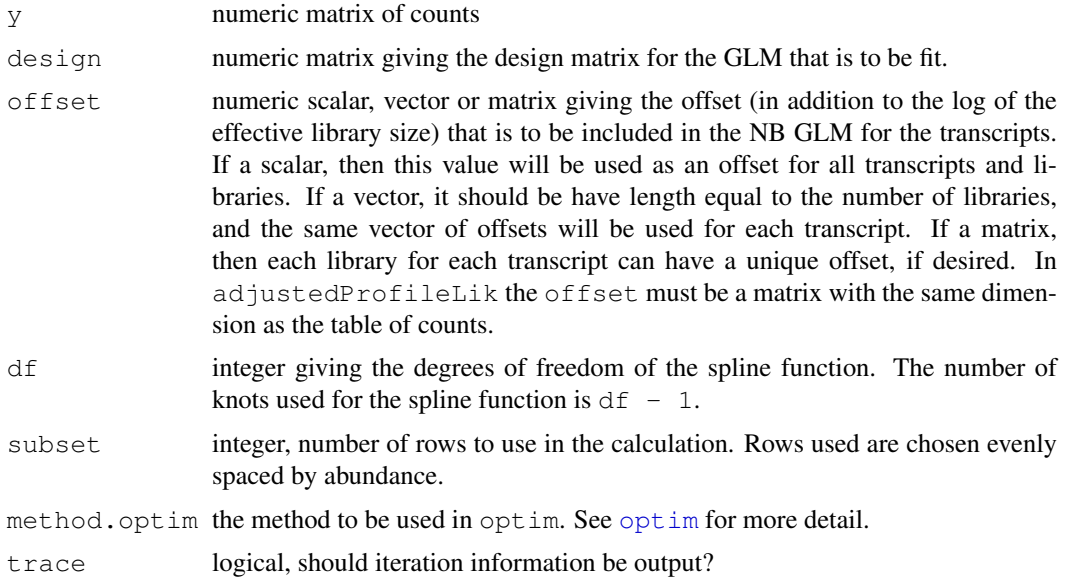

# Details

In the edgeR context, these are low-level functions called by estimateGLMTrendedDisp.

dispCoxReidSplineTrend maximizes the Cox-Reid adjusted profile likelihood (Cox and Reid, 1987) by fitting spline interpolation. dispCoxReidPowerTrend models the dispersion trend by a power function. The parameters of the power function are estimated by maximizing the Cox-Reid adjusted profile likelihood.

# Value

Numeric vector giving the estimated trended common dispersions. It is of the same length as the number of tags in the count data.

#### Author(s)

Yunshun Chen, Davis McCarthy, Gordon Smyth

# References

Cox, DR, and Reid, N (1987). Parameter orthogonality and approximate conditional inference. *Journal of the Royal Statistical Society Series B* 49, 1-39.

# See Also

[estimateGLMTrendedDisp](#page-37-0), [optim](#page-0-0)

#### Examples

```
design <- matrix(1,4,1)
y <- matrix((rnbinom(400,mu=100,size=2)),100,4)
dispCoxReidSplineTrend(y, design, df
```
 $=3)$ dispCoxReidPowerTrend(y, design)

edgeR-package *Empirical analysis of digital gene expression data in R*

# Description

edgeR is a library for the analysis of digital gene expression data arising from RNA sequencing technologies such as SAGE, CAGE, Tag-seq or RNA-seq, with emphasis on testing for differential expression.

#### equalizeLibSizes 31

Particular strengths of the package include the ability to estimate biological variation between replicate libraries, and to conduct exact tests of significance which are suitable for small counts. The package is able to make use of even minimal numbers of replicates.

A User's Guide is available as well as the usual help page documentation for each of the individual functions.

The library implements statistical methodology developed by Robinson and Smyth (2007, 2008).

# Author(s)

Mark Robinson <mrobinson@wehi.edu.au>, Davis McCarthy <dmccarthy@wehi.edu.au>, Gordon Smyth

#### References

Robinson MD and Smyth GK (2007). Moderated statistical tests for assessing differences in tag abundance. *Bioinformatics* 23, 2881-2887

Robinson MD and Smyth GK (2008). Small-sample estimation of negative binomial dispersion, with applications to SAGE data. *Biostatistics*, 9, 321-332

Robinson MD, McCarthy DJ and Smyth GK (2010). edgeR: a Bioconductor package for differential expression analysis of digital gene expression data. *Bioinformatics* 26, 139-140

equalizeLibSizes *Quantile Adjustment to Equalize Library Sizes for a Fixed Value of the Dispersion Parameter*

#### Description

A function that uses a NB quantile-to-quantile method to adjust the libraries of counts so that library sizes are equal for a fixed value of the dispersion parameter.

# Usage

equalizeLibSizes(object, disp=0, N=exp(mean(log(object\$samples\$lib.size\*object\$s

#### Arguments

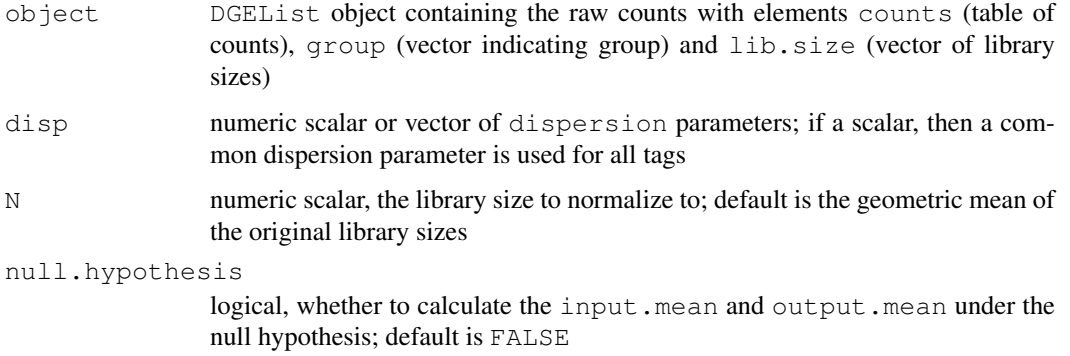

# Details

The function equalizeLibSizes provides the necessary framework and calculations to call  $q2qnbinom$ , for given value(s) of the dispersion parameter. The function  $q2qnbinom$  actually generates the pseudocounts, the counts that have been adjusted for normalized library sizes. These pseudocounts are required to estimate the dispersion parameter, as the methods used by [estimateCommonDisp](#page-31-0) and [estimateTagwiseDisp](#page-41-0) rely on the assumption of equal library sizes. This function calls  $\epsilon$ stimatePs to estimate the expression proportion for each tag, which is needed to calculate the input.mean and output.mean for each tag, which are passed to q2qnbinom along with the unadjusted counts and the fixed value(s) for the dispersion parameter.

# Value

A list with elements

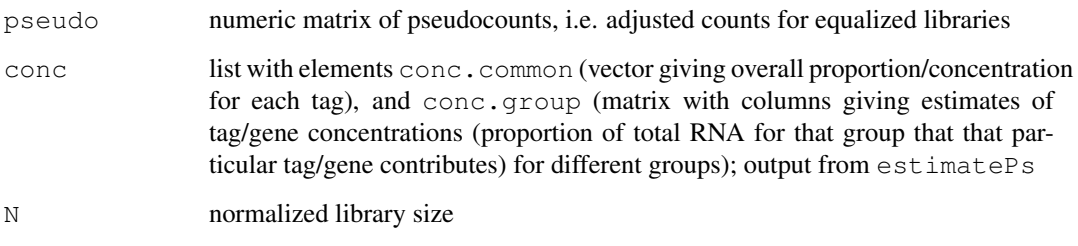

# Author(s)

Mark Robinson, Davis McCarthy

#### Examples

```
y<-matrix(rnbinom(10000,size=2,mu=10),ncol=4)
d<-DGEList(counts=y,group=rep(1:2,each=2),lib.size=rep(c(1000,1010),2))
ps<-estimatePs(d,r=2)
q2q.out<-equalizeLibSizes(d,disp=0.5,null.hypothesis=FALSE)
```
<span id="page-31-0"></span>estimateCommonDisp *Estimates the Negative Binomial Common Dispersion by Maximizing the Negative Binomial Conditional Common Likelihood*

#### Description

Maximizes the negative binomial conditional common likelihood to give the estimate of the common dispersion across all tags for the unadjusted counts provided.

# Usage

```
estimateCommonDisp(object, tol=1e-06, rowsum.filter=5)
```
#### Arguments

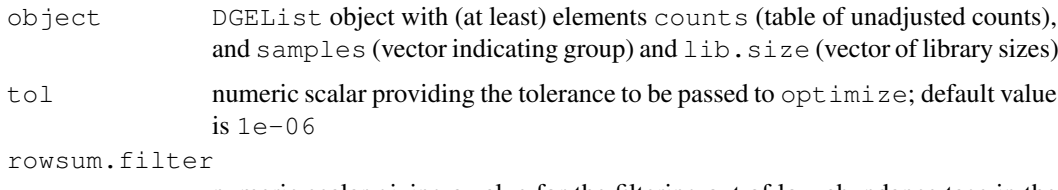

numeric scalar giving a value for the filtering out of low abundance tags in the estimation of the common dispersion. Only tags with total sum of counts above this value are used in the estimation of the common dispersion. Low abundance tags can adversely affect the estimation of the common dispersion, so this argument allows the user to select an appropriate filter threshold for the tag abundance.

# Details

The method of conditional maximum likelihood assumes that library sizes are equal, which is not true in general, so pseudocounts (counts adjusted so that the library sizes are equal) need to be calculated. The function equalizeLibSizes is called to adjust the counts using a quantile-toquantile method, but this requires a fixed value for the common dispersion parameter. To obtain a good estimate for the common dispersion, pseudocounts are calculated under the Poisson model (dispersion is zero) and these pseudocounts are used to give an estimate of the common dispersion. This estimate of the common dispersion is then used to recalculate the pseudocounts, which are used to provide a final estimate of the common dispersion.

#### Value

estimateCommonDisp produces an object of class DGEList with the following components.

common.dispersion

estimate of the common dispersion; the value for phi, the dispersion parameter in the NB model, that maximizes the negative binomial common likelihood on the phi scale

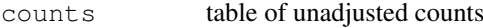

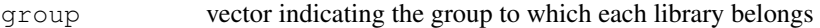

- lib.size vector containing the unadjusted size of each library
- pseudo.alt table of adjusted counts; quantile-to-quantile method (see q2qnbinom) used to adjust the raw counts so that library sizes are equal; adjustment here done under the alternative hypothesis that there is a true difference between groups
- conc list containing the estimates of the concentration of each tag in the underlying sample; conc\$p.common gives estimates under the null hypothesis of no difference between groups; conc\$p.group gives the estimate of the concentration for each tag within each group; concentration is a measure of abundance and thus expression level for the tags

common.lib.size

the common library size to which the count libraries have been adjusted

#### Author(s)

Mark Robinson, Davis McCarthy

#### References

Robinson MD and Smyth GK (2008). Small-sample estimation of negative binomial dispersion, with applications to SAGE data. *Biostatistics*, 9, 321-332

# See Also

[estimateTagwiseDisp](#page-41-0) can be used to estimate a value for the dispersion parameter for each tag/transcript. The estimates are stabilized by squeezing the estimates towards the common value calculated by estimateCommonDisp.

#### Examples

```
# True dispersion is 1/5=0.2
y \leftarrow matrix(rnbinom(1000, mu=10, size=5), ncol=4)
d <- DGEList(counts=y, qroup=c(1,1,2,2),lib.size=c(1000:1003))
cmdisp <- estimateCommonDisp(d)
cmdisp$common.dispersion
```
estimateExonGenewiseDisp

*Estimate Genewise Dispersions from Exon-Level Count Data*

#### Description

Estimate a dispersion value for each gene from exon-level count data by collapsing exons into the genes to which they belong.

# Usage

estimateExonGenewiseDisp(y, geneID, group=NULL)

#### Arguments

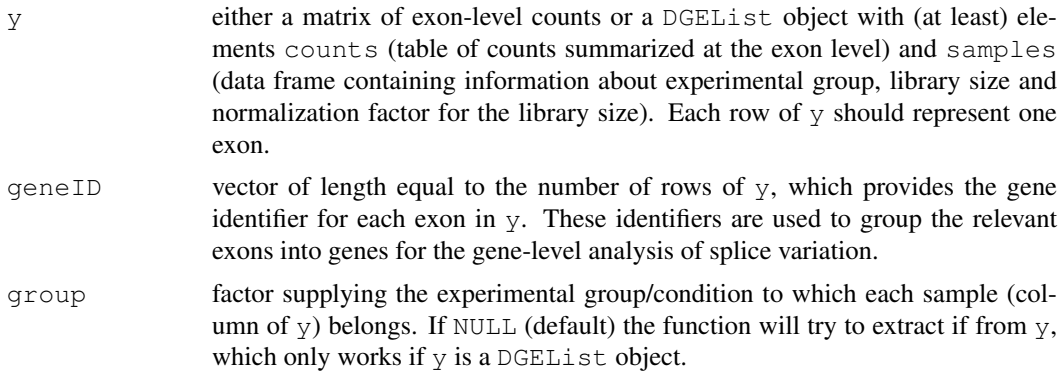

# Details

This function can be used to compute genewise dispersion estimates (for an experiment with a one-way, or multiple group, layout) from exon-level count data. estimateCommonDisp and estimateTagwiseDisp are used to do the computation and estimation, and the default arguments for those functions are used.

#### estimateGLMCommonDisp 35

# Value

estimateExonGenewiseDisp returns a vector of genewise dispersion estimates, one for each unique geneID.

# Author(s)

Davis McCarthy, Gordon Smyth

# See Also

[estimateCommonDisp](#page-31-0) and related functions for estimating the dispersion parameter for the negative binomial model.

# Examples

```
# generate exon counts from NB, create list object
y<-matrix(rnbinom(40,size=1,mu=10),nrow=10)
d<-DGEList(counts=y,group=rep(1:2,each=2))
genes <- rep(c("gene.1","gene.2"), each=5)
estimateExonGenewiseDisp(d, genes)
```
<span id="page-34-0"></span>estimateGLMCommonDisp

*Estimate Common Dispersion for Negative Binomial GLMs*

# Description

Estimates a common negative binomial dispersion parameter for a DGE dataset with a general experimental design.

# Usage

```
## S3 method for class 'DGEList'
estimateGLMCommonDisp(y, design=NULL, offset=NULL, method="CoxReid", ...)
## Default S3 method:
estimateGLMCommonDisp(y, design=NULL, offset=NULL, method="CoxReid", ...)
```
# Arguments

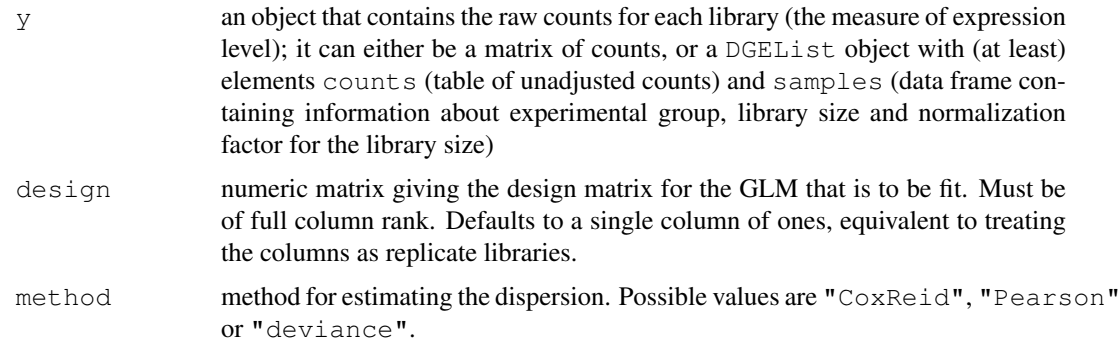

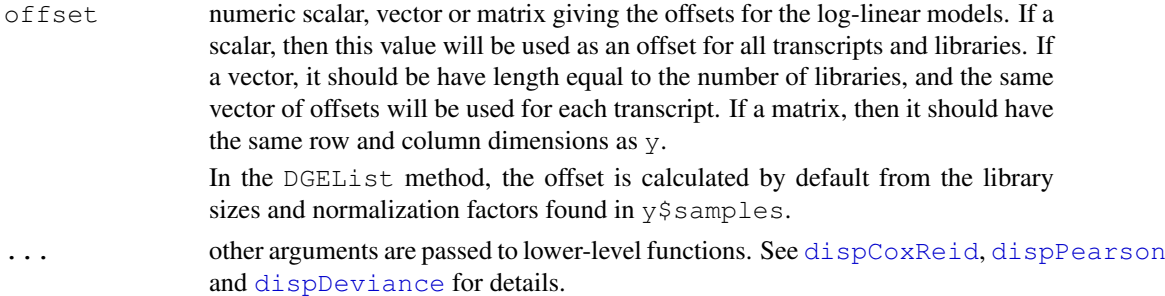

# Details

This function calls dispCoxReid, dispPearson or dispDeviance depending on the method specified. See [dispCoxReid](#page-25-0) for details of the three methods and a discussion of their relative performance.

# Value

The default method returns a numeric vector of length 1 containing the estimated dispersion.

The DGEList method returns the same DGEList y as input but with common.dispersion as an added component.

#### Author(s)

Gordon Smyth

#### References

Robinson MD and Smyth GK (2008). Small-sample estimation of negative binomial dispersion, with applications to SAGE data. *Biostatistics*, 9, 321-332

# See Also

[dispCoxReid](#page-25-0), [dispPearson](#page-25-1), [dispDeviance](#page-25-1)

[estimateGLMTrendedDisp](#page-37-0) for trended dispersion and [estimateGLMTagwiseDisp](#page-36-0) for tagwise dispersions in the context of a generalized linear model.

[estimateCommonDisp](#page-31-0) for common dispersion or [estimateTagwiseDisp](#page-41-0) for tagwise dispersion in the context of a multiple group experiment (one-way layout).

#### Examples

```
# True dispersion is 1/size=0.1
y \leftarrow matrix(rnbinom(1000, mu=10, size=10), ncol=4)
d <- DGEList(counts=y,group=c(1,1,2,2))
design <- model.matrix(~group, data=d$samples)
d1 <- estimateGLMCommonDisp(d, design)
d1$common.disp
# Compare with classic CML estimator:
d2 <- estimateCommonDisp(d)
d2$common.disp
# See example(glmFit) for a different example
```
<span id="page-36-0"></span>estimateGLMTagwiseDisp

*Estimate Empirical Bayes Tagwise Dispersions for Negative Binomial GLMs*

# Description

Estimates the dispersion parameter for a DGE dataset for general experimental designs by using Cox-Reid approximate conditional inference for a negative binomial generalized linear model for each transcript (tag) with the unadjusted counts and design matrix provided.

## Usage

```
## S3 method for class 'DGEList'
estimateGLMTaqwiseDisp(y, design, offset=NULL, trend=!is.null(y$trended.dispersi
## Default S3 method:
estimateGLMTagwiseDisp(y, design, offset=NULL, dispersion, trend=TRUE, ...)
```
## Arguments

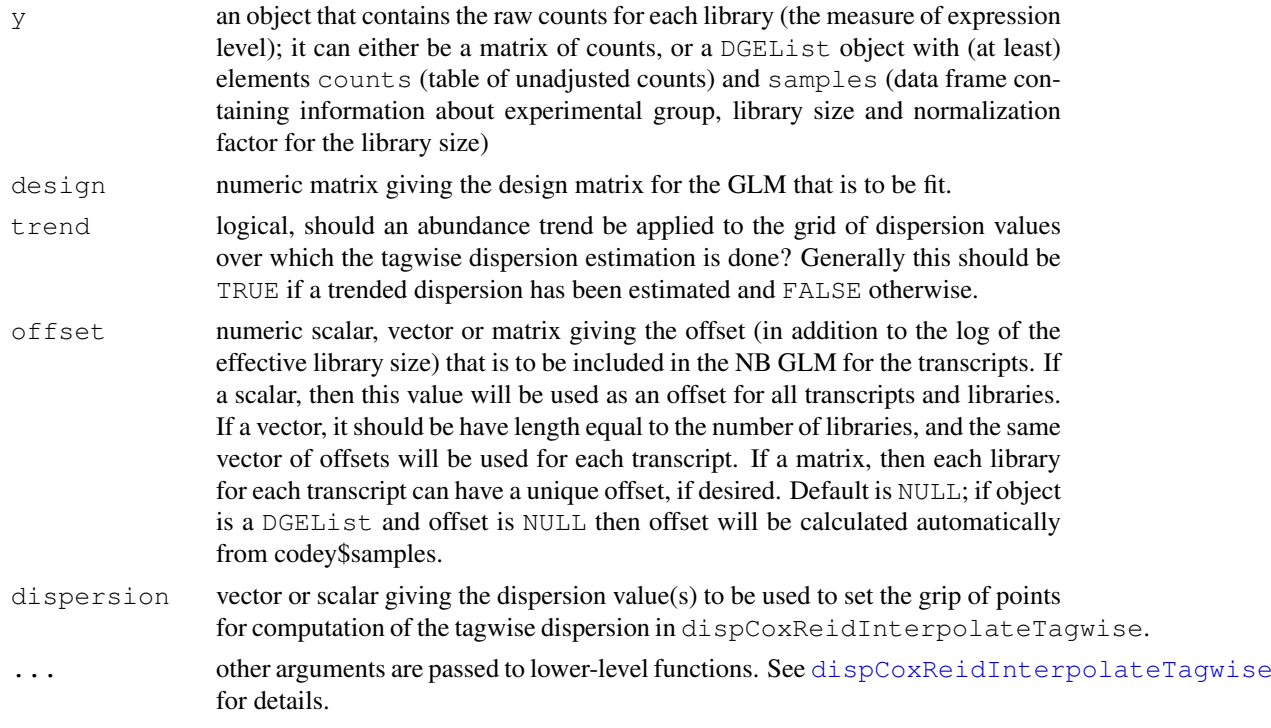

## Details

This generic function is essentially a wrapper for dispCoxReidInterpolateTagwise. To obtain estimates of the tagwise dispersion parameters for negative binomial GLMs we use Cox-Reid approximate conditional inference as implemented in dispCoxReidInterpolateTagwise. The approach is to maximize the adjusted profile likelihood over the dispersion value, for the tagwise models and use these values as the tagwise dispersion parameters for differential signal testing in downstream analysis.

## Value

estimateGLMTagwiseDisp.DGEList produces a DGEList object, which contains the tagwise dispersion parameter estimate for each tag for the negative binomial model that maximizes the Cox-Reid adjusted profile likelihood. The tagwise dispersions are simply added to the DGEList object provided as the argument to the function.

estimateGLMTagwiseDisp.default returns a vector of the tagwise dispersion estimates.

#### Author(s)

Gordon Smyth, Davis McCarthy

## **References**

Cox, DR, and Reid, N (1987). Parameter orthogonality and approximate conditional inference. *Journal of the Royal Statistical Society Series B* 49, 1-39.

#### See Also

[estimateGLMCommonDisp](#page-34-0) for common dispersion and [estimateGLMTrendedDisp](#page-37-0) for trended dispersion in the context of a generalized linear model.

[estimateCommonDisp](#page-31-0) for common dispersion or [estimateTagwiseDisp](#page-41-0) for tagwise dispersion in the context of a multiple group experiment (one-way layout).

## Examples

```
y \leftarrow matrix(rnbinom(1000, mu=10, size=10), ncol=4)
d <- DGEList(counts=y, qroup=c(1,1,2,2),lib.size=c(1000:1003))
design <- model.matrix(~group, data=d$samples) # Define the design matrix for the full model
d <- estimateGLMTrendedDisp(d, design, min.n=10)
d <- estimateGLMTagwiseDisp(d, design)
summary(d$tagwise.dispersion)
```

```
estimateGLMTrendedDisp
```
*Estimate Trended Dispersion for Negative Binomial GLMs*

## Description

Estimates the dispersion parameter for each transcript (tag) with a trend that depends on the overall level of expression for the transcript for a DGE dataset for general experimental designs by using Cox-Reid approximate conditional inference for a negative binomial generalized linear model for each transcript (tag) with the unadjusted counts and design matrix provided.

#### Usage

```
## S3 method for class 'DGEList'
estimateGLMTrendedDisp(y, design, offset=NULL, method="bin.spline", ...)
## Default S3 method:
estimateGLMTrendedDisp(y, design, offset=NULL, method="bin.spline", ...)
```
# Arguments

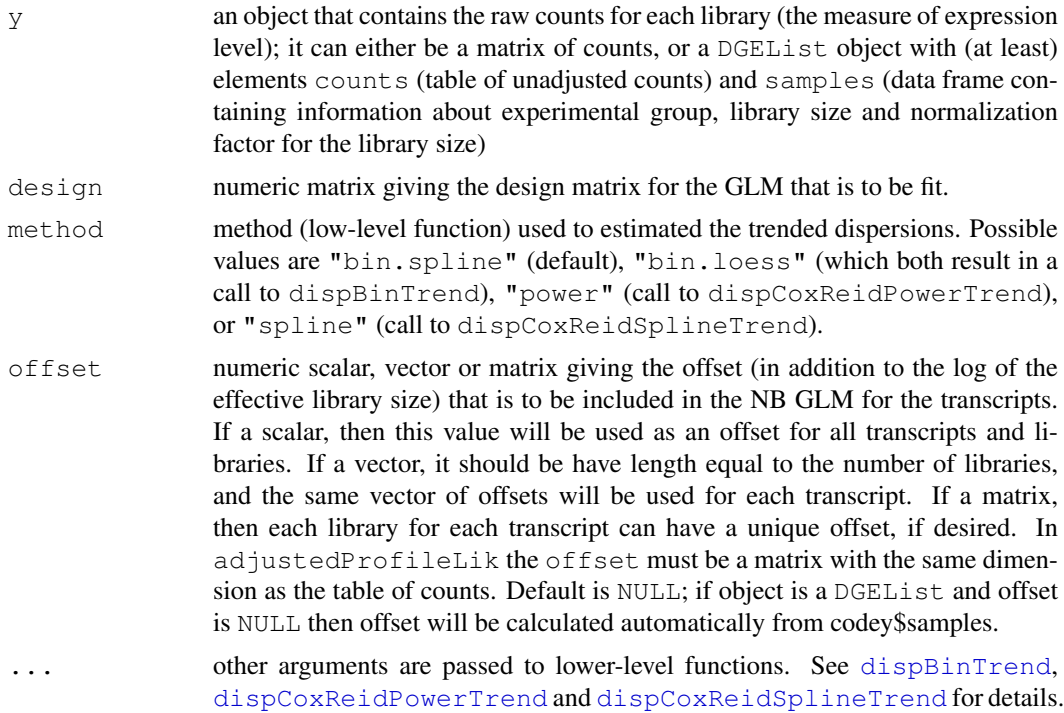

## Details

This is a wrapper function for the lower-level functions that actually carry out the dispersion estimation calculations. Provide a convenient, object-oriented interface for users.

## Value

When the input object is a DGEList, estimateGLMTrendedDisp produces a DGEList object, which contains the estimates of the trended dispersion parameter for the negative binomial model according to the method applied.

When the input object is a numeric matrix, the output of one of the lower-level functions dispBinTrend, dispCoxReidPowerTrend of dispCoxReidSplineTrend is returned.

#### Author(s)

Gordon Smyth, Davis McCarthy

## References

Cox, DR, and Reid, N (1987). Parameter orthogonality and approximate conditional inference. *Journal of the Royal Statistical Society Series B* 49, 1-39.

#### See Also

[dispBinTrend](#page-23-0), [dispCoxReidPowerTrend](#page-28-0) and [dispCoxReidSplineTrend](#page-28-1) for details on how the calculations are done.

[estimateGLMCommonDisp](#page-34-0) for common dispersion and [estimateGLMTagwiseDisp](#page-36-0) for (trended) tagwise dispersion in the context of generalized linear models.

[estimateCommonDisp](#page-31-0) for common dispersion or [estimateTagwiseDisp](#page-41-0) for tagwise dispersion in the context of a multiple group experiment (one-way layout).

#### Examples

```
y \leftarrow matrix(rnbinom(1000, mu=10, size=10), ncol=4)
d <- DGEList(counts=y, qroup=c(1,1,2,2),lib.size=c(1000:1003))
design <- model.matrix(~group, data=d$samples) # Define the design matrix for the full model
disp <- estimateGLMTrendedDisp(d, design, min.n=10)
```
<span id="page-39-0"></span>estimatePs *Estimate Expression Levels*

## Description

Estimate expression levels (i.e. proportion of all sample mRNA corresponding to each tag; or, concentration of mRNA for each tag in sample mRNA) using maximum likelihood with dispersion parameter fixed based on the negative binomial model for each tag/gene and sample group. Expression proportions are used to determine overall abundance of each tag/gene and differential expression of tags/genes between groups.

## Usage

estimatePs(object,  $r$ , tol = 1e-10, maxit = 30)

## Arguments

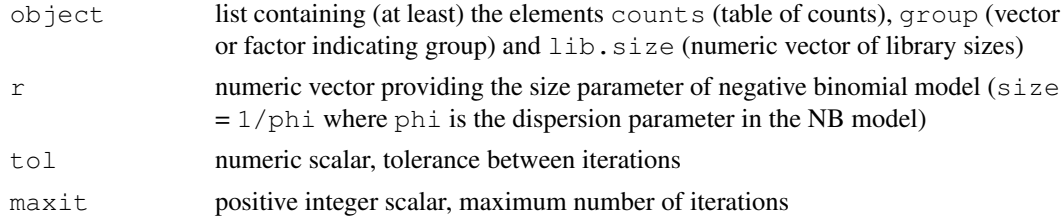

# Details

The Newton-Raphson method is used to calculate iteratively the maximum likelihood estimate of the expression level (i.e. concentration of mRNA for a particular tag in the sample mRNA) for each tag/gene.

# Value

A list with elements:

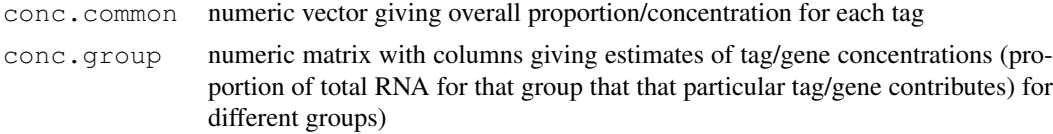

# Author(s)

Mark Robinson, Davis McCarthy

## estimateSmoothing 41

## Examples

```
set.seed(0)
y<-matrix(rnbinom(40,size=1,mu=10),ncol=4)
d<-DGEList(counts=y,group=rep(1:2,each=2),lib.size=rep(c(1000:1001),2))
conc<-estimatePs(d,r=1)
```
estimateSmoothing *Estimate the Prior Weight for Tagwise Dispersions*

#### Description

This function is no longer recommended or required. Use getPriorN instead.

Estimate the prior weight, prior.n, using an approximate empirical Bayes rule given the estimate of the common dispersion. The prior weight determines how much smoothing takes place to squeeze tag/genewise estimates of the dispersion closer to the estimate of the common dispersion.

## Usage

estimateSmoothing(object, verbose=TRUE)

## Arguments

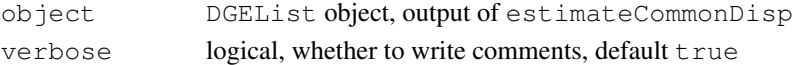

## Details

We are no longer recommending this function, as it produces variable results.  $\text{prior}$ . n is now set automatically using getPriorN.

## Value

estimateSmoothing produces an object of class DGEList with the following components.

prior.n scalar; estimate of the prior weight, i.e. the smoothing parameter that indicates the weight to put on the common likelihood compared to the individual tag's likelihood; prior.n of 10 means that the common likelihood is given 10 times the weight of the individual tag/gene's likelihood in the estimation of the tag/genewise dispersion

## Author(s)

Mark Robinson, Davis McCarthy

## See Also

[getPriorN](#page-47-0)

```
y<-matrix(rnbinom(20,size=1,mu=10),nrow=5)
d<-DGEList(counts=y,group=rep(1:2,each=2),lib.size=rep(c(1000:1001),2))
d<-estimateCommonDisp(d)
prior.n<-estimateSmoothing(d)
```

```
estimateTagwiseDisp
```
*Estimate Empirical Bayes Tagwise Dispersion Values*

# Description

Estimates tagwise dispersion values by an empirical Bayes method based on weighted conditional maximum likelihood.

## Usage

```
estimateTagwiseDisp(object, prior.n=getPriorN(object), trend="movingave", prop.u
```
# Arguments

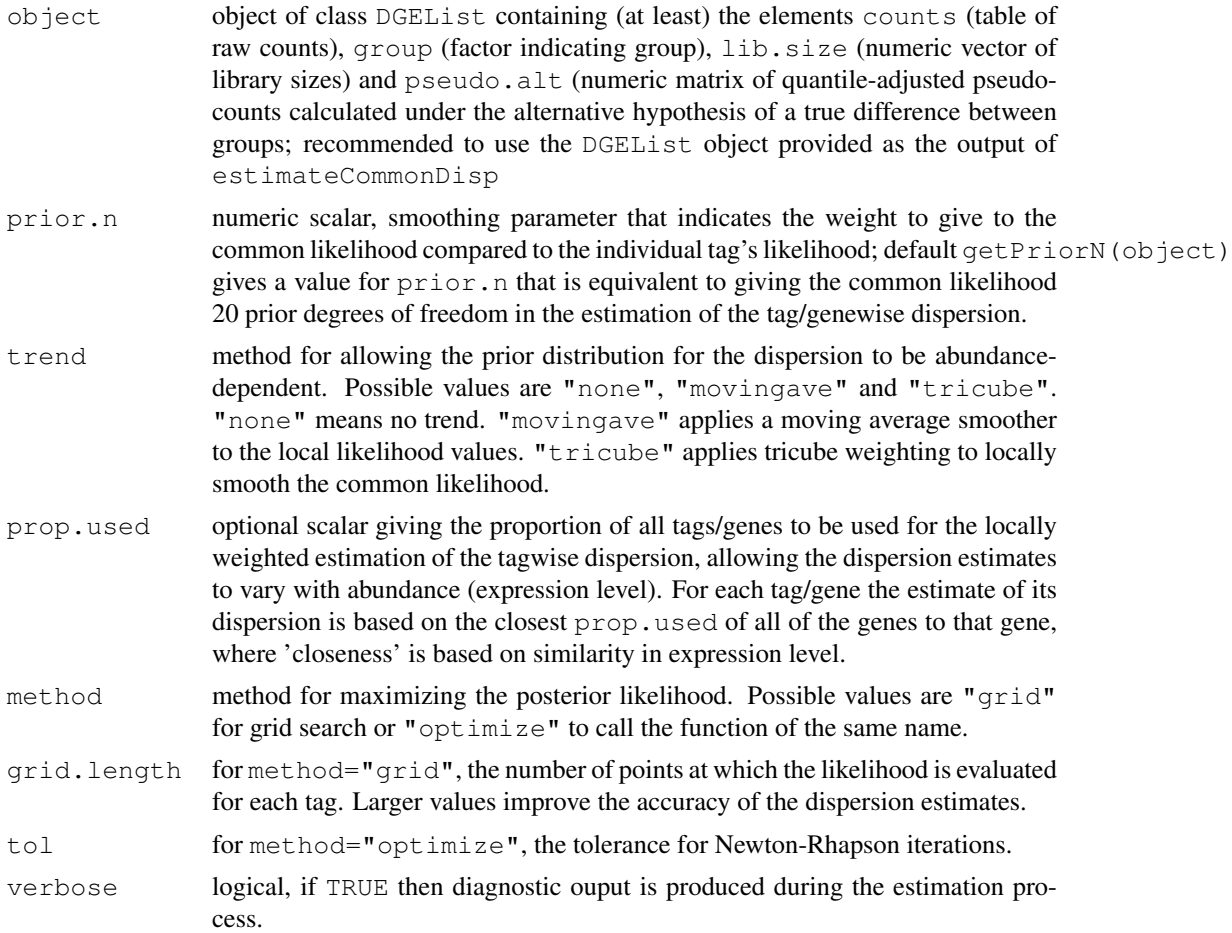

# Details

Maximizes the negative binomial weighted likelihood (a weighted version using the common likelihood given weight according the the smoothing parameter prior.n and the individual tag/gene likelihood) for each tag from the pseudocounts provided (i.e. assuming library sizes are equal), to give an estimate of the dispersion parameter for each tag (i.e. tagwise dispersion estimation).

#### exactTest 43

"tricube" local weighting is similar to that used by lowess. "movingave" is much faster than "tricube" and gives similar results.

"optimize" is very slow if there is a large number of tags/genes to be analysed (i.e., more than 5000).

#### Value

An object of class DGEList with the same components as for [estimateCommonDisp](#page-31-0) plus the following:

prior.n estimate of the prior weight, i.e. the smoothing parameter that indicates the weight to put on the common likelihood compared to the individual tag's likelihood; prior.n of 10 means that the common likelihood is given 10 times the weight of the individual tag/gene's likelihood in the estimation of the tag/genewise dispersion

tagwise.dispersion

tag- or gene-wise estimates of the dispersion parameter

## Author(s)

Mark Robinson, Davis McCarthy and Gordon Smyth

## References

Robinson MD and Smyth GK (2007). Moderated statistical tests for assessing differences in tag abundance. *Bioinformatics* 23, 2881-2887

## See Also

[estimateCommonDisp](#page-31-0) estimates a common value for the dispersion parameter for all tags/genes - should generally be run before estimateTagwiseDisp.

# Examples

```
y<-matrix(rnbinom(1000,mu=10,size=2),ncol=4)
d<-DGEList(counts=y,group=c(1,1,2,2),lib.size=c(1000:1003))
d<-estimateCommonDisp(d)
tgwdisp<-estimateTagwiseDisp(d, prior.n=10)
```
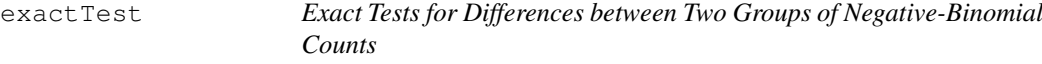

## Description

Compute genewise exact tests for differences in the means between two groups of negative-binomially distributed counts.

# Usage

```
exactTest(object, pair=1:2, dispersion="auto", rejection.region="doubletail", bi
exactTestDoubleTail(y1, y2, dispersion=0, big.count=900)
exactTestBySmallP(y1, y2, dispersion=0, big.count=900)
exactTestByDeviance(y1, y2, dispersion=0, big.count=900)
exactTestBetaApprox(y1, y2, dispersion=0)
```
## Arguments

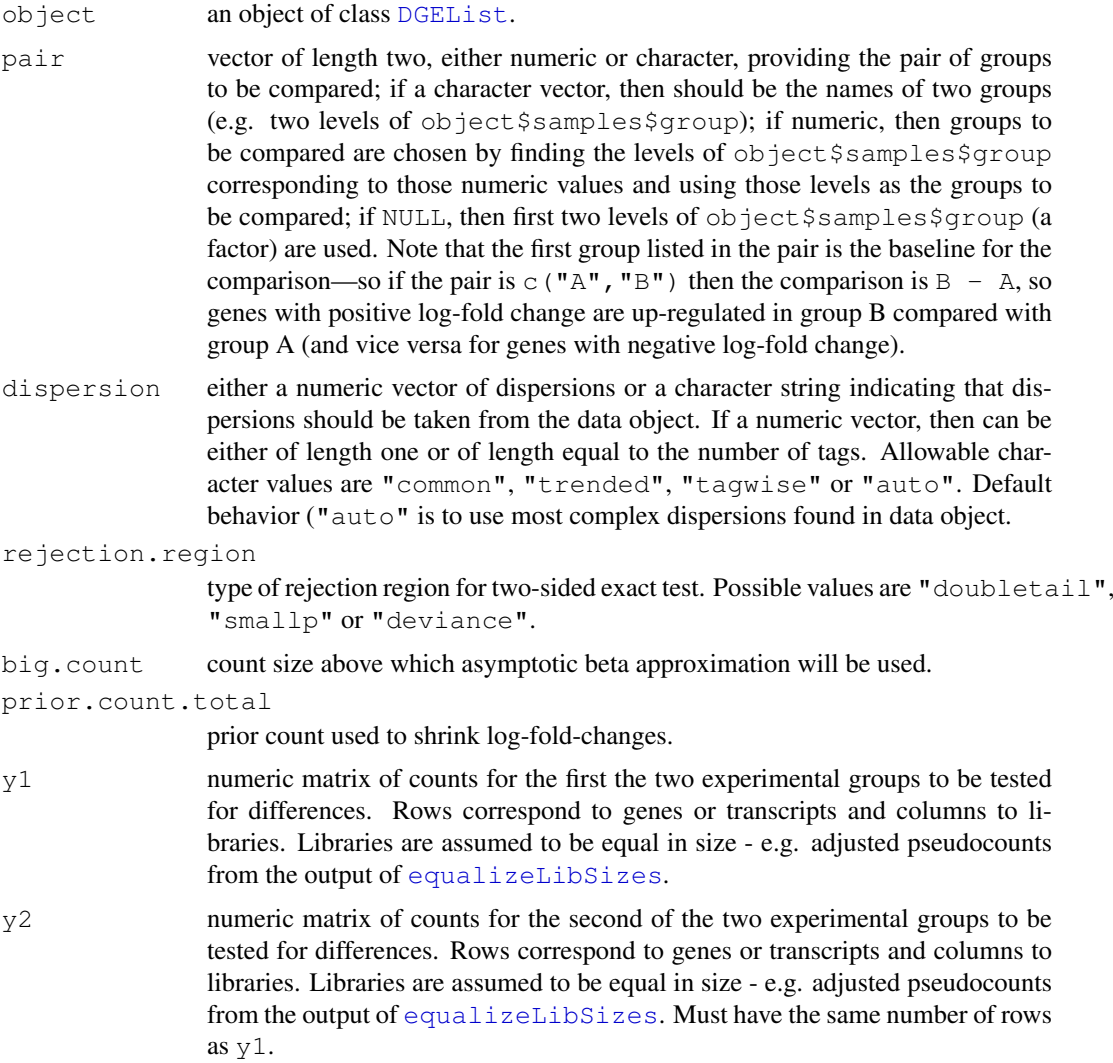

# Details

The functions test for differential expression between two groups of count libraries. They implement the exact test proposed by Robinson and Smyth (2008) for a difference in mean between two groups of negative binomial random variables. The functions accept two groups of count libraries, and a test is performed for each row of data. For each row, the test is conditional on the sum of counts for that row. The test can be viewed as a generalization of the well-known exact binomial test, implemented in the function binom.test in the stats package, but generalized to overdispersed counts.

#### exactTest 45

The low level functions exactTestDoubleTail, exactTestBetaApprox, exactTestBySmallP and exactTestByDeviance all assume that the libraries have been normalized to have the same size (expected column sum under the null hypothesis). The higher level function exactTest is intended to be called by users. This has a more object-orientated flavor and produces an object containing all the necessary components for downstream analysis. exactTest equalizes the library sizes using [equalizeLibSizes](#page-30-0) before calling one of the low level functions.

The functions exactTestDoubleTail, exactTestBySmallP and exactTestByDeviance correspond to different ways to define the two-sided rejection region when the two groups have different numbers of samples.  $\epsilon$ xactTestBySmallP implements the method of small probabilities as proposed by Robinson and Smyth (2008). This method corresponds to binom.test when the dispersion is near zero, but gives poor results when the dispersion is very large. exactTestDoubleTail computes two-sided p-values by doubling the smaller tail probability. exactTestByDeviance uses the deviance goodness of fit statistics to define the rejection region, and is therefore equivalent to a conditional likelihood ratio test. This has good statistical properties but is relatively slow to compute. For general remarks on different types of rejection regions for exact tests see Gibbons and Pratt (1975).

exactTestBetaApprox implements an asymptotic beta distribution approximation to the conditional count distribution.

## Value

exactTestDoubleTail and friends produce a numeric vector of genewise p-values, one for each row of  $y1$  and  $y2$ .

exactTest produces an object of class DGEExact containing the following components:

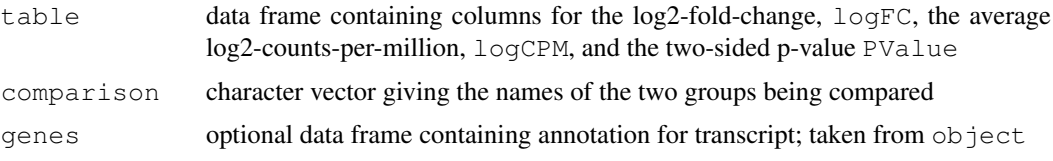

# Author(s)

Mark Robinson, Davis McCarthy, Gordon Smyth

# References

Robinson MD and Smyth GK (2008). Small-sample estimation of negative binomial dispersion, with applications to SAGE data. *Biostatistics*, 9, 321-332.

Gibbons, JD and Pratt, JW (1975). P-values: interpretation and methodology. *The American Statistician* 29, 20-25.

# See Also

[equalizeLibSizes](#page-30-0), [binomTest](#page-10-0)

```
# generate raw counts from NB, create list object
y \leftarrow matrix(rnbinom(80, size=1/0.2, mu=10), nrow=20, ncol=4)
rownames(y) \leq paste("Gene", 1:nrow(y), sep=".")
qroup \leftarrow factor(c(1,1,2,2))
d <- DGEList(counts=y,group=group,lib.size=rep(1000,4))
```

```
# estimate dispersions and find differences in expression
d <- estimateCommonDisp(d)
d <- estimateTagwiseDisp(d)
de <- exactTest(d)
topTags(de)
# same example using low level exactTest function directly
p.value <- exactTestDoubleTail(y[,1:2],y[,3:4],dispersion=0.2)
```
expandAsMatrix *expandAsMatrix*

# Description

Expand scalar or vector to a matrix.

#### Usage

```
expandAsMatrix(x, dim)
```
# Arguments

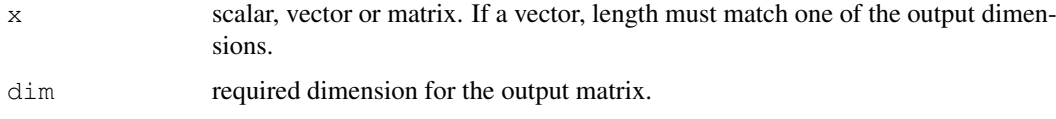

# Details

This function expands a row or column vector to be a matrix. It is used internally in edgeR to convert offsets to a matrix.

# Value

Numeric matrix of dimension dim.

# Author(s)

Gordon Smyth

# See Also

[mglmLS](#page-59-0).

```
expandAsMatrix(1:3,c(4,3))
expandAsMatrix(1:4,c(4,3))
```
## Description

getCounts(y) returns the matrix of read counts y\$counts.

getOffset(y) returns offsets for the log-linear predictor account for sequencing depth and possibly other normalization factors. Specifically it returns the matrix y Soffset if it is non-null, otherwise it returns the log product of lib.size and norm.factors from y\$samples.

 $q$ etDispersion(y) returns the most complex dispersion estimates (common, trended or tagwise) found in  $\nu$ .

# Usage

```
getCounts(y)
getOffset(y)
getDispersion(y)
```
## Arguments

y DGEList object containing (at least) the elements counts (table of raw counts), group (factor indicating group) and lib.size (numeric vector of library sizes)

## Value

getCounts returns the matrix of counts. getOffset returns a numeric matrix or vector. getDispersion returns vector of dispersion values.

## Author(s)

Mark Robinson, Davis McCarthy, Gordon Smyth

# See Also

[DGEList-class](#page-2-0)

```
# generate raw counts from NB, create list object
y <- matrix(rnbinom(20,size=5,mu=10),5,4)
d <- DGEList(counts=y, group=c(1, 1, 2, 2), lib.size=1001:1004)
getCounts(d)
getOffset(d)
d <- estimateCommonDisp(d)
getDispersion(d)
```
## Description

Returns the lib.size component of the samples component of DGEList object multiplied by the norm.factors component

# Usage

getPriorN(y, design=NULL, prior.df=20)

## Arguments

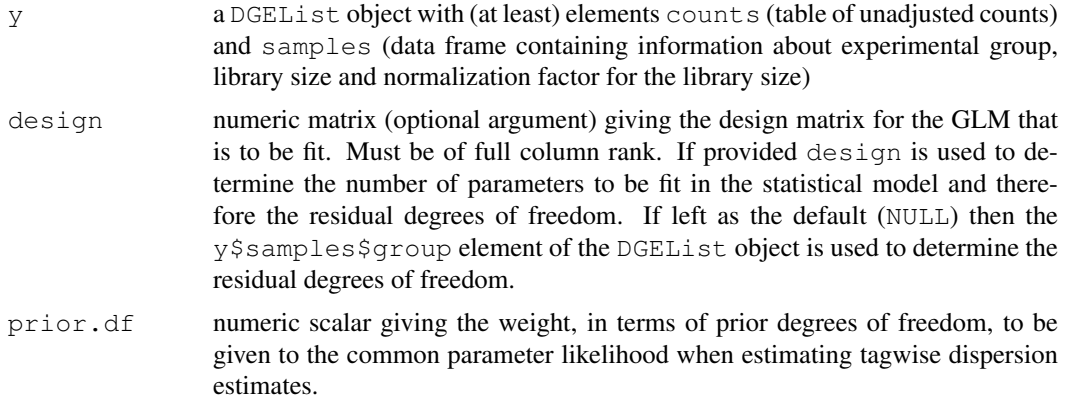

## Details

When estimating tagwise dispersion values using [estimateTagwiseDisp](#page-41-0) or [estimateGLMTagwiseDisp](#page-36-0) we need to decide how much weight to give to the common parameter likelihood in order to smooth (or stabilize) the dispersion estimates. The best choice of value for the  $prior.n$  parameter varies between datasets depending on the number of samples in the dataset and the complexity of the model to be fit. The value of prior.n should be inversely proportional to the residual degrees of freedom. We have found that choosing a value for  $prior$ . n that is equivalent to giving the common parameter likelihood 20 degrees of freedom generally gives a good amount of smoothing for the tagwise dispersion estimates. This function simply recommends an appropriate value for  $prior.n$ —to be used as an argument for [estimateTagwiseDisp](#page-41-0) or [estimateGLMTagwiseDisp](#page-36-0)—given the experimental design at hand and the chosen prior degrees of freedom.

## Value

getPriorN returns a numeric scalar

## Author(s)

Davis McCarthy, Gordon Smyth

## See Also

[DGEList](#page-3-0) for more information about the DGEList class. [as.matrix.DGEList](#page-7-0).

## glmFit the state of the state of the state of the state of the state of the state of the state of the state of the state of the state of the state of the state of the state of the state of the state of the state of the sta

# Examples

```
# generate raw counts from NB, create list object
y<-matrix(rnbinom(20,size=1,mu=10),nrow=5)
d<-DGEList(counts=y,group=rep(1:2,each=2),lib.size=rep(c(1000:1001),2))
getPriorN(d)
```
<span id="page-48-0"></span>glmFit *Fit negative binomial generalized linear model for each transcript*

# Description

Fit a negative binomial generalized linear model (GLM) for each transcript (tag) with the unadjusted counts provided, a value for the dispersion parameter and, optionally, offsets and weights for different libraries or transcripts.

# Usage

## S3 method for class 'DGEList' glmFit(y, design=NULL, dispersion=NULL, offset=NULL, weights=NULL, lib.size=NULI glmLRT(y, glmfit, coef=ncol(glmfit\$design), contrast=NULL)

# Arguments

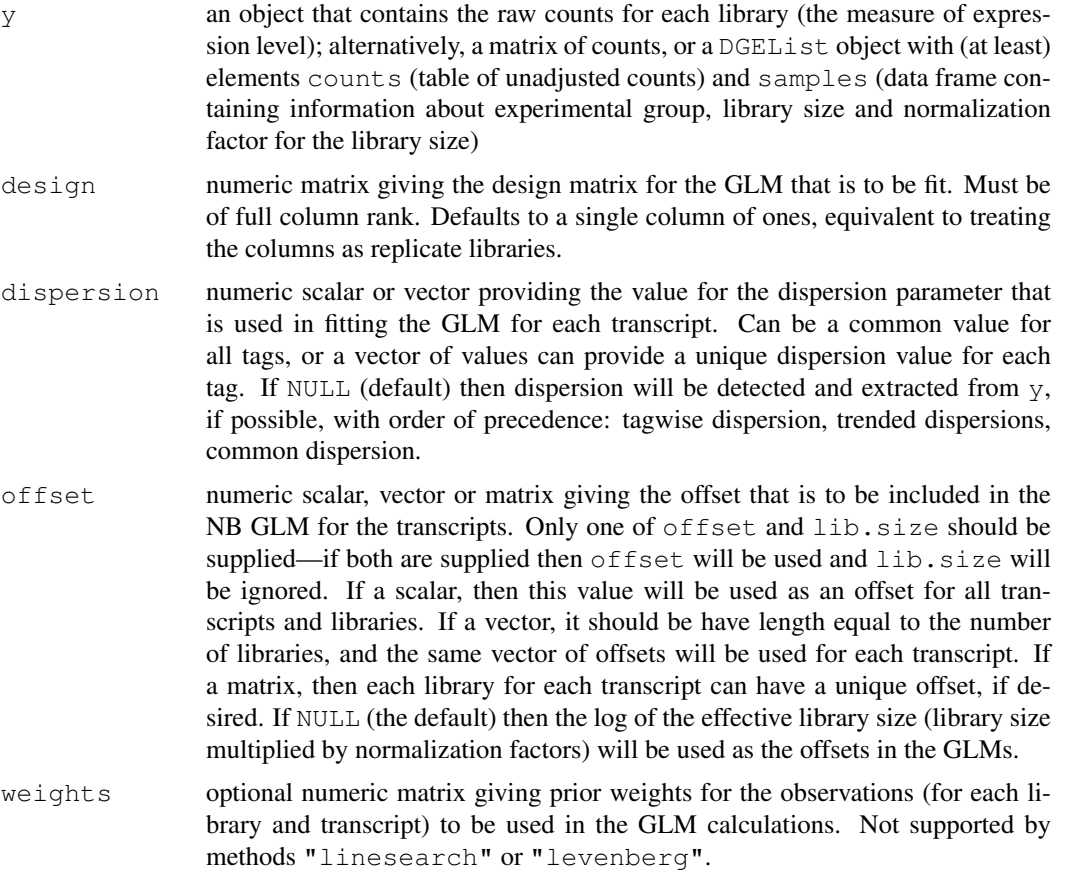

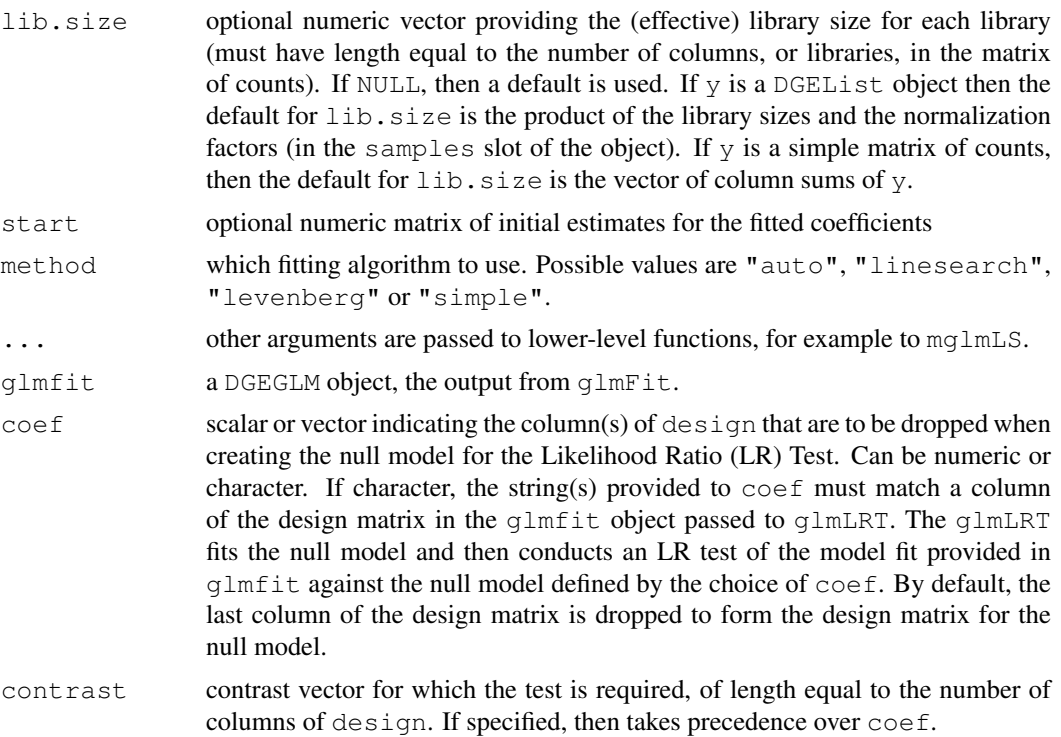

## Details

Given a fixed value for the dispersion parameter, a negative binomial model can be fitted to the counts for each tag/transcript in a dataset. The function glmFit calls the in-built function glm. fit to fit the NB GLM for each tag. Once we have a fit for a given design matrix, glmLRT can be run with a given coefficient or contrast specified and evidence for differential expression assessed using a likelihood ratio test. Tags can be ranked in order of evidence for differential expression, based on the p-value computed for each tag.

# Value

glmFit produces an object of class DGEGLM with the following components:

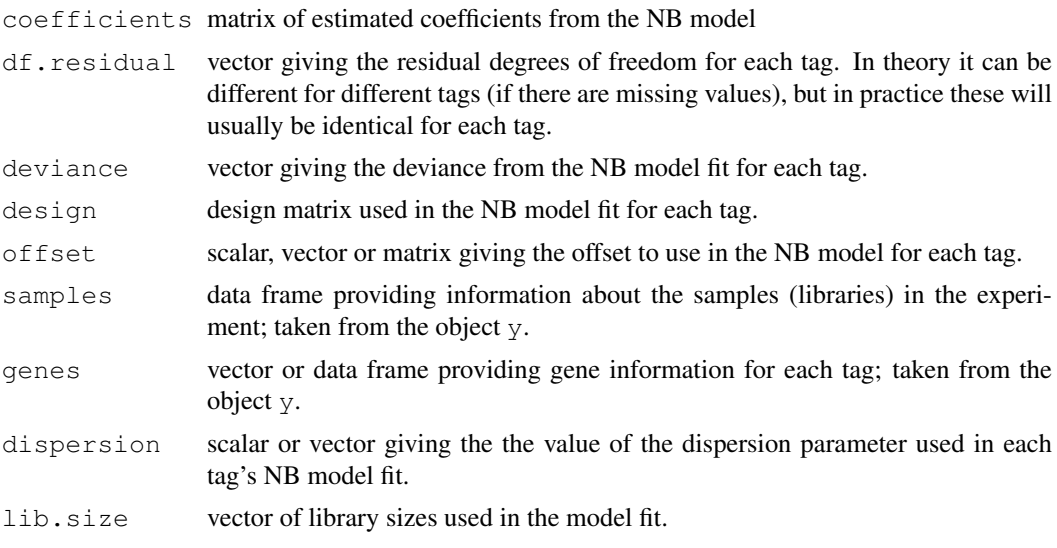

## glmFit  $\sim$  51

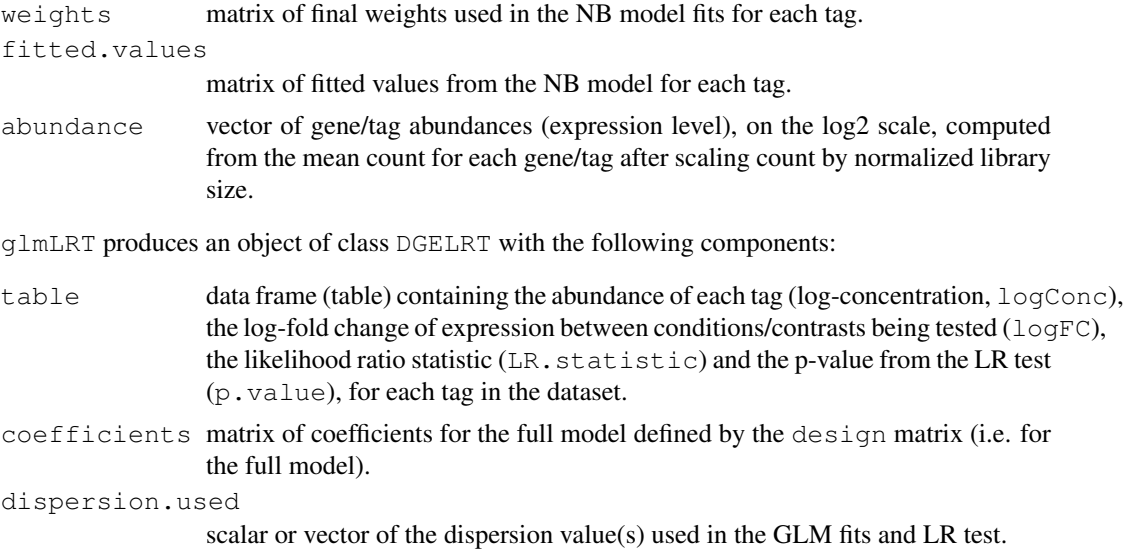

The DGELRT object also contains all the elements of y except for the table of counts (raw data) and the table of pseudo-counts (if applicable).

# Author(s)

Davis McCarthy and Gordon Smyth

# See Also

[estimateGLMCommonDisp](#page-34-0), [estimateGLMTrendedDisp](#page-37-0) or [estimateGLMTagwiseDisp](#page-36-0) for estimating the negative binomial dispersion.

[topTags](#page-74-0) for displaying results from glmLRT.

```
nlibs <- 3
ntags <- 100
dispersion.true <- 0.1
# Make first transcript respond to covariate x
x \leftarrow 0:2design <- model.matrix(~x)
beta.true \leftarrow cbind(Beta1=2, Beta2=c(2, rep(0, ntags-1)))
mu.true <- 2^(beta.true %*% t(design))
# Generate count data
y <- rnbinom(ntags*nlibs,mu=mu.true,size=1/dispersion.true)
y <- matrix(y,ntags,nlibs)
colnames(y) \leftarrow c("x0","x1","x2")
rownames(\bar{y}) <- paste("Gene", 1:ntags, sep="")
d <- DGEList(y)
# Normalize
d <- calcNormFactors(d)
# Fit the NB GLMs
fit <- glmFit(d, design, dispersion=dispersion.true)
```

```
52 gof
```

```
# Likelihood ratio tests for trend
results <- glmLRT(d, fit, coef=2)
topTags(results)
# Estimate the dispersion (may be unreliable with so few tags)
d <- estimateGLMCommonDisp(d, design)
d$common.dispersion
```
# gof *Goodness of Fit Tests for Multiple GLM Fits*

# Description

Conducts deviance goodness of fit tests for each fit in a DGEGLM object

# Usage

```
gof(glmfit, pcutoff=0.1)
```
# Arguments

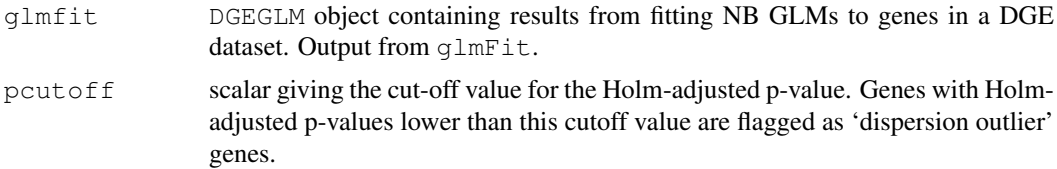

# Value

This function returns a list with the following components:

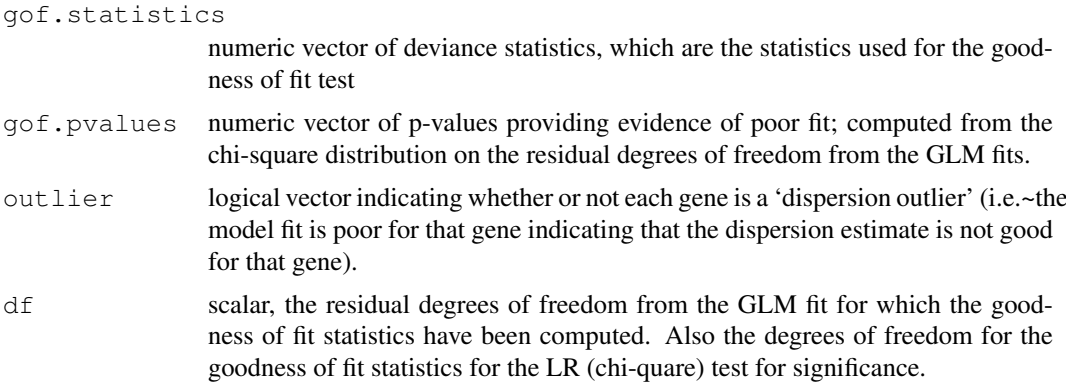

# Author(s)

Davis McCarthy

# See Also

[glmFit](#page-48-0) for more information on fitting NB GLMs to DGE data.

## goodTuring 53

## Examples

```
nlibs <- 3
ntags <-100dispersion.true <- 0.1
# Make first transcript respond to covariate x
x \leftarrow 0:2design <- model.matrix(~x)
beta.true <- cbind(Beta1=2,Beta2=c(2,rep(0,ntags-1)))
mu.true <- 2^(beta.true %*% t(design))
# Generate count data
y <- rnbinom(ntags*nlibs,mu=mu.true,size=1/dispersion.true)
y <- matrix(y,ntags,nlibs)
colnames(y) <- c("x0","x1","x2")
rownames(y) <- paste("Gene",1:ntags,sep="")
d <- DGEList(y)
# Normalize
d <- calcNormFactors(d)
# Fit the NB GLMs
fit <- glmFit(d, design, dispersion=dispersion.true)
# Check how good the fit is for each gene
gof(fit)
```
goodTuring *Good-Turing Frequency Estimation*

## Description

Non-parametric empirical Bayes estimates of the frequencies of observed (and unobserved) species.

## Usage

```
goodTuring(x, plot=FALSE)
goodTuringProportions(counts)
```
## Arguments

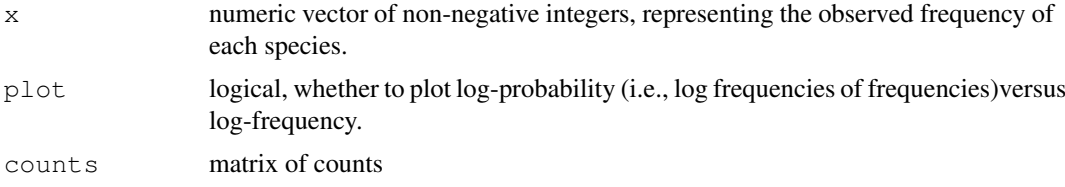

# Details

Observed counts are assumed to be Poisson. Using an non-parametric empirical Bayes strategy, the algorithm evaluates the posterior expectation of each species mean given its observed count. The posterior means are then converted to proportions. In the empirical Bayes step, the counts are smoothed by assuming a log-linear relationship between frequencies and frequencies of frequencies.

The basics of the algorithm are from Good (1953). Gale and Sampson (1995) proposed a simplied algorithm with a rule for switching between the observed and smoothed frequencies, and it is Gale and Sampson's simplified algorithm that is implemented here. The number of zero values in  $\times$  are not used in the algorithm, but is returned by this function.

Sampson gives a C code version on his webpage at [http://www.grsampson.net/RGoodTur](http://www.grsampson.net/RGoodTur.html). [html](http://www.grsampson.net/RGoodTur.html) which gives identical results to this function.

goodTuringProportions runs goodTuring on each column of data, then uses the results to predict the proportion of each tag in each library.

#### Value

goodTuring returns a list with components

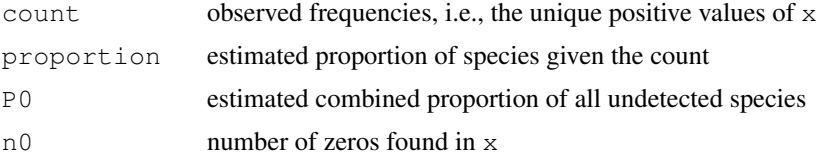

goodTuringProportions returns a matrix of proportions of the same size as counts.

# Author(s)

Gordon Smyth

# References

Gale, WA, and Sampson, G (1995). Good-Turing frequency estimation without tears. *Journal of Quantitative Linguistics* 2, 217-237.

## Examples

```
# True means of observed species
lambda <- rnbinom(10000,mu=2,size=1/10)
lambda <- lambda[lambda>1]
# Oberved frequencies
Ntrue <- length(lambda)
x <- rpois(Ntrue, lambda=lambda)
freq <- goodTuring(x, plot=TRUE)
```
logLikDerP *Log-Likelihood for Proportion*

#### Description

Log-likelihood and derivatives for the proportion parameter (i,e, expression level) of negative binomial (mean  $=$  library size  $*$  proportion)

# Usage

```
logLikDerP(p, y, lib.size, r, der = 0)
```
#### maPlot 55

## Arguments

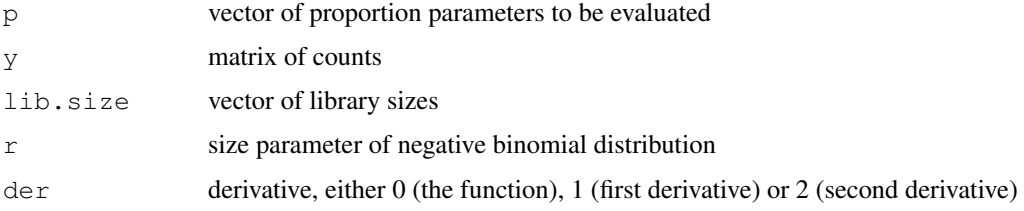

# Value

vector of the likelihood or specified derivative evaluations for each tag/gene

## Author(s)

Mark Robinson, Davis McCarthy

# See Also

[estimatePs](#page-39-0) calls logLikDerP as part of the procedure for estimating the expression level(s) of each tag.

# Examples

```
y<-matrix(rnbinom(20,size=1.5,mu=10),nrow=5)
d <-DGEList(counts=y, group=rep(1:2,each=2), lib.size=rep(c(1000:1001),2))
this.p<-rowMeans( y/ outer(rep(1,nrow(y)),d$samples$lib.size))
```

```
d1p<-logLikDerP(this.p,y,d$samples$lib.size,r=1.5,der=1)
```
<span id="page-54-0"></span>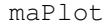

Plots Log-Fold Change versus Log-Concentration (or, M versus A) for *Count Data*

# Description

To represent counts that were low (e.g. zero in 1 library and non-zero in the other) in one of the two conditions, a 'smear' of points at low A value is presented.

#### Usage

```
maPlot(x, y, logAbundance=NULL, logFC=NULL, normalize=FALSE, smearWidth = 1, col
```
# Arguments

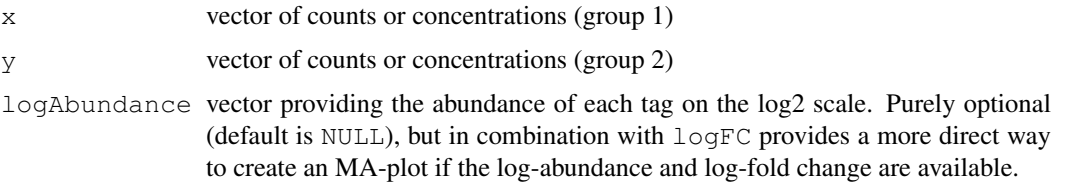

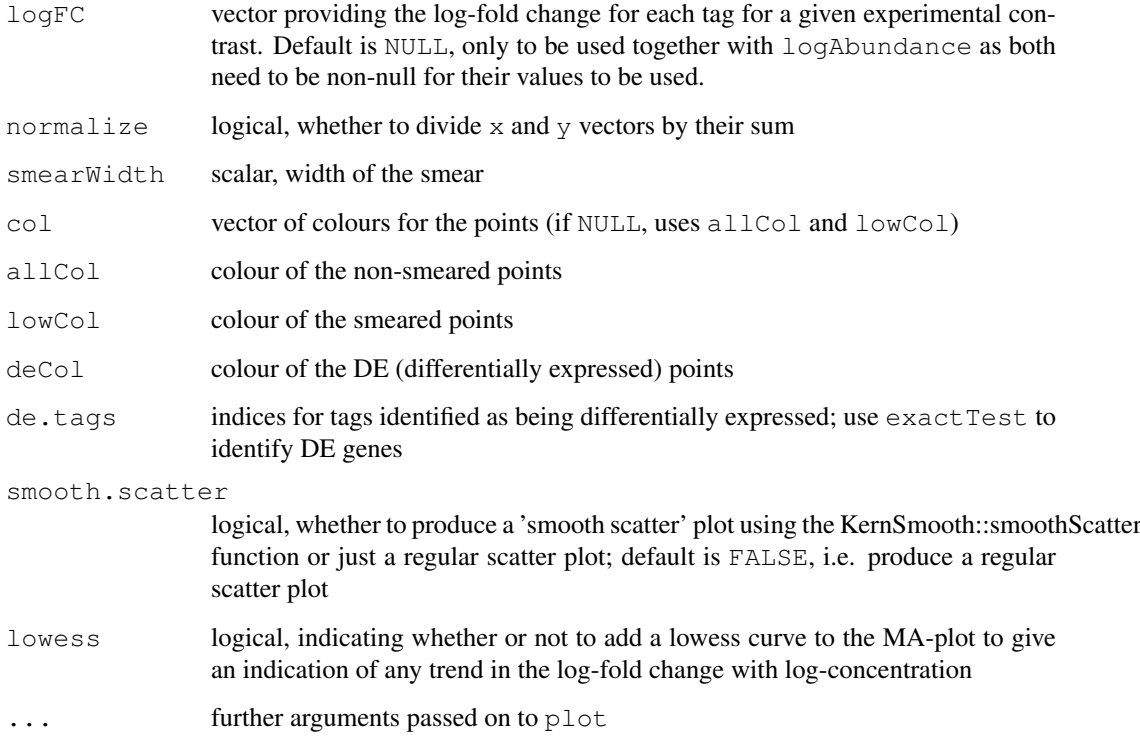

# Details

The points to be smeared are identified as being equal to the minimum in one of the two groups. The smear is created by using random uniform numbers of width smearWidth to the left of the minimum A value.

# Value

a plot to the current device, and invisibly returns the M (logFC) and A (logConc) values used for the plot, plus identifiers w and v of genes for which M and A values, or just M values, respectively, were adjusted to make a nicer looking plot.

# Author(s)

Mark Robinson, Davis McCarthy

## See Also

[plotSmear](#page-65-0)

```
y \le - matrix(rnbinom(10000, mu=5, size=2), ncol=4)
maPlot(y[,1], y[, 2])
```
maximizeInterpolant

*Maximize a function given a table of values by spline interpolation.*

# Description

Maximize a function given a table of values by spline interpolation.

# Usage

maximizeInterpolant(x, z, maxit=10, eps=1e-7, plot=FALSE)

# Arguments

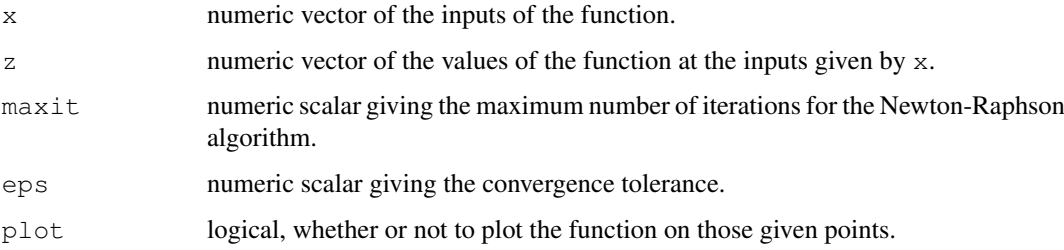

# Details

maximizeInterpolant calls the function splinefun to fit cubic spline interpolation given a set of points.

maximizeInterpolant uses Newton-Raphson algorithm in finding the maximum of the function performing the interpolation.

# Value

maximizeInterpolant returns a single value which maximizes the spline interpolation.

# Author(s)

Gordon Smyth

# See Also

[splinefun](#page-0-0)

```
x \leftarrow \text{seq}(0, 1, \text{length}=1000)y \leftarrow \text{norm}(1000, 1, 1)maximizeInterpolant(x,y)
```
# Description

Appropriate modelling of the mean-variance relationship in DGE data is important for making inferences about differential expression. Here are functions to compute tag/gene means and variances, as well at looking at these quantities when data is binned based on overall expression level.

# Usage

```
plotMeanVar(object, meanvar=NULL, show.raw.vars=FALSE, show.tagwise.vars=FALSE,
binMeanVar(x, conc=NULL, group, nbins=100, common.dispersion=FALSE, object=NULL)
```
# Arguments

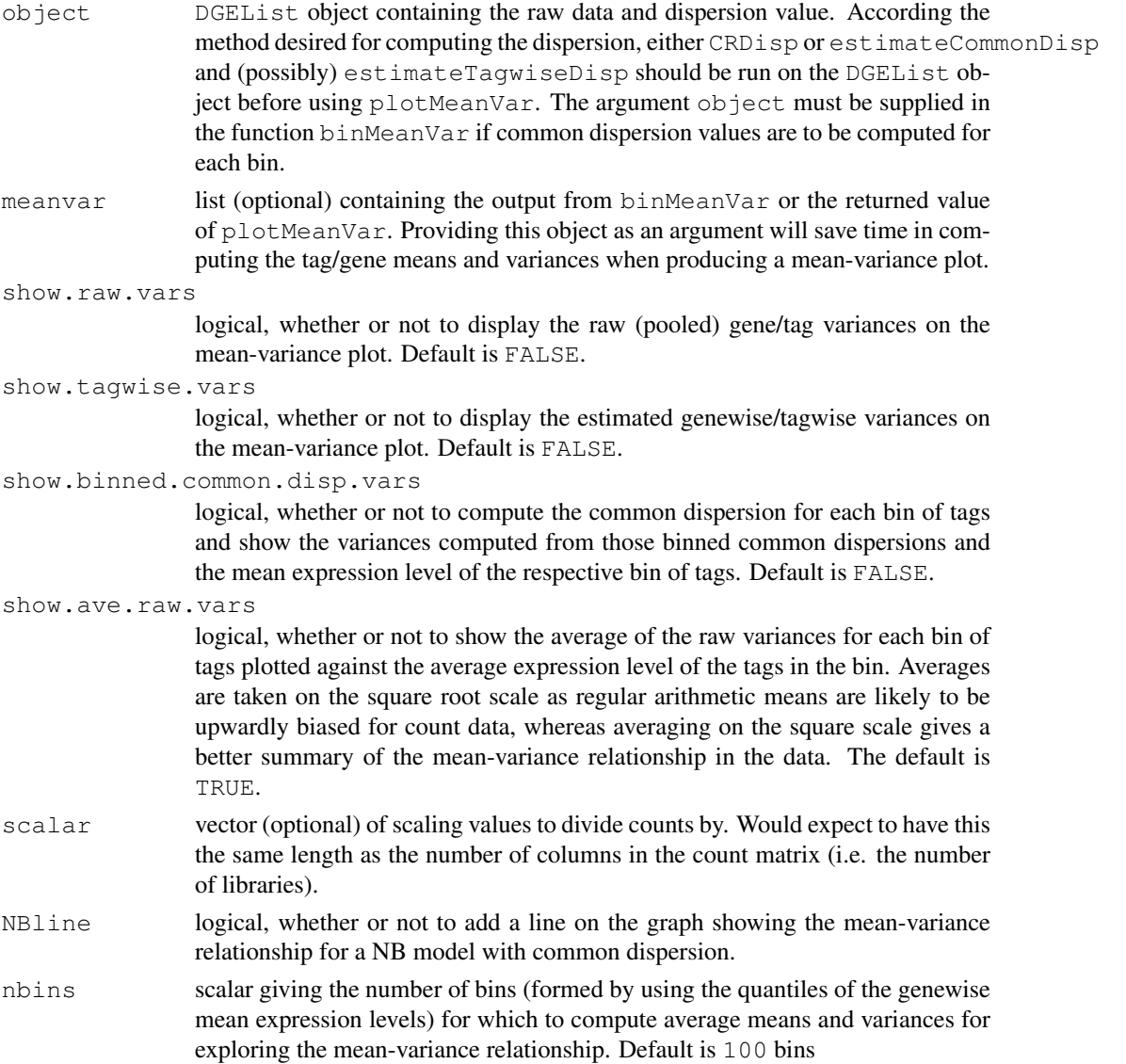

#### meanvar 59

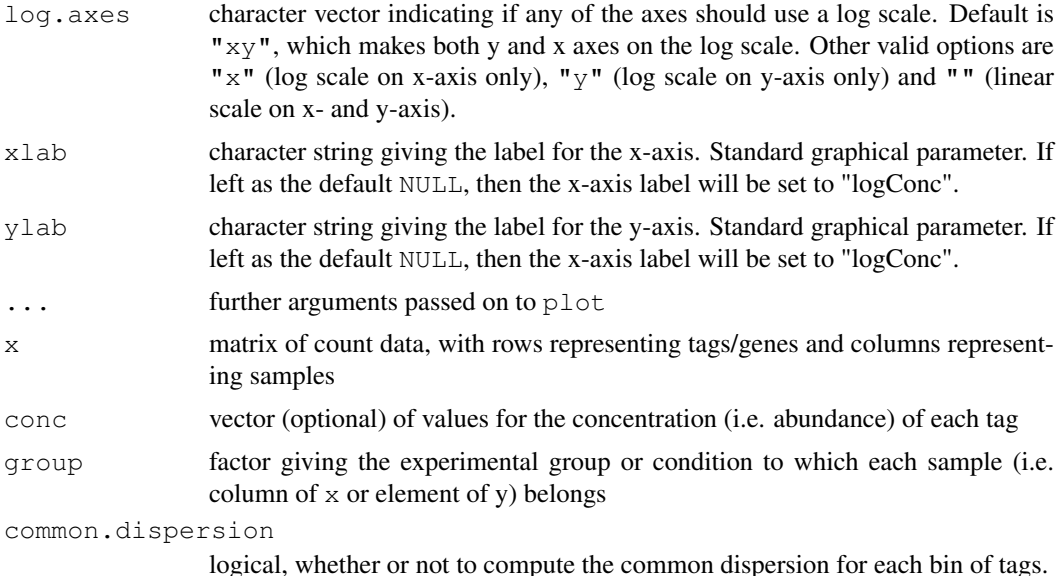

#### Details

This function is useful for exploring the mean-variance relationship in the data. Raw variances are, for each gene, the pooled variance of the counts from each sample, divided by a scaling factor (by default the effective library size). The function will plot the average raw variance for tags split into nbins bins by overall expression level. The averages are taken on the square-root scale as for count data the arithmetic mean is upwardly biased. Taking averages on the square-root scale provides a useful summary of how the variance of the gene counts change with respect to expression level (abundance). A line showing the Poisson mean-variance relationship (mean equals variance) is always shown to illustrate how the genewise variances may differ from a Poisson meanvariance relationship. Optionally, the raw variances and estimated tagwise variances can also be plotted. Estimated tagwise variances can be calculated using either qCML estimates of the tagwise dispersions (estimateTagwiseDisp) or Cox-Reid conditional inference estimates (CRDisp). A log-log scale is used for the plot.

## Value

plotMeanVar produces a mean-variance plot for the DGE data using the options described above. plotMeanVar and binMeanVar both return a list with the following components:

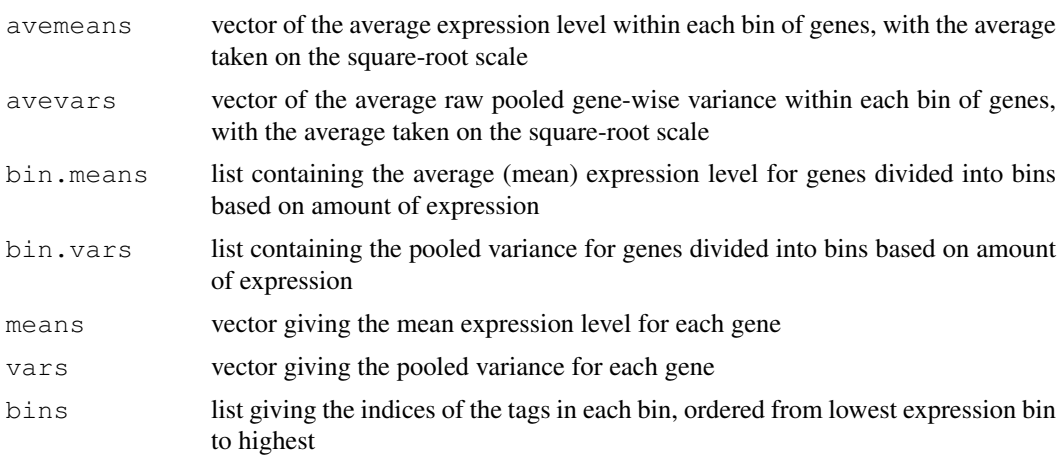

60 mglm

## Author(s)

Davis McCarthy

## See Also

[plotMDS.DGEList](#page-64-0), [plotSmear](#page-65-0) and [maPlot](#page-54-0) provide more ways of visualizing DGE data.

## Examples

```
y \leftarrow matrix(rnbinom(1000, mu=10, size=2), ncol=4)
d \leq DGEList(counts=y, qroup=c(1,1,2,2),lib.size=c(1000:1003))
plotMeanVar(d) # Produce a straight-forward mean-variance plot
meanvar <- plotMeanVar(d, show.raw.vars=TRUE) # Produce a mean-variance plot with the raw
```

```
## If we want to show estimated tagwise variances on the plot, we must first estimate the
d <- estimateCommonDisp(d) # Obtain an estimate of the dispersion parameter
d <- estimateTagwiseDisp(d) # Obtain tagwise dispersion estimates
plotMeanVar(d, meanvar=meanvar, show.taqwise.vars=TRUE, NBline=TRUE) # Use previously sav
```

```
## We could also estimate common/tagwise dispersions using the Cox-Reid methods with an a
```
mglm *Fit Negative Binomial Generalized Linear Model to Multiple Response Vectors*

## <span id="page-59-0"></span>Description

Fit the same log-link negative binomial or Poisson generalized linear model (GLM) to each row of a matrix of counts.

#### Usage

```
mglmLS(y, design, dispersion=0, offset=0, start=NULL, tol=1e-5, maxit=50, trace=
mglmOneGroup(y, dispersion=0, offset=0, maxit=50, trace=FALSE)
mglmOneWay(y, design=NULL, dispersion=0, offset=0, maxit=50, trace=FALSE)
mglmSimple(y, design, dispersion=0, offset=0, weights=NULL)
mglmLevenberg(y, design, dispersion=0, offset=0, start=NULL)
deviances.function(dispersion)
designAsFactor(design)
```
## Arguments

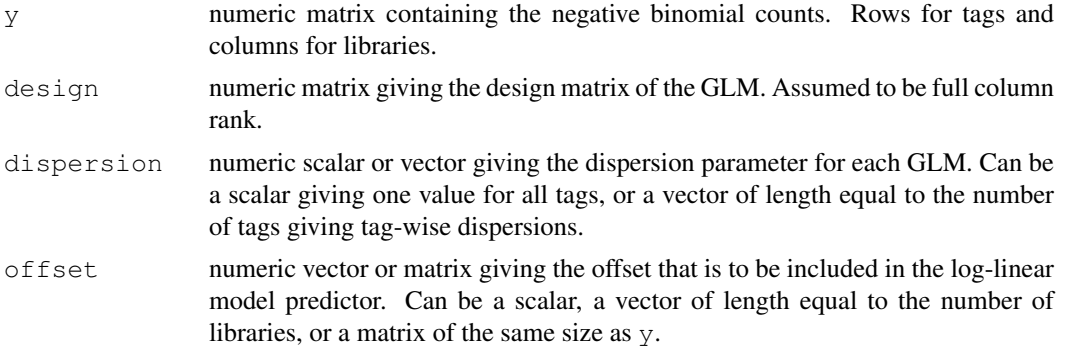

## $mglm$  61

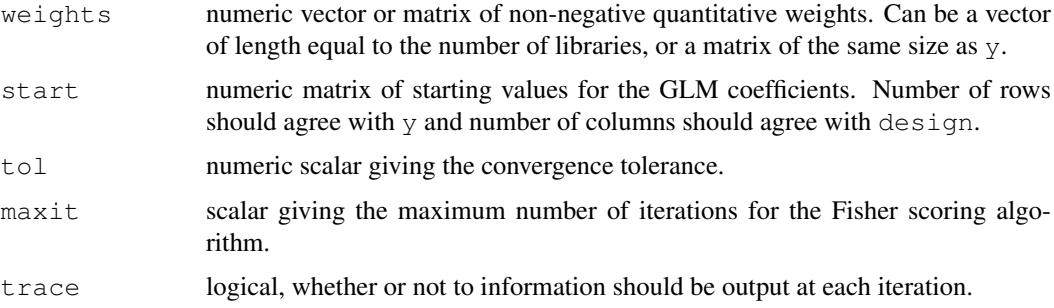

## Details

The functions mglmLS, mglmOneGroup and mglmSimple all fit negative binomial generalized linear models, with the same design matrix but possibly different dispersions, offsets and weights, to a series of response vectors.  $mqlmLS$  and  $mqlmOneGroup$  are vectorized in R for fast execution, while mglmSimple simply makes tagwise calls to  $g \ln f$  it in the stats package. The functions are all low-level functions in that they operate on atomic objects such as matrices. They are used as work-horses by higher-level functions in the edgeR package.

mglmOneGroup fits the null model, with intercept term only, to each response vector. In other words, it treats the libraries as belonging to one group. It implements Fisher scoring with a scorestatistic stopping criterion for each tag. Excellent starting values are available for the null model, so this function seldom has any problems with convergence. It is used by other edgeR functions to compute the overall abundance for each tag.

mglmLS fits an arbitrary log-linear model to each response vector. It implements a vectorized approximate scoring algorithm with a likelihood derivative stopping criterion for each tag. A simple line search strategy is used to ensure that the residual deviance is reduced at each iteration. This function is the work-horse of other edgeR functions such as  $\alpha$ lmFit and  $\alpha$ lmLRT.

mglmSimple is not vectorized, and simply makes tag-wise calls to glm.fit. This has the advantage that it accesses all the usual information generated by  $qlm$ . fit. Unfortunately,  $qlm$ . fit does not always converge, and the tag-wise fitting is relatively slow. mglmLevenberg is similar to mglmSimple, but makes tagwise calls to glmnb. fit in the statmod package instead of glm.fit. glmnb.fit implements a Levenberg-Marquardt modification of the scoring algorithm to prevent divergence.

All these functions treat the dispersion parameter of the negative binomial distribution as a known input.

deviances.function simply chooses the appropriate deviance function to use given a scalar or vector of dispersion parameters. If the dispersion values are zero, then the Poisson deviance function is returned; if the dispersion values are positive, then the negative binomial deviance function is returned.

#### Value

mglmOneGroup produces a vector of length equal to the number of tags/genes (number of rows of  $\gamma$ ) providing the single coefficent from the GLM fit for each tag/gene. This can be interpreted as a measure of the 'average expression' level of the tag/gene.

mglmLS produces a list with the following components:

coefficients matrix of estimated coefficients for the linear models fitted.values

matrix of fitted values

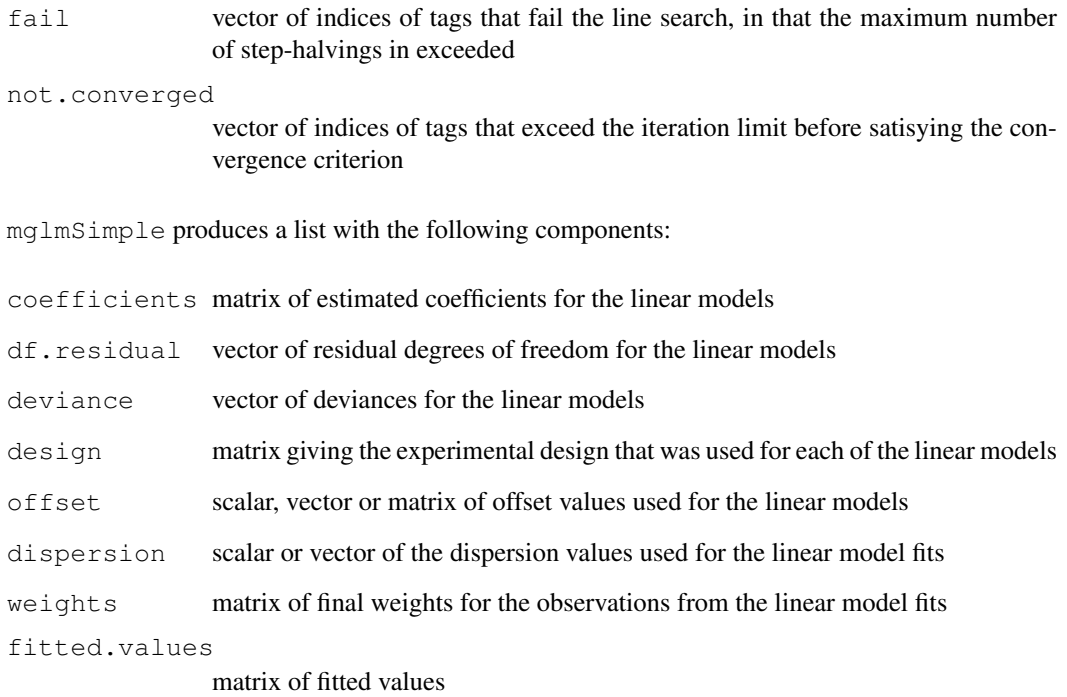

deviances.function returns a function to calculate the deviance as appropriate for the given values of the dispersion.

designAsFactor returns a factor of length equal to nrow(design).

# Author(s)

Davis McCarthy, Yunshun Chen, Gordon Smyth

# See Also

[glmFit](#page-48-0), for more object-orientated GLM modelling for DGE data.

```
y<-matrix(rnbinom(1000,mu=10,size=2),ncol=4)
dispersion <- 0.1
## Fit the NB GLM to the counts
ave.expression <- mglmOneGroup(y, dispersion=dispersion)
head(ave.expression)
## Fit the NB GLM to the counts with a given design matrix
f1<-factor(c(1,1,2,2))
f2<-factor(c(1,2,1,2))
x<-model.matrix(~f1+f2)
ave.expression \leq mglmLS(y, x, dispersion=dispersion)
head(ave.expression$coef)
```
movingAverageByCol *Moving Average Smoother of Matrix Columns*

# Description

Apply a moving average smoother to the columns of a matrix.

## Usage

```
movingAverageByCol(x, width=5, full.length=TRUE)
```
# Arguments

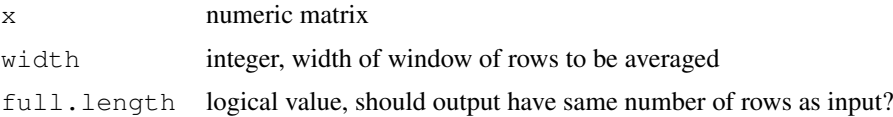

# Details

If full.length=TRUE, narrower windows are used at the start and end of each column to make a column of the same length as input. If FALSE, all values are averager of width input values, so the number of rows is less than input.

# Value

Numeric matrix containing smoothed values. If full.length=TRUE, of same dimension as x. If full.length=FALSE, has width-1 fewer rows than x.

# Author(s)

Gordon Smyth

# Examples

```
x \leftarrow \text{matrix}(rpois(20,lambda=5),10,2)movingAverageByCol(x,3)
```
plotExonUsage *Create a Plot of Exon Usage from Exon-Level Count Data*

## Description

Create a plot of exon usage for a given gene by plotting the (un)transformed counts for each exon, coloured by experimental group.

# Usage

```
plotExonUsage(y, geneID, group=NULL, transform="none", counts.per.million=TRUE,
```
# Arguments

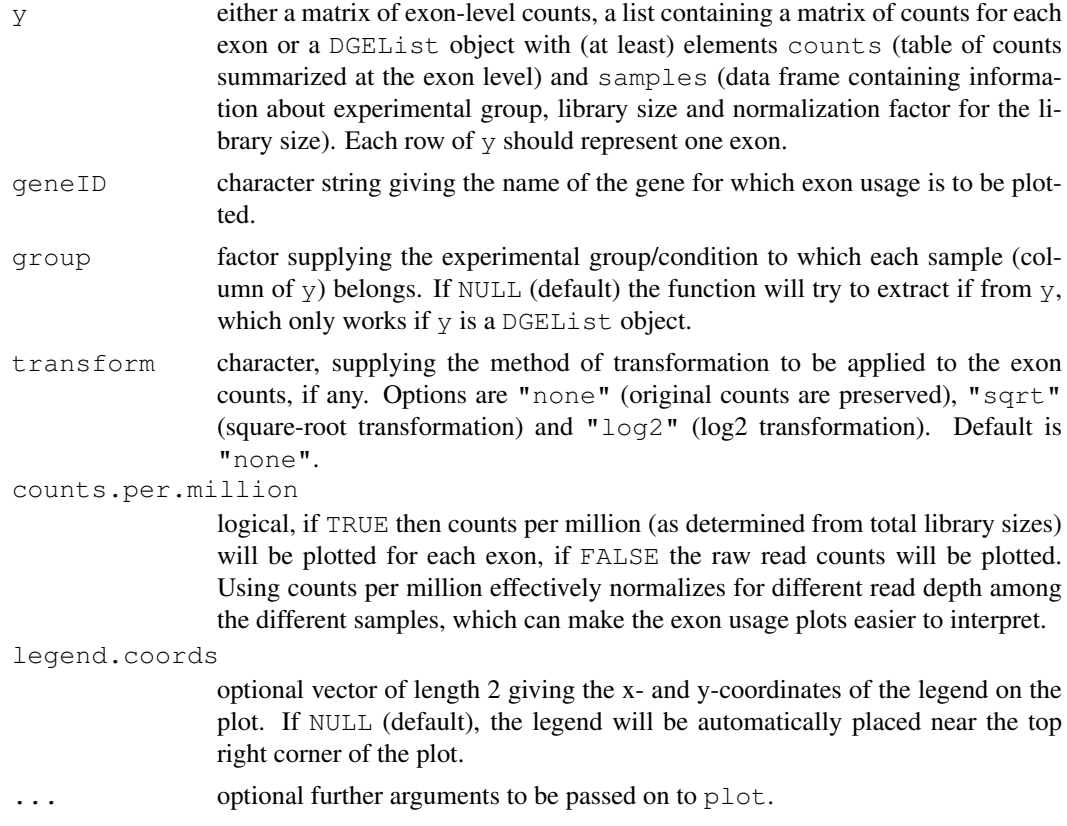

# Details

This function produces a simple plot for comparing exon usage between different experimental conditions for a given gene.

# Value

plotExonUsage (invisibly) returns the transformed matrix of counts for the gene being plotted and produces a plot to the current device.

# Author(s)

Davis McCarthy, Gordon Smyth

# See Also

[spliceVariants](#page-69-0) for methods to detect genes with evidence for alternative exon usage.

```
# generate exon counts from NB, create list object
y<-matrix(rnbinom(40,size=1,mu=10),nrow=10)
rownames(y) <- rep(c("gene.1","gene.2"), each=5)
d<-DGEList(counts=y,group=rep(1:2,each=2))
plotExonUsage(d, "gene.1")
```
<span id="page-64-0"></span>plotMDS.DGEList *Multidimensional scaling plot of digital gene expression profiles*

## Description

Calculate distances between RNA-seq or DGE libraries, then produce a multidimensional scaling plot. Distances on the plot represent coefficient of variation of expression between samples for the top genes that best distinguish the samples.

# Usage

```
## S3 method for class 'DGEList'
plotMDS(x, top=500, labels=colnames(x), col=NULL, cex=1, dim.plot=c(1, 2), ndim-
```
# Arguments

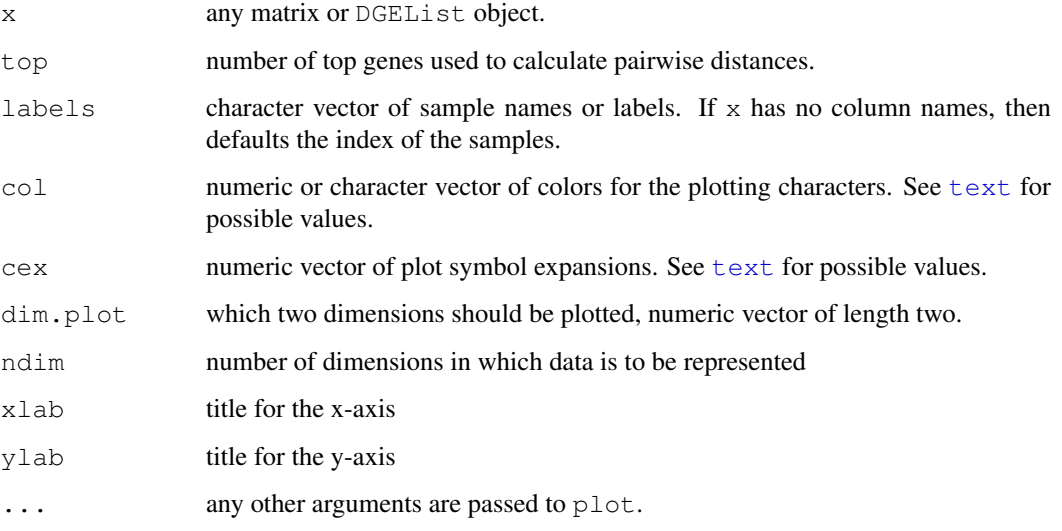

## Details

This function is a variation on the usual multdimensional scaling (or principle coordinate) plot, in that a distance measure particularly appropriate for the digital gene expression (DGE) context is used. A set of top genes are chosen that have largest biological variation between the libraries (those with largest tagwise dispersion treating all libraries as one group). Then the distance between each pair of libraries (columns) is the biological coefficient of variation (square root of the common dispersion) between those two libraries alone, using the top genes.

The number top of top genes chosen for this exercise should roughly correspond to the number of differentially expressed genes with materially large fold-changes. The default setting of 500 genes is widely effective and suitable for routine use, but a smaller value might be chosen for when the samples are distinguished by a specific focused molecular pathway. Very large values (greater than 1000) are not usually so effective.

This function can be slow when there are many libraries.

## Value

A plot is created on the current graphics device.

An object of class "MDS" is invisibly returned. This is a list containing the following components:

distance.matrix

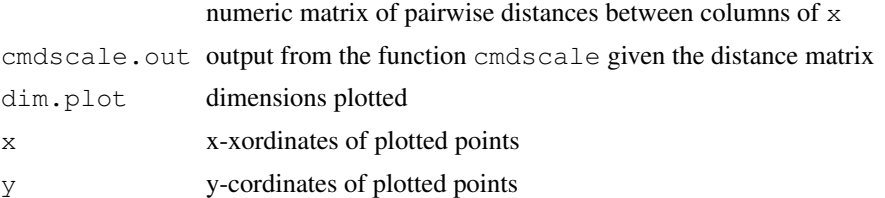

## Author(s)

Yunshun Chen and Gordon Smyth

## See Also

[cmdscale](#page-0-0), [as.dist](#page-0-0), [plotMDS](#page-0-0)

#### Examples

```
# Simulate DGE data for 1000 genes(tags) and 6 samples.
# Samples are in two groups
# First 300 genes are differentially expressed in second group
y \le - matrix(rnbinom(6000, size = 1/2, mu = 10),1000,6)
rownames(y) \leq paste("Gene", 1:1000)
y[1:300, 4:6] <- y[1:300, 4:6] + 10
# without labels, indexes of samples are plotted.
mds <- plotMDS(y, col=c(rep("black",3), rep("red",3)) )
# or labels can be provided, here group indicators:
plotMDS(mds, col=c(rep("black",3), rep("red",3)), labels= c(rep("Grp1",3), rep("Grp2",3)
```
<span id="page-65-0"></span>plotSmear *Plots log-Fold Change versus log-Concentration (or, M versus A) for Count Data*

## Description

Both of these functions plot the log-fold change (i.e. the log of the ratio of expression levels for each tag between two experimential groups) against the log-concentration (i.e. the overall average expression level for each tag across the two groups). To represent counts that were low (e.g. zero in 1 library and non-zero in the other) in one of the two conditions, a 'smear' of points at low A value is presented in plotSmear.

# Usage

```
plotSmear(object, pair = NULL, de.tags=NULL, xlab = "logConc", ylab =
"logFC", pch = 19, cex = 0.2, smearWidth = 0.5, panel.first=grid(),
smooth.scatter=FALSE, lowess=FALSE, ...)
```
#### plotSmear 67

# Arguments

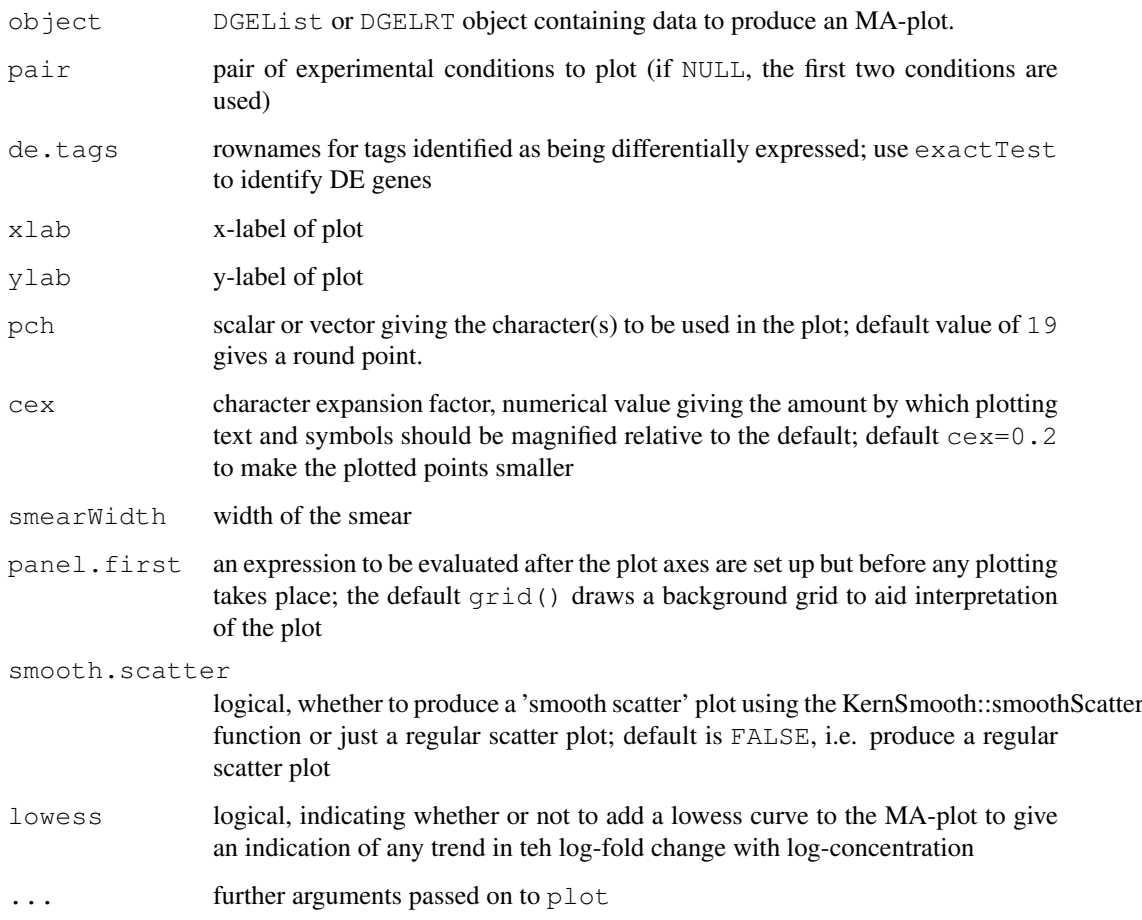

# Details

plotSmear is a more sophisticated and superior way to produce an 'MA plot'. plotSmear resolves the problem of plotting tags that have a total count of zero for one of the groups by adding the 'smear' of points at low A value. The points to be smeared are identified as being equal to the minimum estimated concentration in one of the two groups. The smear is created by using random uniform numbers of width smearWidth to the left of the minimum A. plotSmear also allows easy highlighting of differentially expressed (DE) tags.

# Value

A plot to the current device

# Author(s)

Mark Robinson, Davis McCarthy

# See Also

[maPlot](#page-54-0)

## Examples

```
y \leftarrow matrix(rnbinom(10000, mu=5, size=2), ncol=4)
d <- DGEList(counts=y, group=rep(1:2,each=2), lib.size=colSums(y))
rownames(d$counts) <- paste("tag",1:nrow(d$counts),sep=".")
d <- estimateCommonDisp(d)
plotSmear(d)
# find differential expression
de <- exactTest(d)
# highlighting the top 500 most DE tags
de.tags <- rownames(topTags(de, n=500)$table)
plotSmear(d, de.tags=de.tags)
```
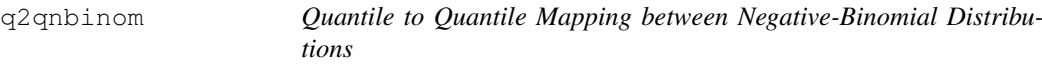

# Description

Approximate quantile to quantile mapping between negative-binomial distributions with the same dispersion but different means. The Poisson distribution is a special case.

#### Usage

```
q2qpois(x, input.mean, output.mean)
q2qnbinom(x, input.mean, output.mean, dispersion=0)
```
#### Arguments

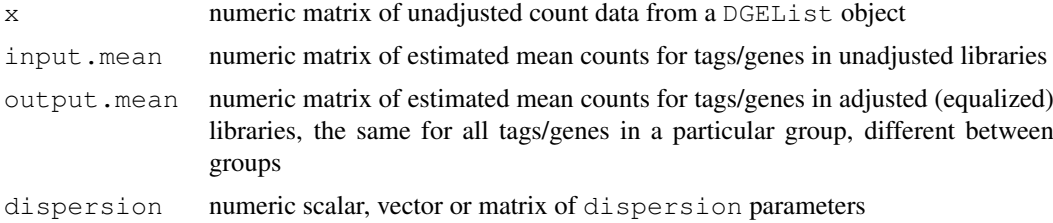

#### Details

This function finds the quantile with the same left and right tail probabilities relative to the output mean as x has relative to the input mean.  $q2qpois$  is equivalent to  $q2qnbinom$  with dispersion=0.

This is the function that actually generates the pseudodata for equalizeLibSizes and required by estimateCommonDisp to adjust (normalize) the library sizes and estimate the dispersion parameter. The function takes fixed values of the estimated mean for the unadjusted libraries (input.mean) and the estimated mean for the equalized libraries (output.mean) for each tag, as well as a fixed (tagwise or common) value for the dispersion parameter (phi).

The function calculates the percentiles that the counts in the unadjusted library represent for the normal and gamma distributions with mean and variance defined by the negative binomial rules:

#### readDGE 69

 $mean = input$ .mean and variance=input.mean\*(1+dispersion\*input.mean). The percentiles are then used to obtain quantiles from the normal and gamma distributions respectively, with mean and variance now defined as above but using output.mean instead of input.mean. The function then returns as the pseudodata, i.e., equalized libraries, the arithmetic mean of the quantiles for the normal and the gamma distributions. As the actual negative binomial distribution is not used, we refer to this as a "poor man's" NB quantile adjustment function, but it has the advantage of not producing Inf values for percentiles or quantiles as occurs using the equivalent NB functions. If, for any tag, the dispersion parameter for the negative binomial model is 0, then it is equivalent to using a Poisson model. Lower tails of distributions are used where required to ensure accuracy.

## Value

numeric matrix of the same size as x with quantile-adjusted pseudodata

## Author(s)

Gordon Smyth

## Examples

```
y<-matrix(rnbinom(10000,size=2,mu=10),ncol=4)
d<-DGEList(counts=y,group=rep(1:2,each=2),lib.size=rep(c(1000,1010),2))
conc<-estimatePs(d,r=2)
N<-exp(mean(log(d$samples$lib.size)))
in.mean<-matrix(0,nrow=nrow(d$counts),ncol=ncol(d$counts))
out.mean<-matrix(0,nrow=nrow(d$counts),ncol=ncol(d$counts))
for(i in 1:2) {
in.mean[,d$samples$group==i]<-outer(conc$conc.group[,i],d$samples$lib.size[d$samples$grou
out.mean[,d$samples$group==i]<-outer(conc$conc.group[,i],rep(N,sum(d$samples$group==i)))
}
pseudo<-q2qnbinom(d$counts, input.mean=in.mean, output.mean=out.mean, dispersion=0.5)
```
readDGE *Read and Merge a Set of Files Containing DGE Data*

#### Description

Reads and merges a set of text files containing digital gene expression data.

## Usage

readDGE(files, path=NULL, columns=c(1,2), group=NULL, labels=NULL, ...)

#### Arguments

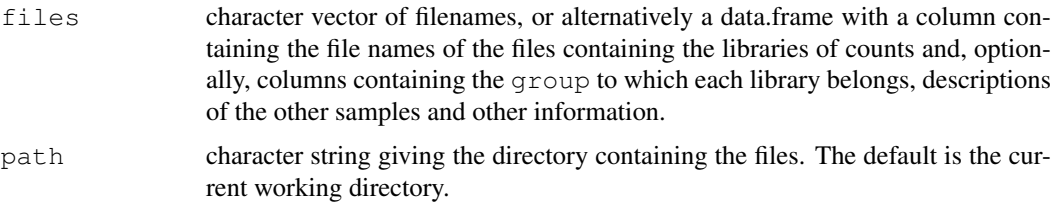

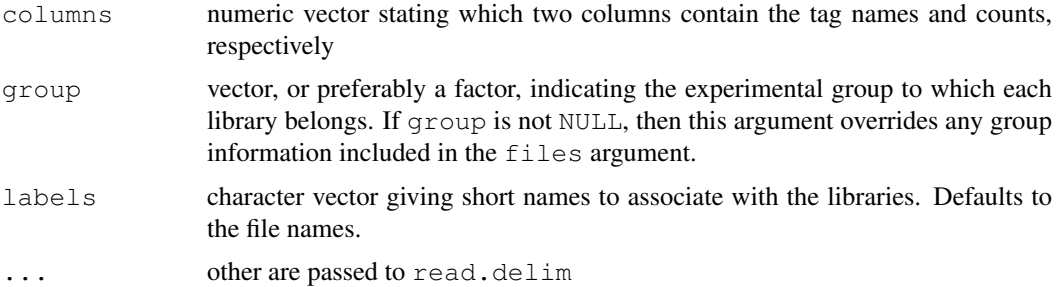

## Details

Each file is assumed to contained digital gene expression data for one sample (or library), with transcript identifiers in the first column and counts in the second column. Transcript identifiers are assumed to be unique and not repeated in any one file. By default, the files are assumed to be tab-delimited and to contain column headings. The function forms the union of all transcripts and creates one big table with zeros where necessary.

## Value

DGEList object

## Author(s)

Mark Robinson and Gordon Smyth

#### See Also

[DGEList](#page-3-0) provides more information about the DGEList class and the function DGEList, which can also be used to construct a DGEList object, if readDGE is not required to read in and construct a table of counts from separate files.

# Examples

```
# Read all .txt files from current working directory
## Not run: files <- dir(pattern="*\\.txt$")
RG <- readDGE(files)
## End(Not run)
```
<span id="page-69-0"></span>spliceVariants *Identify Genes with Splice Variants*

#### Description

Identify genes exhibiting evidence for splice variants (alternative exon usage/transcript isoforms) from exon-level count data using negative binomial generalized linear models.

# Usage

```
spliceVariants(y, geneID, dispersion=NULL, group=NULL, estimate.genewise.disp=TF
```
#### splice Variants 71

## Arguments

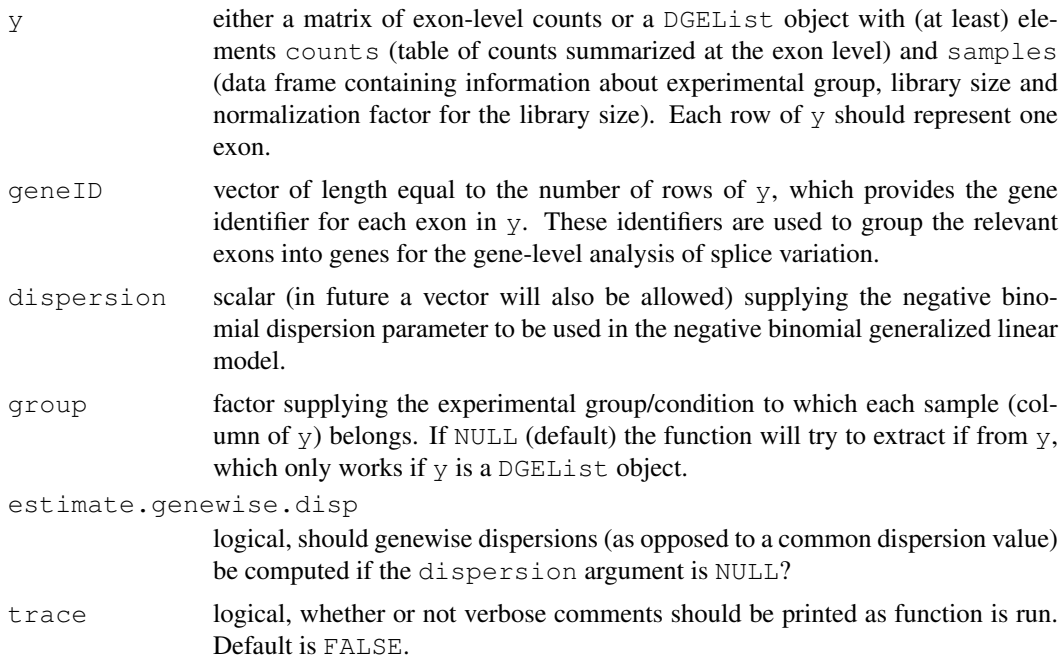

# Details

This function can be used to identify genes showing evidence of splice variation (i.e. alternative splicing, alternative exon usage, transcript isoforms). A negative binomial generalized linear model is used to assess evidence, for each gene, given the counts for the exons for each gene, by fitting a model with an interaction between exon and experimental group and comparing this model (using a likelihood ratio test) to a null model which does not contain the interaction. Genes that show significant evidence for an interaction between exon and experimental group by definition show evidence for splice variation, as this indicates that the observed differences between the exon counts between the different experimental groups cannot be explained by consistent differential expression of the gene across all exons. The function topTags can be used to display the results of spliceVariants with genes ranked by evidence for splice variation.

# Value

spliceVariants returns a DGEExact object, which contains a table of results for the test of differential splicing between experimental groups (alternative exon usage), a data frame containing the gene identifiers for which results were obtained and the dispersion estimate(s) used in the statistical models and testing.

## Author(s)

Davis McCarthy, Gordon Smyth

#### See Also

[estimateExonGenewiseDisp](#page-33-0) for more information about estimating genewise dispersion values from exon-level counts. [DGEList](#page-3-0) for more information about the DGEList class. [topTags](#page-74-0) for more information on displaying ranked results from spliceVariants. [estimateCommonDisp](#page-31-0) and related functions for estimating the dispersion parameter for the negative binomial model.

## Examples

```
# generate exon counts from NB, create list object
y<-matrix(rnbinom(40,size=1,mu=10),nrow=10)
d<-DGEList(counts=y,group=rep(1:2,each=2))
genes \leq rep(c("gene.1","gene.2"), each=5)
disp <-0.2spliceVariants(d, genes, disp)
```
splitIntoGroups *Split the Counts or Pseudocounts from a DGEList Object According To Group*

#### Description

Split the counts from a DGEList object according to group, creating a list where each element consists of a numeric matrix of counts for a particular experimental group. Given a pair of groups, split pseudocounts for these groups, creating a list where each element is a matrix of pseudocounts for a particular gourp.

## Usage

```
splitIntoGroups(object)
splitIntoGroupsPseudo(pseudo, group, pair)
```
#### Arguments

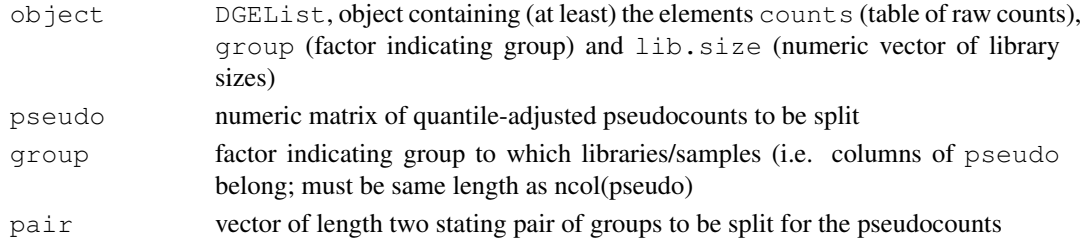

# Value

splitIntoGroups outputs a list in which each element is a matrix of count counts for an individual group. splitIntoGroupsPseudo outputs a list with two elements, in which each element is a numeric matrix of (pseudo-)count data for one of the groups specified.

## Author(s)

Davis McCarthy

# Examples

```
# generate raw counts from NB, create list object
y<-matrix(rnbinom(80,size=1,mu=10),nrow=20)
d<-DGEList(counts=y,group=rep(1:2,each=2),lib.size=rep(c(1000:1001),2))
rownames(d$counts)<-paste("tagno",1:nrow(d$counts),sep=".")
z1<-splitIntoGroups(d)
```
z2<-splitIntoGroupsPseudo(d\$counts,d\$group,pair=c(1,2))
<span id="page-72-0"></span>

## Description

Extract a subset of a DGEList, DGEGLM, DGEExact or DGELRT object.

#### Usage

```
## S3 method for class 'DGEList'
object[i, j, ...]
## S3 method for class 'DGEGLM'
object[i, j, \ldots]## S3 method for class 'DGEExact'
object[i, j, ...]
## S3 method for class 'DGELRT'
object[i, j, \ldots]
```
#### Arguments

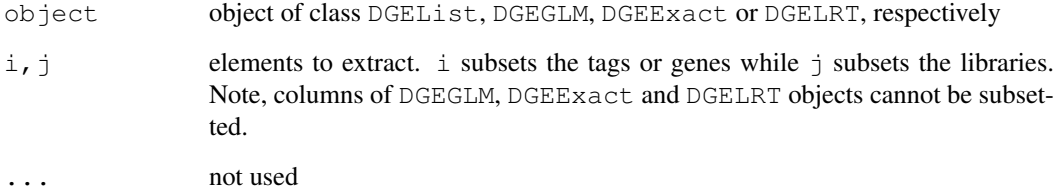

# Details

 $i$ , j may take any values acceptable for the matrix components of object of class DGEList. See the [Extract](#page-0-0) help entry for more details on subsetting matrices. For DGEGLM, DGEExact and DGELRT objects, only rows (i.e. i) may be subsetted.

# Value

An object of class DGEList, DGEGLM, DGEExact or DGELRT as appropriate, holding data from the specified subset of tags/genes and libraries.

# Author(s)

Davis McCarthy, Gordon Smyth

# See Also

[Extract](#page-0-0) in the base package.

# Examples

```
d \leftarrow matrix(rnbinom(16, size=1, mu=10), 4, 4)
rownames(d) <- c("a","b","c","d")
colnames(d) <- c("A1","A2","B1","B2")
d <- DGEList(counts=d,group=factor(c("A","A","B","B")))
d[1:2,]
d[1:2,2]
d[,2]
d <- estimateCommonDisp(d)
results <- exactTest(d)
results[1:2,]
# NB: cannot subset columns for DGEExact objects
```
systematicSubset *Take a systematic subset of indices.*

## Description

Take a systematic subset of indices stratified by a ranking variable.

#### Usage

systematicSubset(n, order.by)

## Arguments

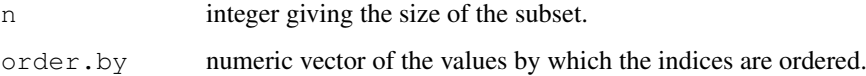

## Value

systematicSubset returns a vector of size n.

# Author(s)

Gordon Smyth

# See Also

[order](#page-0-0)

## Examples

```
y <- rnorm(100, 1, 1)
systematicSubset(20, y)
```
<span id="page-73-0"></span>

<span id="page-74-0"></span>

## Description

Reduce the size of Poisson-like counts by binomial thinning.

# Usage

```
thinCounts(x, prob=0.5)
```
## Arguments

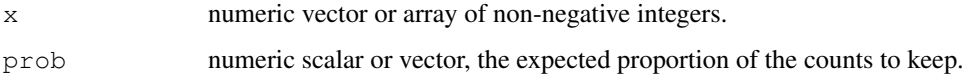

## Details

This function calls rbinom with size=x and prob=prob to generate the new counts.

# Value

A vector or array of the same dimensions as x, with thinned counts.

# Author(s)

Gordon Smyth

## Examples

```
x \leftarrow \text{rpois}(10, \text{lambda=10})thinCounts(x)
```
topTags *Table of the Top Differentially Expressed Tags*

# Description

Extracts the top DE tags in a data frame for a given pair of groups, ranked by p-value or absolute log-fold change.

# Usage

```
topTags(object, n=10, adjust.method="BH", sort.by="p.value")
```
# <span id="page-75-0"></span>Arguments

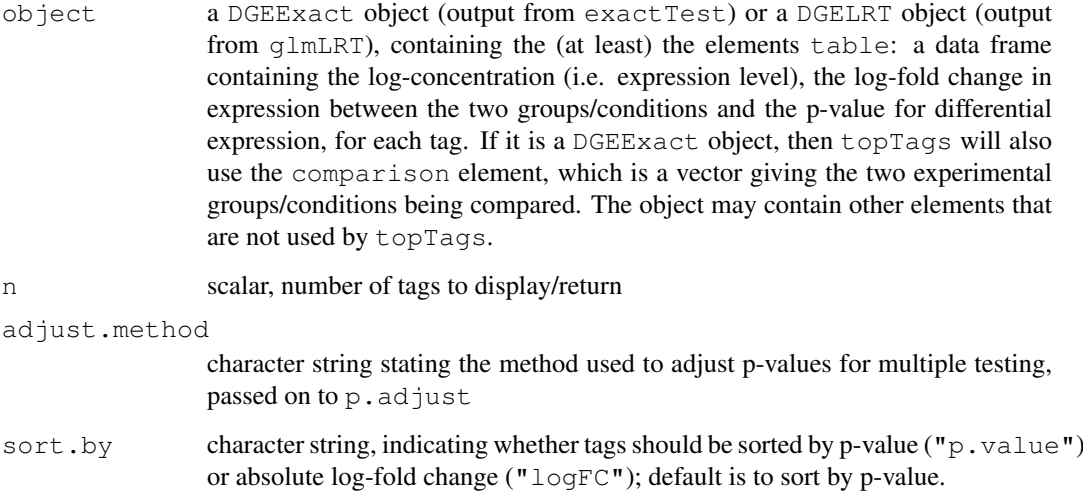

# Value

an object of class TopTags containing the following elements for the top n most differentially expressed tags as determined by sort.by.

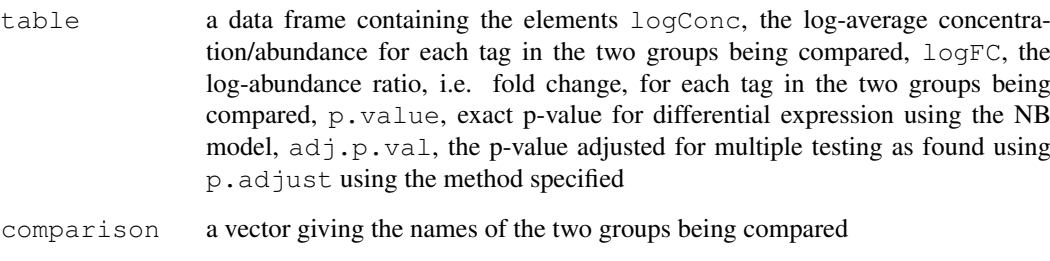

There is a show method for this class.

# Author(s)

Mark Robinson, Davis McCarthy, Gordon Smyth

#### References

Robinson MD, Smyth GK (2008). Small-sample estimation of negative binomial dispersion, with applications to SAGE data. *Biostatistics* 9, 321-332.

Robinson MD, Smyth GK (2007). Moderated statistical tests for assessing differences in tag abundance. *Bioinformatics* 23, 2881-2887.

# See Also

[exactTest](#page-42-0), [glmLRT](#page-48-0), [p.adjust](#page-0-0).

Analogous to [topTable](#page-0-0) in the limma package.

#### <span id="page-76-0"></span>weightedComLik 77

## Examples

```
# generate raw counts from NB, create list object
y <- matrix(rnbinom(80,size=1,mu=10),nrow=20)
d <- DGEList(counts=y,group=rep(1:2,each=2),lib.size=rep(c(1000:1001),2))
rownames(d$counts) <- paste("tag",1:nrow(d$counts),sep=".")
# estimate common dispersion and find differences in expression
# here we demonstrate the 'exact' methods, but the use of topTags is
# the same for a GLM analysis
d <- estimateCommonDisp(d)
de <- exactTest(d)
# look at top 10
topTags(de)
# Can specify how many tags to view
tp <- topTags(de, n=15)
# Here we view top 15
tp
# Or order by fold change instead
topTags(de,sort.by="logFC")
```
weightedComLik *Weighted Common Log-Likelihood*

# Description

Allow a flexible approach to accounting for a potential dependence of the dispersion on the abundance (expression level) of tags/genes by calculating a weighted 'common' log-likelihood for each gene.

## Usage

```
weightedComLik(object,l0,prop.used=0.25)
weightedComLikMA(object,l0,prop.used=0.05)
```
## Arguments

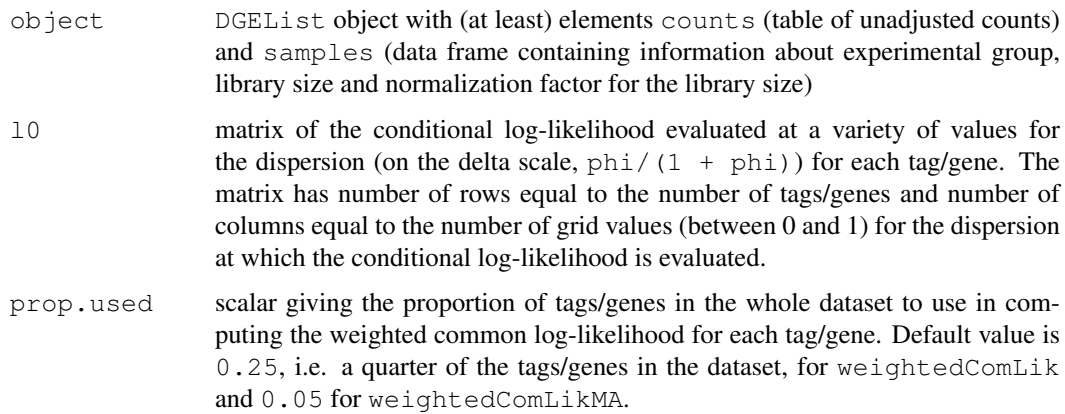

#### Details

Genes are ordered based on abundance (expression level) and for a given gene, a proportion of the genes close to it are used to compute the common log-likelihood with decreasing weight given to the genes further from the given gene. Weighting is done using the tricube weighting function for weightedComLik. Computation can be slow relative to other functions in edgeR, especially if the number of genes or the number of grid values (i.e. the dimensions of l0) are large. weightedComLikMA uses a moving average to do the weighting (using [movingAverageByCol](#page-62-0)) and so is much faster than weightedComLik.

# Value

matrix of weighted common log-likelihood values computed for each gene at each grid value for the dispersion. The matrix returned has the same dimensions as l0.

#### Author(s)

Davis McCarthy

#### Examples

```
counts<-matrix(rnbinom(20,size=1,mu=10),nrow=5)
d<-DGEList(counts=counts,group=rep(1:2,each=2),lib.size=rep(c(1000:1001),2))
d<-estimateCommonDisp(d)
ntags<-nrow(d$counts)
y<-splitIntoGroups(new("DGEList",list(counts=d$pseudo.alt,samples=d$samples)))
grid.vals<-seq(0.001,0.999,length.out=10)
10 < -0for(i in 1:length(y)) {
    l0<-condLogLikDerDelta(y[[i]],grid.vals,der=0,doSum=FALSE)+l0
}
m0 <- ntags*weightedComLik(d, 10, prop.used=0.25) # Weights sum to 1, so need to multiply k# Or use the moving-average method
m1 <- ntags*weightedComLikMA(d,l0,prop.used=0.05)
```
weightedCondLogLikDerDelta

*Weighted Conditional Log-Likelihood in Terms of Delta*

#### Description

Weighted conditional log-likelihood parameterized in terms of delta (phi / (phi+1)) for a given tag/gene - maximized to find the smoothed (moderated) estimate of the dispersion parameter

#### Usage

```
weightedCondLogLikDerDelta(y, delta, tag, prior.n=10, ntags=nrow(y[[1]]), der=0,
```
<span id="page-77-0"></span>

# Arguments

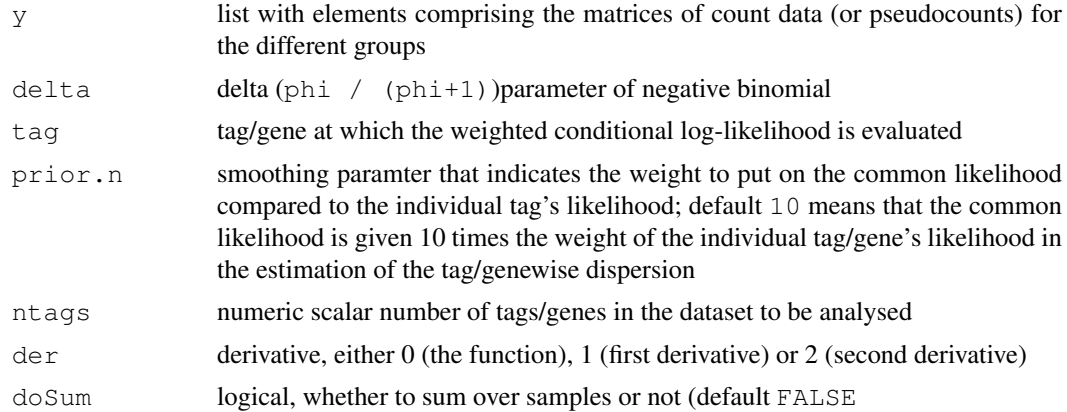

## Details

This function computes the weighted conditional log-likelihood for a given tag, parameterized in terms of delta. The value of delta that maximizes the weighted conditional log-likelihood is converted back to the phi scale, and this value is the estimate of the smoothed (moderated) dispersion parameter for that particular tag. The delta scale for convenience (delta is bounded between 0 and 1).

# Value

numeric scalar of function/derivative evaluated for the given tag/gene and delta

### Author(s)

Mark Robinson, Davis McCarthy

# Examples

```
counts<-matrix(rnbinom(20,size=1,mu=10),nrow=5)
d<-DGEList(counts=counts,group=rep(1:2,each=2),lib.size=rep(c(1000:1001),2))
y<-splitIntoGroups(d)
ll1<-weightedCondLogLikDerDelta(y,delta=0.5,tag=1,prior.n=10,der=0)
ll2<-weightedCondLogLikDerDelta(y,delta=0.5,tag=1,prior.n=10,der=1)
```
# **Index**

∗Topic algebra adjustedProfileLik, [5](#page-4-0) betaApproxNBTest, [9](#page-8-0) bin.dispersion, [10](#page-9-0) cpm, [17](#page-16-0) dglmStdResid, [20](#page-19-0) dispCoxReidInterpolateTagwise, [27](#page-26-0) equalizeLibSizes, [31](#page-30-0) estimateCommonDisp, [32](#page-31-0) estimateGLMTagwiseDisp, [37](#page-36-0) estimateTagwiseDisp, [42](#page-41-0) exactTest, [43](#page-42-1) gof, [52](#page-51-0) meanvar, [58](#page-57-0) mglm, [60](#page-59-0) q2qnbinom, [68](#page-67-0) splitIntoGroups, [72](#page-71-0) topTags, [75](#page-74-0) ∗Topic array as.data.frame, [7](#page-6-0) as.matrix, [8](#page-7-0) dim, [22](#page-21-0) dimnames, [23](#page-22-0) ∗Topic category cutWithMinN, [18](#page-17-0) ∗Topic classes DGEExact-class, [1](#page-0-1) DGEGLM-class, [1](#page-0-1) DGEList-class, [3](#page-2-0) DGELRT-class, [2](#page-1-0) ∗Topic datasets Tu102, [5](#page-4-0) ∗Topic file approx.expected.info, [6](#page-5-0) commonCondLogLikDerDelta, [14](#page-13-0) condLogLikDerDelta, [15](#page-14-0) condLogLikDerSize, [16](#page-15-0) estimatePs, [40](#page-39-0) estimateSmoothing, [41](#page-40-0) getPriorN, [48](#page-47-0) logLikDerP, [54](#page-53-0) plotSmear, [66](#page-65-0)

readDGE, [69](#page-68-0) weightedComLik, [77](#page-76-0) weightedCondLogLikDerDelta, [78](#page-77-0) ∗Topic hplot expandAsMatrix, [46](#page-45-0) plotExonUsage, [63](#page-62-1) plotMDS.DGEList, [65](#page-64-0) ∗Topic htest binomTest, [11](#page-10-0) decideTestsDGE, [19](#page-18-0) spliceVariants, [70](#page-69-0) ∗Topic interpolation maximizeInterpolant, [57](#page-56-0) ∗Topic manip subsetting, [73](#page-72-0) ∗Topic models dispBinTrend, [24](#page-23-0) dispCoxReid, [26](#page-25-0) dispCoxReidSplineTrend, [29](#page-28-0) estimateExonGenewiseDisp, [34](#page-33-0) estimateGLMCommonDisp, [35](#page-34-0) estimateGLMTrendedDisp, [38](#page-37-0) glmFit, [49](#page-48-1) goodTuring, [53](#page-52-0) thinCounts, [75](#page-74-0) ∗Topic package edgeR-package, [30](#page-29-0) ∗Topic smooth movingAverageByCol, [63](#page-62-1) ∗Topic subset systematicSubset, [74](#page-73-0) [.DGEExact *(*subsetting*)*, [73](#page-72-0) [.DGEGLM *(*subsetting*)*, [73](#page-72-0) [.DGELRT *(*subsetting*)*, [73](#page-72-0) [.DGEList *(*subsetting*)*, [73](#page-72-0) [.TopTags *(*topTags*)*, [75](#page-74-0) 02.Classes, *[23,](#page-22-0) [24](#page-23-0)* adjustedProfileLik, [5](#page-4-0) approx.expected.info, [6](#page-5-0) as.data.frame, [7,](#page-6-0) *[8](#page-7-0)*

as.dist, *[66](#page-65-0)* as.matrix, *[8](#page-7-0)*, [8](#page-7-0)

#### INDEX  $81$

as.matrix.DGEList, *[48](#page-47-0)* as.matrix.RGList, *[8](#page-7-0)* betaApproxNBTest, [9](#page-8-0) bin.dispersion, [10](#page-9-0) binCMLDispersion *(*bin.dispersion*)*, [10](#page-9-0) binGLMDispersion, *[25](#page-24-0)* binGLMDispersion *(*bin.dispersion*)*, [10](#page-9-0) binMeanVar *(*meanvar*)*, [58](#page-57-0) binom.test, *[12](#page-11-0)* binomTest, [11,](#page-10-0) *[45](#page-44-0)* calcNormFactors, [13](#page-12-0) cmdscale, *[66](#page-65-0)* commonCondLogLikDerDelta, [14,](#page-13-0) *[15](#page-14-0)* condLogLikDerDelta, [15](#page-14-0) condLogLikDerSize, [16](#page-15-0) cpm, [17](#page-16-0) cut, *[18](#page-17-0)* cutWithMinN, *[10](#page-9-0)*, [18](#page-17-0) decideTests, *[19](#page-18-0)* decideTestsDGE, [19](#page-18-0) designAsFactor *(*mglm*)*, [60](#page-59-0) deviances.function *(*mglm*)*, [60](#page-59-0) DGEExact-class, [1](#page-0-1) DGEGLM-class, [1](#page-0-1) DGEList, *[3](#page-2-0)*, [4,](#page-3-0) *[17](#page-16-0)*, *[44](#page-43-0)*, *[48](#page-47-0)*, *[70,](#page-69-0) [71](#page-70-0)* DGEList-class, *[4](#page-3-0)*, *[47](#page-46-0)* DGEList-class, [3](#page-2-0) DGELRT-class, [2](#page-1-0) dglmStdResid, [20](#page-19-0) dim, [22,](#page-21-0) *[23](#page-22-0)* dimnames, *[23](#page-22-0)*, [23,](#page-22-0) *[24](#page-23-0)* dimnames<-.DGEList *(*dimnames*)*, [23](#page-22-0) dispBinTrend, [24,](#page-23-0) *[39](#page-38-0)* dispCoxReid, *[10,](#page-9-0) [11](#page-10-0)*, [26,](#page-25-0) *[36](#page-35-0)* dispCoxReidInterpolateTagwise, *[6](#page-5-0)*, [27,](#page-26-0) *[37](#page-36-0)* dispCoxReidPowerTrend, *[39](#page-38-0)* dispCoxReidPowerTrend *(*dispCoxReidSplineTrend*)*, [29](#page-28-0) dispCoxReidSplineTrend, [29,](#page-28-0) *[39](#page-38-0)* dispDeviance, *[10,](#page-9-0) [11](#page-10-0)*, *[36](#page-35-0)* dispDeviance *(*dispCoxReid*)*, [26](#page-25-0) dispPearson, *[10,](#page-9-0) [11](#page-10-0)*, *[36](#page-35-0)* dispPearson *(*dispCoxReid*)*, [26](#page-25-0)

edgeR *(*edgeR-package*)*, [30](#page-29-0) edgeR-package, [30](#page-29-0)

equalizeLibSizes, [31,](#page-30-0) *[44,](#page-43-0) [45](#page-44-0)* estimateCommonDisp, *[10](#page-9-0)*, *[15](#page-14-0)*, *[32](#page-31-0)*, [32,](#page-31-0) *[35,](#page-34-0) [36](#page-35-0)*, *[38](#page-37-0)*, *[40](#page-39-0)*, *[43](#page-42-1)*, *[71](#page-70-0)* estimateExonGenewiseDisp, [34,](#page-33-0) *[71](#page-70-0)* estimateGLMCommonDisp, *[10,](#page-9-0) [11](#page-10-0)*, *[27](#page-26-0)*, [35,](#page-34-0) *[38,](#page-37-0) [39](#page-38-0)*, *[51](#page-50-0)* estimateGLMTagwiseDisp, *[6](#page-5-0)*, *[29](#page-28-0)*, *[36](#page-35-0)*, [37,](#page-36-0) *[39](#page-38-0)*, *[48](#page-47-0)*, *[51](#page-50-0)* estimateGLMTrendedDisp, *[25](#page-24-0)*, *[30](#page-29-0)*, *[36](#page-35-0)*, *[38](#page-37-0)*, [38,](#page-37-0) *[51](#page-50-0)* estimatePs, [40,](#page-39-0) *[55](#page-54-0)* estimateSmoothing, *[7](#page-6-0)*, [41](#page-40-0) estimateTagwiseDisp, *[15](#page-14-0)*, *[32](#page-31-0)*, *[34](#page-33-0)*, *[36](#page-35-0)*, *[38](#page-37-0)*, *[40](#page-39-0)*, [42,](#page-41-0) *[48](#page-47-0)* exactTest, [43,](#page-42-1) *[76](#page-75-0)* exactTestBetaApprox *(*exactTest*)*, [43](#page-42-1) exactTestByDeviance *(*exactTest*)*, [43](#page-42-1) exactTestBySmallP *(*exactTest*)*, [43](#page-42-1) exactTestDoubleTail *(*exactTest*)*, [43](#page-42-1) expandAsMatrix, [46](#page-45-0) Extract, *[73](#page-72-0)* getCounts, [47](#page-46-0) getDispersion *(*getCounts*)*, [47](#page-46-0)

getDispersions *(*dglmStdResid*)*, [20](#page-19-0) getOffset *(*getCounts*)*, [47](#page-46-0) getPriorN, *[41](#page-40-0)*, [48](#page-47-0) glmFit, [49,](#page-48-1) *[52](#page-51-0)*, *[62](#page-61-0)* glmLRT, *[76](#page-75-0)* glmLRT *(*glmFit*)*, [49](#page-48-1) gof, [52](#page-51-0) goodTuring, [53](#page-52-0) goodTuringProportions *(*goodTuring*)*, [53](#page-52-0)

length.DGEExact *(*dim*)*, [22](#page-21-0) length.DGEGLM *(*dim*)*, [22](#page-21-0) length.DGEList *(*dim*)*, [22](#page-21-0) length.DGELRT *(*dim*)*, [22](#page-21-0) length.TopTags *(*dim*)*, [22](#page-21-0) logLikDerP, [54](#page-53-0)

maPlot, *[22](#page-21-0)*, [55,](#page-54-0) *[60](#page-59-0)*, *[67](#page-66-0)* maximizeInterpolant, *[6](#page-5-0)*, *[29](#page-28-0)*, [57](#page-56-0) meanvar, [58](#page-57-0) mglm, [60](#page-59-0) mglmLevenberg *(*mglm*)*, [60](#page-59-0) mglmLS, *[46](#page-45-0)* mglmLS *(*mglm*)*, [60](#page-59-0) mglmOneGroup *(*mglm*)*, [60](#page-59-0)

#### 82 INDEX

mglmOneWay *(*mglm *)* , [60](#page-59-0) mglmSimple *(*mglm *)* , [60](#page-59-0) movingAverageByCol , [63](#page-62-1) , *[78](#page-77-0)* NC1 *(*Tu102 *)* , [5](#page-4-0) NC2 *(*Tu102 *)* , [5](#page-4-0) optim , *[29](#page-28-0) , [30](#page-29-0)* optimize , *[27](#page-26-0)* order , *[74](#page-73-0)* p.adjust , *[19](#page-18-0)* , *[76](#page-75-0)* plotExonUsage , [63](#page-62-1) plotMDS , *[66](#page-65-0)* plotMDS.DGEList , *[22](#page-21-0)* , *[60](#page-59-0)* , [65](#page-64-0) plotMeanVar , *[22](#page-21-0)* plotMeanVar *(*meanvar*)* , [58](#page-57-0) plotSmear , *[22](#page-21-0)* , *[56](#page-55-0)* , *[60](#page-59-0)* , [66](#page-65-0) q2qnbinom , [68](#page-67-0) q2qpois *(*q2qnbinom *)* , [68](#page-67-0) quantile , *[18](#page-17-0)* readDGE , [69](#page-68-0) sage.test , *[12](#page-11-0)* show,DGEExact-method *(*DGEExact-class *)* , [1](#page-0-1) show,DGEGLM-method *(*DGEGLM-class *)* , [1](#page-0-1) show,DGELRT-method *(*DGELRT-class *)* , [2](#page-1-0) show, TopTags-method (topTags), [75](#page-74-0) spliceVariants , *[64](#page-63-0)* , [70](#page-69-0) splinefun , *[57](#page-56-0)* splitIntoGroups , [72](#page-71-0) splitIntoGroupsPseudo *(*splitIntoGroups *)* , [72](#page-71-0) subsetting, [73](#page-72-0) systematicSubset , [74](#page-73-0) TestResults , *[19](#page-18-0)* text , *[65](#page-64-0)* thinCounts, [75](#page-74-0) topTable , *[76](#page-75-0)* topTags , *[51](#page-50-0)* , *[71](#page-70-0)* , [75](#page-74-0) TopTags-class *(*topTags *)* , [75](#page-74-0) Tu102 , [5](#page-4-0) Tu98 *(*Tu102 *)* , [5](#page-4-0) uniroot , *[27](#page-26-0)* weightedComLik , [77](#page-76-0) weightedComLikMA *(*weightedComLik *)* , [77](#page-76-0) weightedCondLogLikDerDelta , *[15](#page-14-0)* , [78](#page-77-0)